espol

## ESCUELA SUPERIOR POLITÉCNICA DEL LITORAL

Facultad de Ingeniería en Mecánica y Ciencias de la Producción

"Implementación de la metodología de control estadístico en el proceso de extrusión de la empresa productora de perfiles de aluminio."

PROYECTO DE TITULACIÓN

Previo a la obtención del Título de:

MAGÍSTER EN MEJORAMIENTO DE PROCESOS

Presentada por:

Rolando Paúl Vinueza Galarza

GUAYAQUIL – ECUADOR

Año: 2022

### AGRADECIMIENTO

Primero agradeciendo a Dios por tenerme con salud y vida, y a los directivos de la empresa extrusora por darme toda la apertura y apoyo para realizar mis estudios y el presente proyecto. Al tutor de mi proyecto Marcos Buestán Phd. por su apoyo y guía.

## DEDICATORIA

Este proyecto dedico a mis papitos bellos Fanny Galarza y Antonio Vinueza, a mi linda esposa Cinthya y mi inspiración para seguir adelante mi hijita Anita Paula.

# TRIBUNAL DE TITULACIÓN

PRESIDENTE

 Ángel Ramírez M., Ph.D. Marcos Buestán B., Ph.D. DIRECTOR DEL PROYECTO

> María López S., M.Sc. VOCAL

## DECLARACIÓN EXPRESA

"La responsabilidad del contenido de este proyecto de titulación, me corresponden exclusivamente; y el patrimonio intelectual del mismo a la ESCUELA SUPERIOR POLITÉCNICA DEL LITORIAL"

Rolando Paúl Vinueza Galarza

### RESUMEN

El presente proyecto fue realizado en una empresa extrusora del mercado ecuatoriano, que es líder en la producción y comercialización de perfiles de aluminio. A partir de abril del 2019 se evidencia una caída significativa del indicador del recobrado por debajo del objetivo estratégico de la empresa del 82.5%, teniendo un resultado promedio hasta septiembre del 2020 de 81.79%.

Para el desarrollo de este proyecto se aplicó la metodología DMAIC, usando varias de sus herramientas en sus diferentes procesos para la mejora del Recobrado. Se planteó un objetivo de mejorar en un 50% el recobrado de octubre 2020 a marzo 2021 a 83.19% que es un valor que está por encima del objetivo de la empresa.

Con la finalidad de alcanzar este objetivo se aplicaron varias de las herramientas Six Sigma, con metodología DMAIC empezando con: 1) En la etapa Definición se usaron herramientas como matriz de decisión, diagrama SIPOC para definir el alcance del proyecto, y la declaración del objetivo SMART, 2) En la etapa de Medición se tomó las medidas diarias del recobrado de abril 2019 a septiembre 2020 y se calculó los límites y la capacidad del proceso con la ayuda del programa Minitab 18. 3) la etapa de Análisis se determinó las causas que afectan a la disminución del recobrado. 4) la etapa de Mejora se realizó el plan de acción de las causas encontradas, entre ellas la estandarización del proceso por medio de la implementación de recetas de producción en la cual se tomó una muestra inicial en la que se evidencio la mejora aumentando a 1,3% el recobrado, también se realizó un análisis de las gráficas del tiempo donde se pudo observar una mejora significativa alcanzando desde Octubre 2020 a Marzo 2021 un promedio del recobrado de 83.22% con una tendencia no solo a mantenerse sino a la mejora , 5) finalmente la etapa de Control se implementó un método de control de chatarras por medio de diagramas de decisión y el principal control se realizó la implementación de un control de proceso estadístico con los datos obtenidos del recobrado diario, con planes de acción de acuerdo a los diferentes comportamientos que tengan en las cartas de control para poder disminuir la variabilidad que se consiguió bajarla con una desviación estándar de 0.018089 a 0.014295 en el periodo de 6 meses.

Para el análisis de capacidad del proceso se decidió tomar en cuenta solo el límite inferior y la meta de 82.5% indicados por los representantes de la compañía con un resultado al final de este estudio, obteniendo mejoras de la capacidad de proceso de un cpk de 0,43 ajustada con una distribución de Weibull a un cpk de 0.98 con datos normales, que nos indica que es un proceso que ha mejorado su control que se tiene cada vez menos material rechazado. También se enfocó en tener un control de las chatarras tanto en la planificada, como en un control, análisis y mejora continua en las chatarras no planificadas con el objetivo de trabajar constantemente en ellas para minimizarlas.

# ÍNDICE DE GENERAL

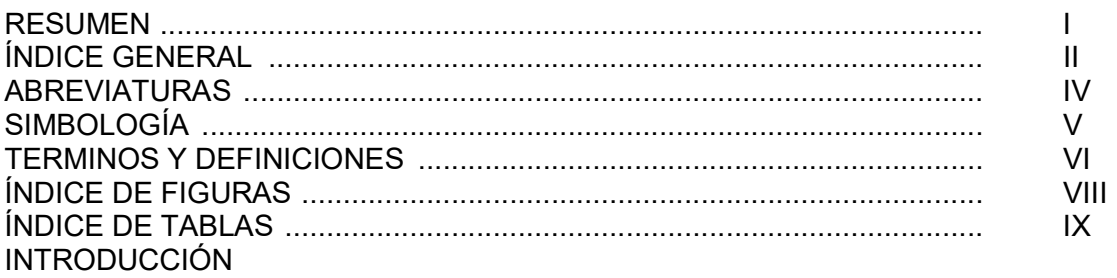

### CAPÍTULO 1

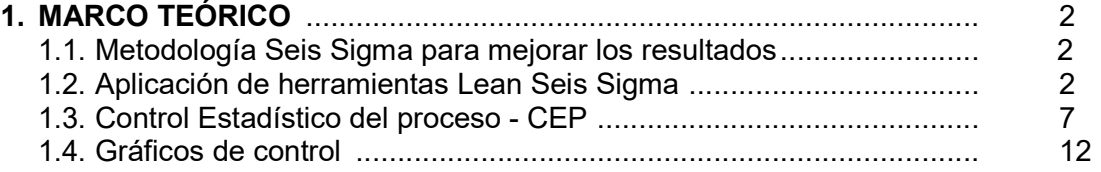

### CAPÍTULO 2

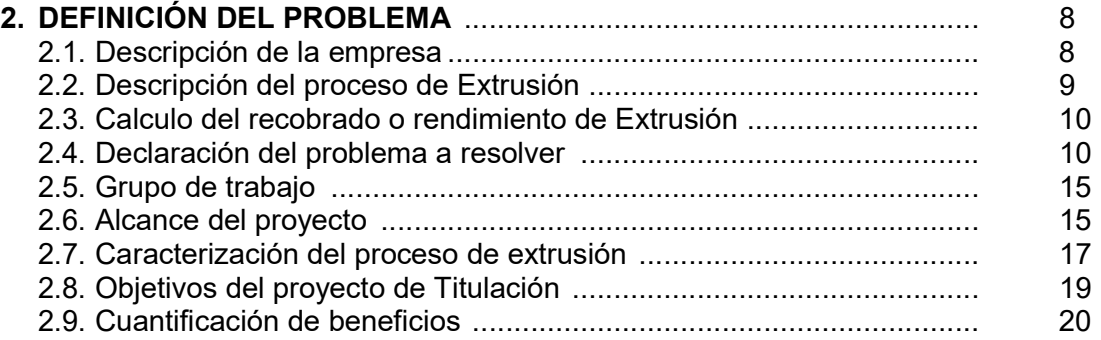

### CAPÍTULO 3

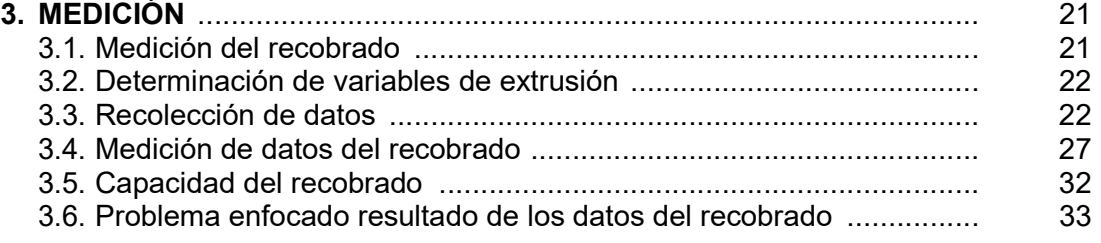

### CAPÍTULO 4

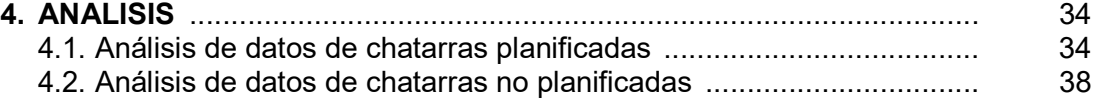

# CAPÍTULO 5<br>5. MEJORA .

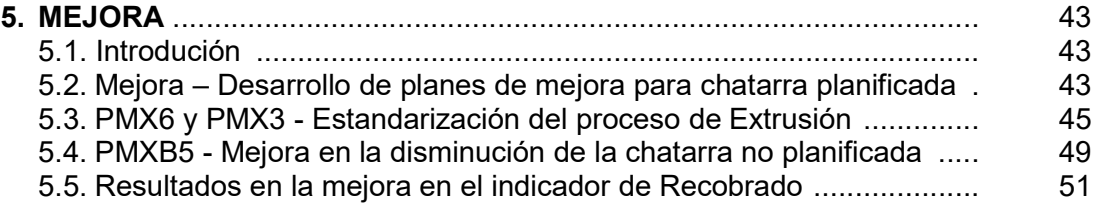

# CAPÍTULO 6<br>6. CONTROL

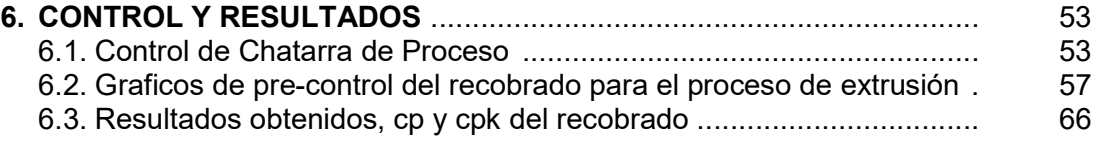

# CAPÍTULO 7

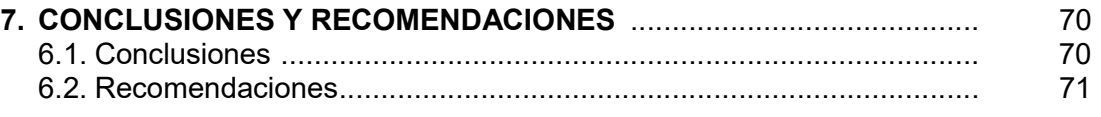

### BIBLIOGRAFÍA

ANEXOS

## ABREVIATURAS

- DMAIC Definir, Medir, Analizar, Mejorar, Controlar.
- DFP Diagrama de Flujo de Proceso.
- VSM Value Stream Mapping (Mapa de Flujo de valor)
- SIPOC Supplier-Input-Process-Output-Customer.
- LME London Metal Exchange.
- SMART Specific, Measurable, Achievable, Realistic y Timely.
- CEP Control Estadístico de proceso.
- LCI Límite de control inferior.
- LCS Límite de control superior
- LSE Límite superior de especificación
- LIE Límite inferior de especificación
- VN Valor nominal
- CP Control de proceso por Dispersión.
- CPK Control de Proceso por Variabilidad.
- ACR Análisis Causa Raíz.

# SIMBOLOGÍA

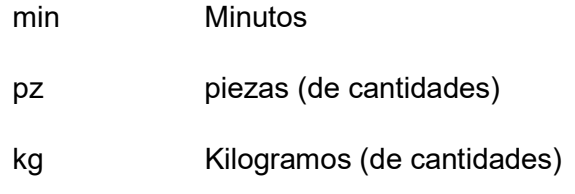

### TERMINOS Y DEFINICIONES

- Extrusión: La deformación plástica del aluminio mediante presión y temperatura ejercida en un molde.
- Butt: La porción no extruida del tocho que permanece al interior del container después que el ciclo de extrusión ha terminado. El espesor del butt varía dependiendo de la aleación, el tipo de matriz y las características del perfil extruido.
- Container: Cilindro de acero usualmente ensamblado con un linner removible, con un diámetro interior ligeramente mayor que el del tocho a ser extruido. El container mantiene en su interior al tocho mientras se lleva a cabo el ciclo de extrusión.
- Linner: Unidad cilíndrica parte del herramental de la prensa, removible y reemplazable que contiene y mantiene en su interior al tocho durante el ciclo de extrusión.
- Lingote: Aluminio fundido y colado usualmente en forma cilíndrica mediante moldes sólidos, de sección transversal redonda constante y de longitud mayor que su sección..
- Tocho (billet): Bloque de metal de sección transversal constante, de longitud mayor que su sección. Normalmente la máxima longitud de un tocho es seis veces su diámetro. La forma geométrica es normalmente cilíndrica.
- Abarrilamiento: Deformación plástica de las paredes del linner con una concavidad pronunciada, en especial en la sección media del elemento.

# ÍNDICE DE FIGURAS

Pág.

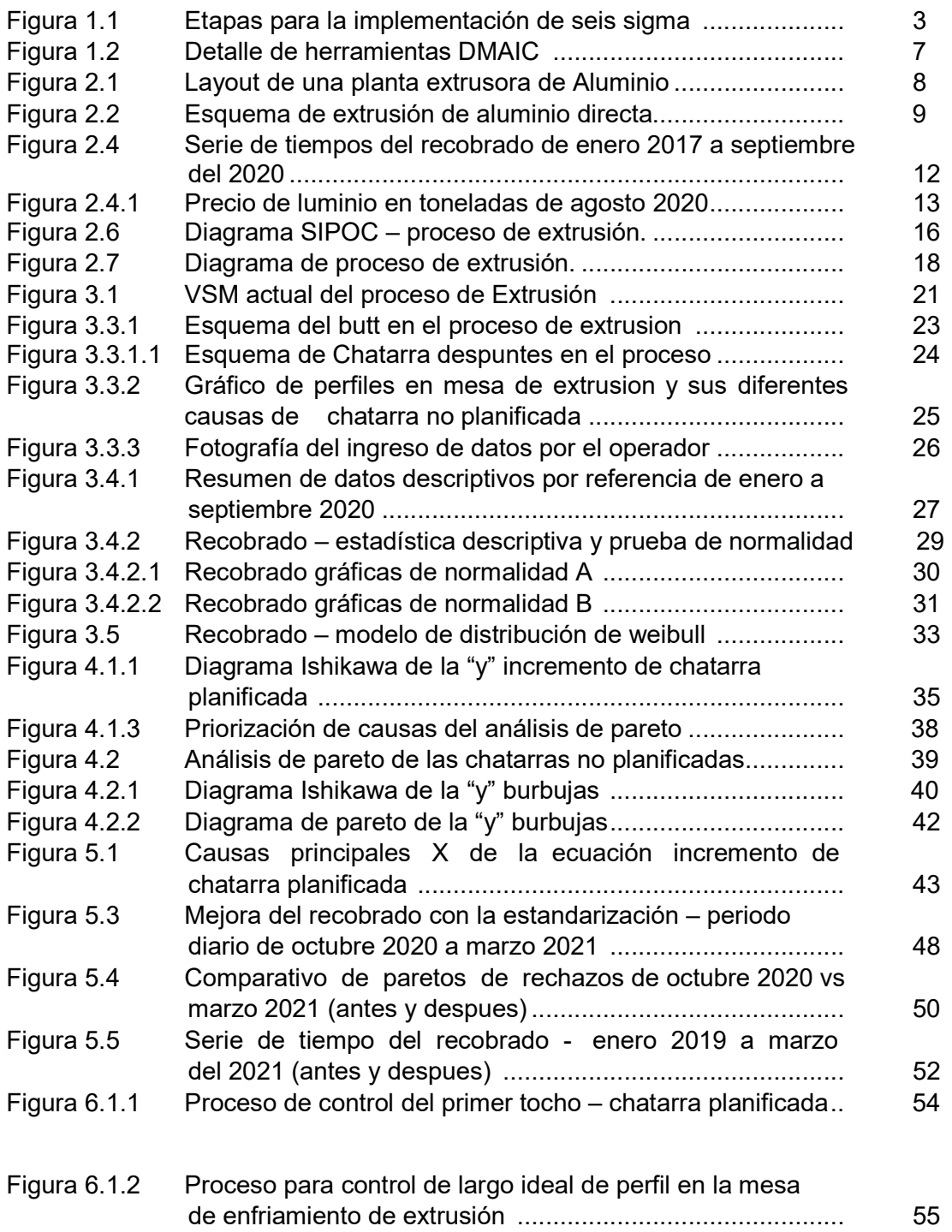

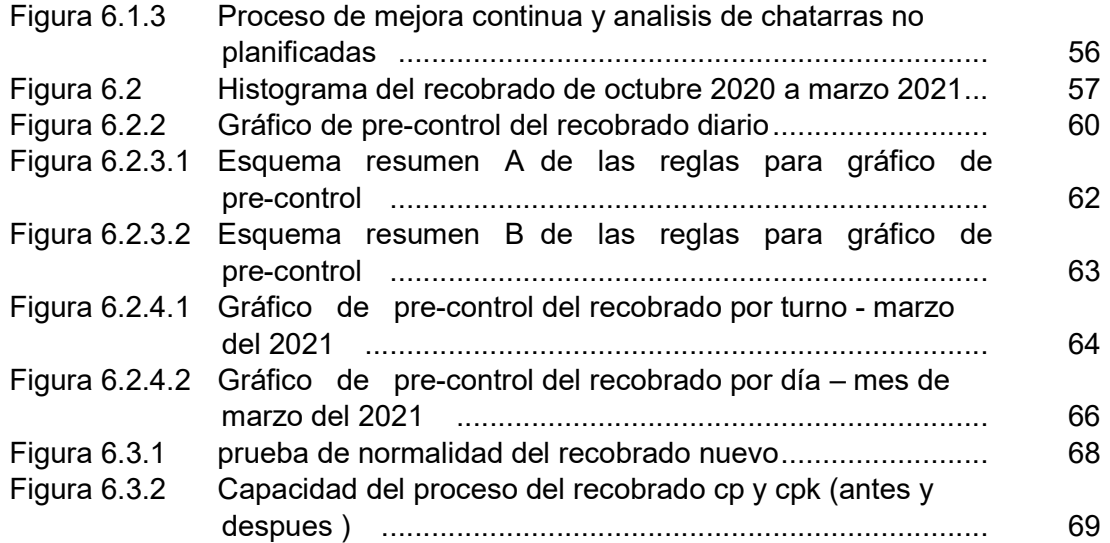

# ÍNDICE DE TABLAS

Pág.

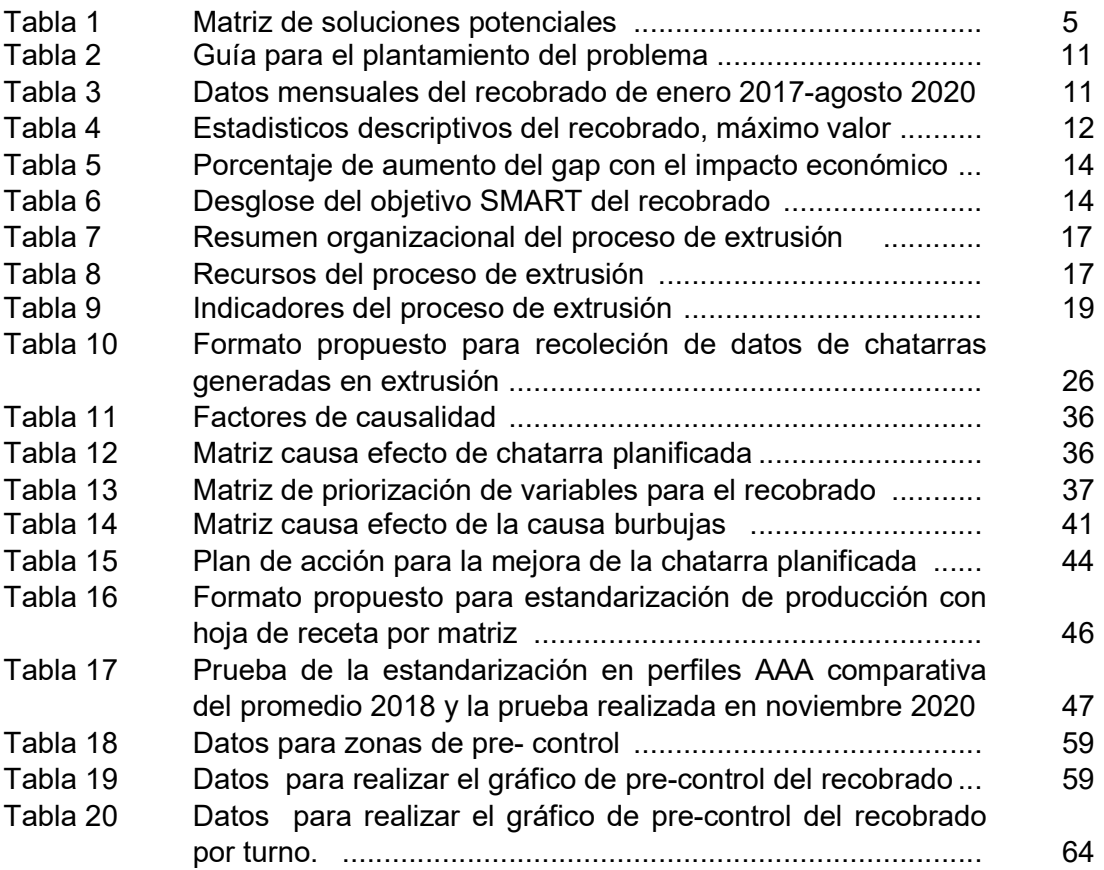

### INTRODUCCIÓN

En las Industrias extrusoras de aluminio el principal componente y de mayor costo es la materia prima llamada billet, en el cual es muy importante obtener su mejor rendimiento o como es llamado comúnmente en la industria el recobrado.

Las industrias extrusoras en su giro de negocio que es producir y comercializar perfiles de aluminio con o sin valor agregado, es decir añadiendo al perfil acabados superficiales como pinturas o anodizados, o a su vez comercializando sistemas ya armados para la arquitectura, la industria aeronáutica, automotriz, alimenticia, etc.

También cabe recalcar que la materia prima que es el aluminio, su precio no es estable y está establecido de acuerdo a la demanda que exista en el mercado mundial, y su valoración está definida en la bolsa de metales de Londres o London Metal Exchange que es el mayor mercado de futuros y opciones sobre metales en especial los no ferrosos. Aunque fue fundada en 1877, sus orígenes se encuentran en 1571.

Al ser el aluminio un metal que su valor es variable, hace que los márgenes establecidos en las empresas extrusoras también sean variables y lo deseable, es que el aluminio que es el 80% del componente del costo se encuentre en valores bajos para que las empresas sean rentables.

Para el presente estudio, la empresa extrusora de aluminio donde se va realizar el proyecto en sus ventas totales de perfilería de alrededor de 10,000 toneladas anuales, el 55% se vende en el mercado nacional y el 45% en el mercado internacional. Es importante y de un muy considerable ahorro, obtener el mejor provecho a la materia prima, por ello se va realizar un análisis en el área de extrusión donde se transforma la materia prima en perfiles de aluminio y es el pilar fundamental donde se saca el mayor rendimiento o recobrado de la materia prima.

El propósito fundamental es realizar un estudio utilizando las herramientas DMAIC para identificar, medir y controlar el proceso de Extrusión aplicando en su etapa final un control estadístico del proceso enfocado en mejorar el recobrado de la materia prima.

Vamos a definir en el primer capítulo siguiendo la secuencia de la herramienta DMAIC.

# CAPÍTULO 1

### 1. MARCO TEÓRICO

### 1.1 Metodología Seis Sigma para mejorar los resultados

Cuando se identifican productos fuera de especificación, pueden usar la metodología seis sigma la que permite desarrollar una secuencia de herramientas y disminuir la variabilidad de un proceso, con un análisis previo para evidenciar los defectos que alteran la satisfacción del cliente, de los empleados y de la empresa (Escalante, 2005).

### 1.2 Aplicación de herramientas Lean Seis Sigma.

Para el presente proyecto se pretende aplicar varias herramientas en cada etapa.

Seis sigma, esta orienta a un trabajo secuencial, por lo general fundamentada con datos y se enfoca en desarrollar el trabajo en equipo y su implementación se estructura en cinco etapas:

- 1. Definición del objetivo o problema
- 2. Medición de los datos a utilizarse
- 3. Análisis de los datos, con aplicación de herramientas estadísticas o lean.
- 4. Mejora, donde se plantean las acciones de mejoras.
- 5. Control, donde se va incluir controles para la mejora continua del proceso.

Esta secuencia estructurada se llama DMAIC que vienen de las siglas en inglés (Define/ Measure/ Analize/ Improve/ Control).

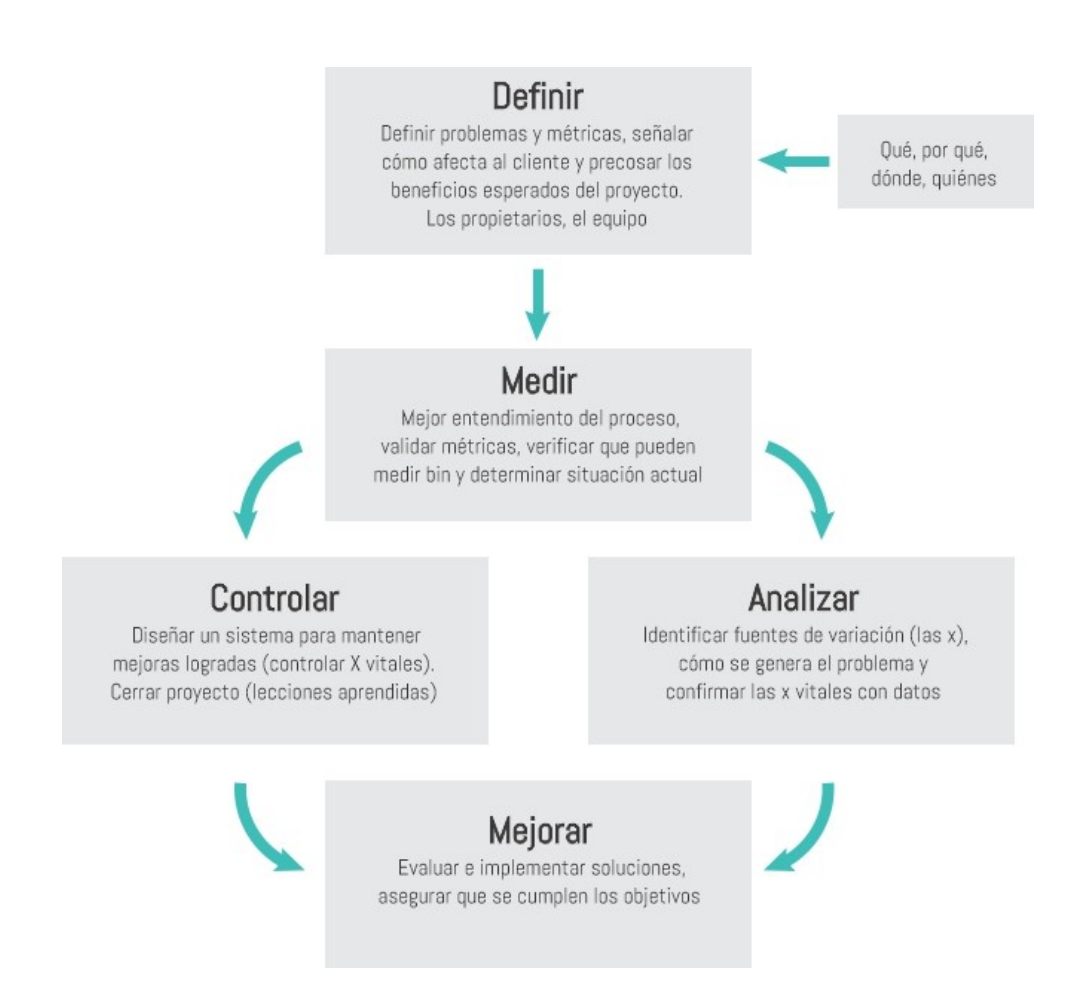

Figura 1.1 Etapas para la implementación de seis sigma

(Fuente: Gutiérrez Pulido, H., & de la Vara Salazar, 2013)

### 1.2.1 Etapa de la Definición:

Las herramientas y pasos a utilizarse son:

- Evaluación y definición de prioridad de proyectos.
- Matriz de priorización de proyectos.
- Ficha de inicio de proyectos.
- Análisis de accionistas / inversionistas / directivos.
- SIPOC
- VOC plan de colección.
- CTQs
- Tabla de valores-ahorros.
- Takt time
- Acta de reuniones.

### 1.2.2 Etapa Medición:

El objetivo general de esta fase es cuantificar y entender la magnitud del problema, y para su evidencia se utiliza las siguientes herramientas y pasos:

- Diagrama de flujo.
- Mapeo de procesos.
- Plan de recolección de datos/ muestreo.
- Estudio de R&R.
- Patrón de datos con diagramas de Pareto.
- Priorización de variables.
- Muestra de datos discretos.
- Muestras de datos continuos
- Medición de capacidades de proceso.
- Descomposición de tiempos.
- Parqueadero de ideas.

#### 1.2.3 Etapa Análisis:

En la fase análisis se enfoca en determinar las verdaderas posibles causas, las herramientas usadas son:

- Mapeo de los procesos.
- Lluvia de ideas.
- Mapeo da valor agregado y sin valor agregado.
- Análisis rojo-verde.
- Análisis de tiempos que agregan y no agregan valor.
- Ishikawa.
- Análisis de cascada
- RCA.
- Aplicación de la matriz causa-efecto
- El Pareto de segundo nivel o Pareto del Pareto.
- La técnica de los "cinco por qué".
- Análisis modal de fallo y efectos FMEA

### 1.2.4 Etapa Mejora:

Esta etapa, se deben implementar y evaluar soluciones que ataquen las causas

raíz, consiguiendo reducir o corregir el problema. Las herramientas más usadas para esta etapa son:

- Lluvia de ideas.
- Matriz para estructuración del plan de acción.
- Diagramas de Gantt.
- Matriz de decisión de posibles soluciones.
- Matriz RACI.
- Lista de chequeo SCAMPER.
- Matriz de desafío creativo.
- Matriz de provocación y movimiento.
- Matriz ¿qué pasa si?
- Matriz de selección de soluciones.
- Matriz de Evaluación de Soluciones.
- Plantilla de Mejoras antes y después.
- Mapa de proceso futuro VA/NVA.
- Kanban Ideal.
- Matriz de polivalencia.
- Poka-yoke.
- Árbol de diferenciación.
- SMED.
- VSM Futuro.

### Tabla 1 Matriz de soluciones potenciales

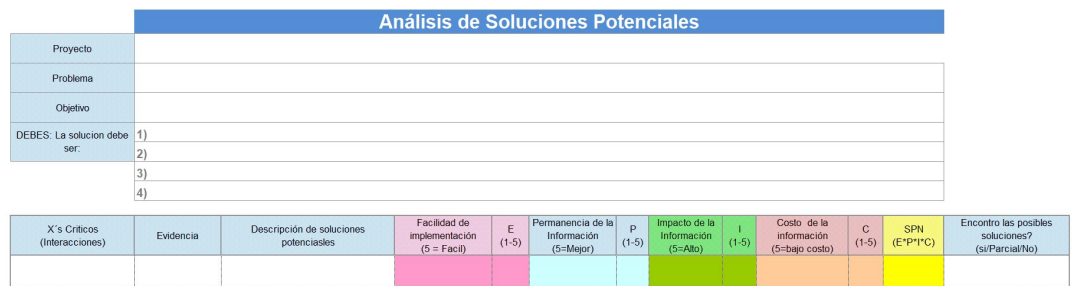

#### (Fuente: Autor)

En la tabla 1 se tiene un ejemplo de la matriz para la selección de una mejor solución, los de mayor valor resultarían ser las soluciones recomendadas a implementar.

### 1.2.5 Etapa Control:

La filosofía seis Sigma es que toda solución sea mantenida en el tiempo, por lo que esta etapa se debe enfocar en el diseño de los mecanismos necesarios que hagan que las mejoras logradas se mantengan. Por tal razón se deben crear indicadores del nivel de desempeño del proceso intervenido según (Herrera Acosta & Fontalvo Herrera, 2005).

Según lo expuesto existen tres niveles:

### 1. Estandarizar el proceso.

Los cambios deben ser permanentes

### 2. Documentar el plan de control.

Documentar la operación del proceso para que este sea estandarizado. Esta documentación engloba: procedimientos establecidos y comprobados, instructivos y hojas ilustradas de trabajo.

El control debe ser enfocado a mantener los indicadores u objetivos.

### 3. Monitorear el proceso.

Puede realizarse sobre entradas en este caso del proceso en las variables, identificando su desempeño con el tiempo si cumple o no con el objetivo. También existen variables de salida que deben ser monitoreadas, quizá el éxito de estas, son el resultado de tener variables de entrada controladas.

Para el presente trabajo se va a desarrollar cartas de control basadas en los datos obtenido como la variable de salida que es el recobrado o rendimiento.

En figura 1.2 se observan resumen de las herramientas más utilizadas por DMAIC.

Las herramientas y métodos más utilizados en control son:

- Plantilla de estandarización.
- Lección de un punto o lecciones aprendidas.
- Graficas sigma, antes y después.
- Plan de control
- Diagramas de decisión y control.
- Gráficos de control.
- Actas de cierre.
- Control de barreras semanales SIM.
- Plan de implementación.

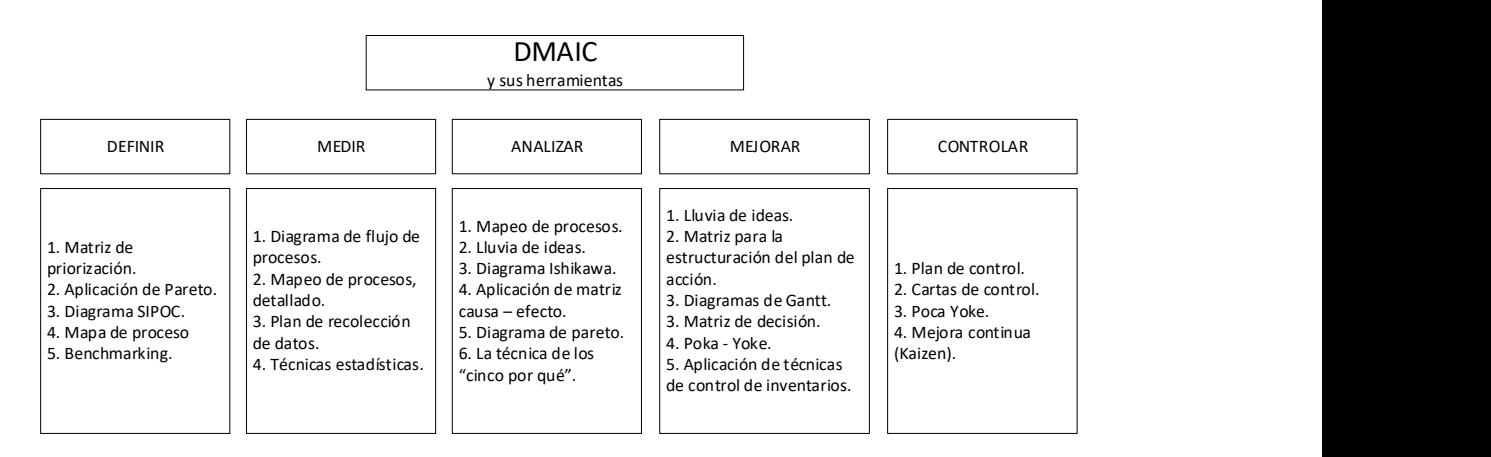

### Figura 1.2 Detalle de herramientas DMAIC

(Fuente: Herrera Acosta & Fontalvo Herrera, 2005)

## CAPÍTULO 2

### 2 DEFINICIÓN DEL PROBLEMA

### 2.1 Descripción de la empresa.

La empresa productora de perfiles de aluminio, se inauguró el 14 de Julio del 2014 en la ciudad de Durán, es una fábrica que se encarga de la producción de perfiles extruidos de aluminio sólidos y tubulares con un planta moderna con automatismo de última generación, con el objetivo de ser competitivos en el mercado nacional e internacional obteniendo los mejores resultados de productividad, con el más bajo costo, con el mínimo rechazo y optimizando todos sus recursos.

La planta cuenta con una línea de extrusión, como se muestra en la figura 2.1, con una prensa hidráulica italiana de 2300 toneladas de presión para un billete de aluminio de 7 pulgadas de diámetro, con un handling con mesas de trabajo de 50 metros de largo y un sistema de robots de apilamiento y desapilamiento automático de canastas para colocar los perfiles, para el temple de los perfiles producidos, pasa por un horno de maduración artificial. La planta cuenta con una capacidad de 600 toneladas /mes.

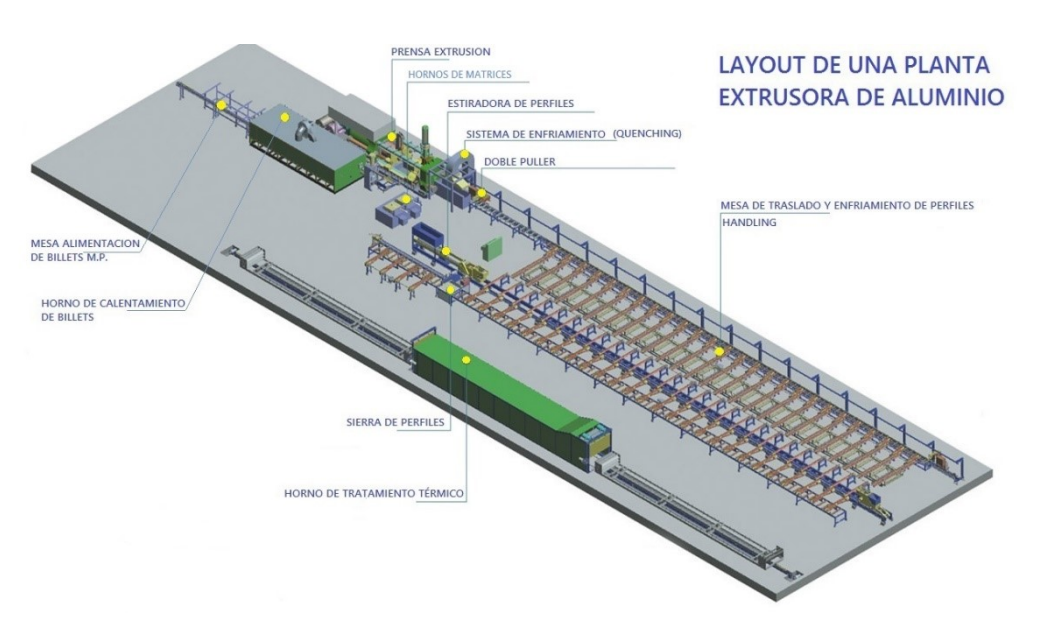

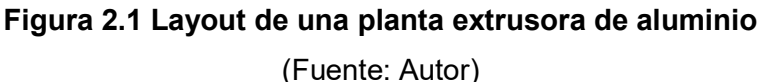

### 2.2 Descripción del proceso de extrusión

La extrusión de la prensa es un proceso de conformación por deformación plástica , que consiste en moldear el aluminio, en caliente, por comprensión en un recipiente hueco llamado contenedor donde ingresa el billet de aluminio, en el un extremo tenemos una matriz o molde, que presenta un orificio con las dimensiones aproximadas del producto que se desea obtener y por el otro extremo un vástago macizo llamado disco de presión, que se moverá con la presión hidráulica por el interior del contenedor con un ajuste mecánico totalmente hermético que permite que el aluminio en caliente sea comprimido y fluya a través del molde formando así el perfil de aluminio, como se muestra en la figura 2.2

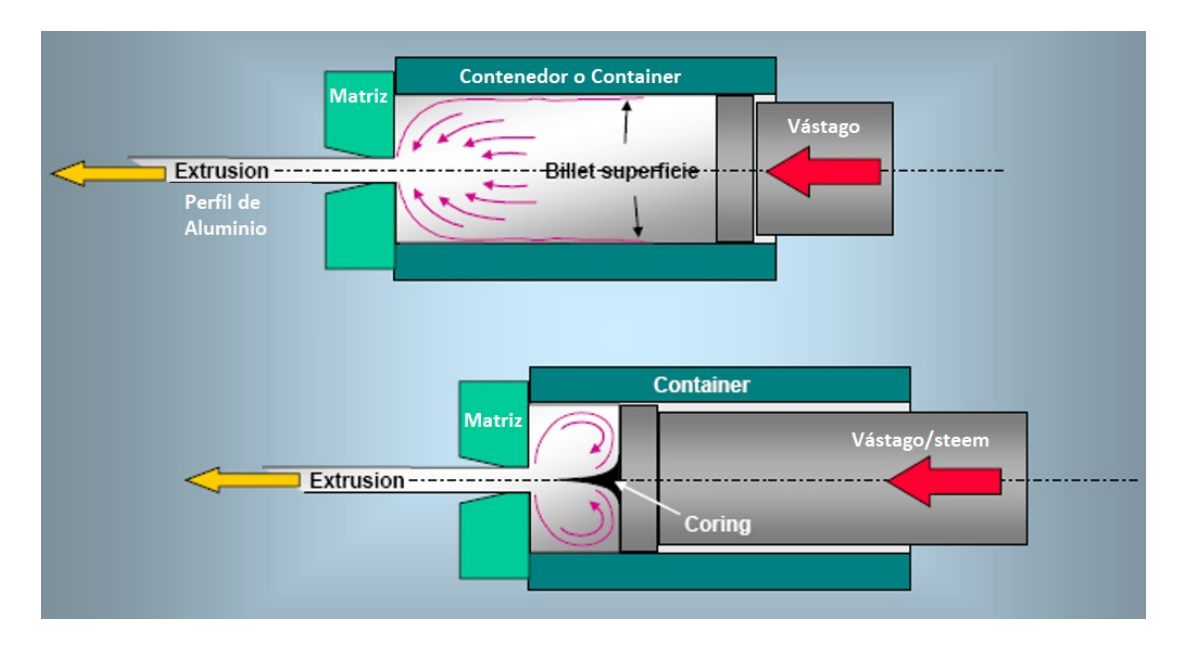

Figura 2.2 Esquema de extrusión de aluminio directa

(Fuente: Autor)

El proceso de extrusión del aluminio requiere una serie de condiciones que individual o colectivamente, influyen considerablemente sobre el producto final, tanto para obtener una excelente calidad dimensional y superficial con un buen rendimiento o indicador de Recobrado y una eficiente productividad.

Los parámetros operacionales ligados a la extrusión, existen otros factores que influyen en el proceso, como son los equipos y periféricos de extrusión. Los parámetros operacionales para conformar el producto que destacan como importantes son:

-

- Velocidad.
- Presión
- Temperatura

El promedio de productividad hora de la prensa extrusora de aluminio del año 2019 es de 1,053 kilogramos por hora, con una disponibilidad de máquina del 95%, se trabaja de lunes a viernes con tres turnos rotativos de 8 horas cada uno con un promedio de producción diaria de 24 toneladas.

### 2.3 Cálculo de recobrado o rendimiento del proceso de extrusión

El recobrado es el rendimiento que se obtiene de la materia prima ingresada, es decir del 100% de materia prima que ingresa cuanto sale como producto de perfiles de aluminio conformado.

El cálculo se realiza, dividiendo los kilos Netos (Kilos de perfiles fabricados) dividido para el número de Materia Prima en kilos ingresado, multiplicado por 100%, ver la ecuación 1.

$$
RECOBRADO = \frac{kg \text{Netos} (kilos perfiles de aluminio conformado)}{kg \text{Brutos} (kilos de Materia Prima Ingresada)} \times 100\% F.1
$$

La producción se entrega al área de acabados con una demanda diaria de 21,000 kilos para cada día con varios perfiles de diferentes secciones.

### 2.4 Declaración del problema a resolver

Existe una baja en el indicador de recobrado en el promedio del año 2019, en 1% por debajo de la meta que es el 82.5% en el proceso de Extrusión de la empresa productora de perfiles de Aluminio.

### 2.4.1 Planteamiento del problema:

Para plantear el problema vamos a realizar un cuadro resumen de preguntas como una guía con la finalidad de tener más claro el objetivo.

#### Tabla 2 Guía para el planteamiento del problema

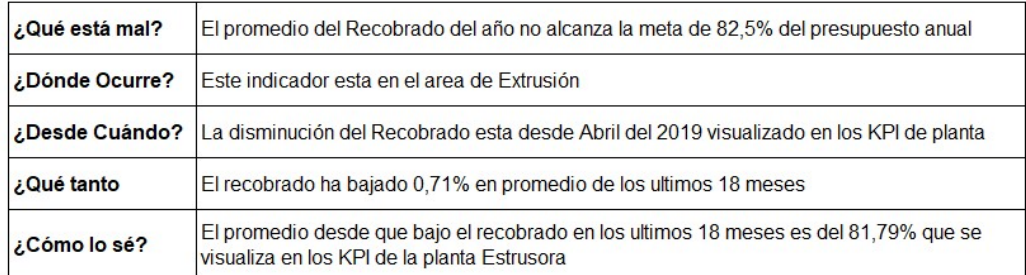

#### (Fuente: Autor)

Para el planteamiento del problema se va a realizar la selección mensual de los indicadores de recobrado que se obtuvo de los datos históricos de los KPI de planta, desde enero del 2017, hasta agosto del 2020.

Los datos son los expuestos en la tabla 2:

Tabla 3 Datos mensuales del recobrado de enero 2017- agosto 2020

| #              | <b>MES</b> | <b>RECOBRADO</b> | <b>PROMEDIO</b> | <b>META</b> | #  | <b>MES</b> | <b>RECOBRADO</b> | <b>PROMEDIO</b> | <b>META</b> |
|----------------|------------|------------------|-----------------|-------------|----|------------|------------------|-----------------|-------------|
| 1              | $ene-17$   | 83,69%           | 82,43%          | 82,50%      | 23 | $nov-18$   | 81,89%           | 82,43%          | 82,50%      |
| $\overline{2}$ | $feb-17$   | 82,87%           | 82,43%          | 82,50%      | 24 | $dic-18$   | 82,95%           | 82,43%          | 82,50%      |
| 3              | $mar-17$   | 81,61%           | 82,43%          | 82,50%      | 25 | $ene-19$   | 83,71%           | 82,43%          | 82,50%      |
| 4              | $abr-17$   | 82,88%           | 82,43%          | 82,50%      | 26 | $feb-19$   | 84,58%           |                 | 82,50%      |
| 5              | $may-17$   | 83,26%           | 82,43%          | 82,50%      | 27 | $mar-19$   | 83,05%           | 81,79%          | 82,50%      |
| 6              | $jun-17$   | 83,07%           | 82,43%          | 82,50%      | 28 | $abr-19$   | 80,92%           | 81,79%          | 82,50%      |
| 7              | $iul-17$   | 83,18%           | 82,43%          | 82,50%      | 29 | $may-19$   | 81,79%           | 81,79%          | 82,50%      |
| 8              | ago-17     | 82,25%           | 82,43%          | 82,50%      | 30 | $jun-19$   | 81,70%           | 81,79%          | 82,50%      |
| 9              | $sep-17$   | 82,31%           | 82,43%          | 82,50%      | 31 | $jul-19$   | 81,41%           | 81,79%          | 82,50%      |
| 10             | $oct-17$   | 83,47%           | 82,43%          | 82,50%      | 32 | $ago-19$   | 81,93%           | 81,79%          | 82,50%      |
| 11             | $nov-17$   | 81,83%           | 82,43%          | 82,50%      | 33 | $sep-19$   | 80,40%           | 81,79%          | 82,50%      |
| 12             | $dic-17$   | 83,40%           | 82,43%          | 82,50%      | 34 | $oct-19$   | 80,36%           | 81,79%          | 82,50%      |
| 13             | $ene-18$   | 82,85%           | 82,43%          | 82,50%      | 35 | $nov-19$   | 80,78%           | 81,79%          | 82,50%      |
| 14             | $feb-18$   | 83,22%           | 82,43%          | 82,50%      | 36 | $dic-19$   | 82,20%           | 81,79%          | 82,50%      |
| 15             | $mar-18$   | 82,55%           | 82,43%          | 82,50%      | 37 | $ene-20$   | 80,36%           | 81,79%          | 82,50%      |
| 16             | $abr-18$   | 81,78%           | 82,43%          | 82,50%      | 38 | $feb-20$   | 81,79%           | 81,79%          | 82,50%      |
| 17             | $may-18$   | 82,22%           | 82,43%          | 82,50%      | 39 | $mar-20$   | 81,35%           | 81,79%          | 82,50%      |
| 18             | $jun-18$   | 82,45%           | 82,43%          | 82,50%      | 40 | $abr-20$   | 82,96%           | 81,79%          | 82,50%      |
| 19             | $ ul-18$   | 84,04%           | 82,43%          | 82,50%      | 41 | $may-20$   | 82,19%           | 81,79%          | 82,50%      |
| 20             | $ago-18$   | 81,74%           | 82,43%          | 82,50%      | 42 | $jun-20$   | 82,95%           | 81,79%          | 82,50%      |
| 21             | $sep-18$   | 82,04%           | 82,43%          | 82,50%      | 43 | $jul-20$   | 83,20%           | 81,79%          | 82,50%      |
| 22             | $oct-18$   | 83.03%           | 82.43%          | 82.50%      | 44 | $ago-20$   | 82,88%           | 81,79%          | 82,50%      |

(Fuente: Datos mensuales de los KPI de la planta extrusora, 2020)

Para determinar el comportamiento de los resultados vamos a desarrollar una gráfica del tiempo, en esta gráfica vamos a evidenciar el máximo valor alcanzado, para que nos sirva como valor real alcanzable que en la tabla 3; de los datos estadísticos descriptivos podemos observar que es de 84.578% de 44 datos obtenidos desde enero del 2017 hasta septiembre del 2020. Para el gráfico de serie de tiempos de la figura 2.4 vamos a tomar dos promedios, ya que desde mayo del 2019 hay una baja significativa del indicador del recobrado, influenciado por el cambio de materias primas y el cambio a la producción de perfiles nuevos.

Tabla 4 Estadísticos descriptivos del recobrado, máximo valor

| Estadísticos descriptivos: RECOBRADO |                                                                                         |    |              |         |                      |           |          |         |                |         |
|--------------------------------------|-----------------------------------------------------------------------------------------|----|--------------|---------|----------------------|-----------|----------|---------|----------------|---------|
| Estadísticas                         |                                                                                         |    |              |         |                      |           |          |         |                |         |
|                                      |                                                                                         |    |              |         | Error<br>estándar de |           |          |         |                |         |
|                                      | Variable                                                                                | N  | $N^*$        | Media   | la media             | Desv.Est. | Varianza | Mínimo  | O <sub>1</sub> | Mediana |
|                                      | <b>RECOBRADO</b>                                                                        | 44 | $\mathbf{0}$ | 0.82389 | 0.00148              | 0.00985   | 0.00010  | 0.80357 | 0.81784        | 0.82383 |
|                                      | N para<br>Máximo<br>Variable<br>O <sub>3</sub><br>moda<br>Asimetría<br>Curtosis<br>Modo |    |              |         |                      |           |          |         |                |         |
|                                      |                                                                                         |    |              |         |                      |           |          |         |                |         |
|                                      | <b>RECOBRADO</b>                                                                        |    | 0.83062      | 0.84578 | $\ast$               | 0         | $-0.26$  | $-0.20$ |                |         |

(Fuente: Autor)

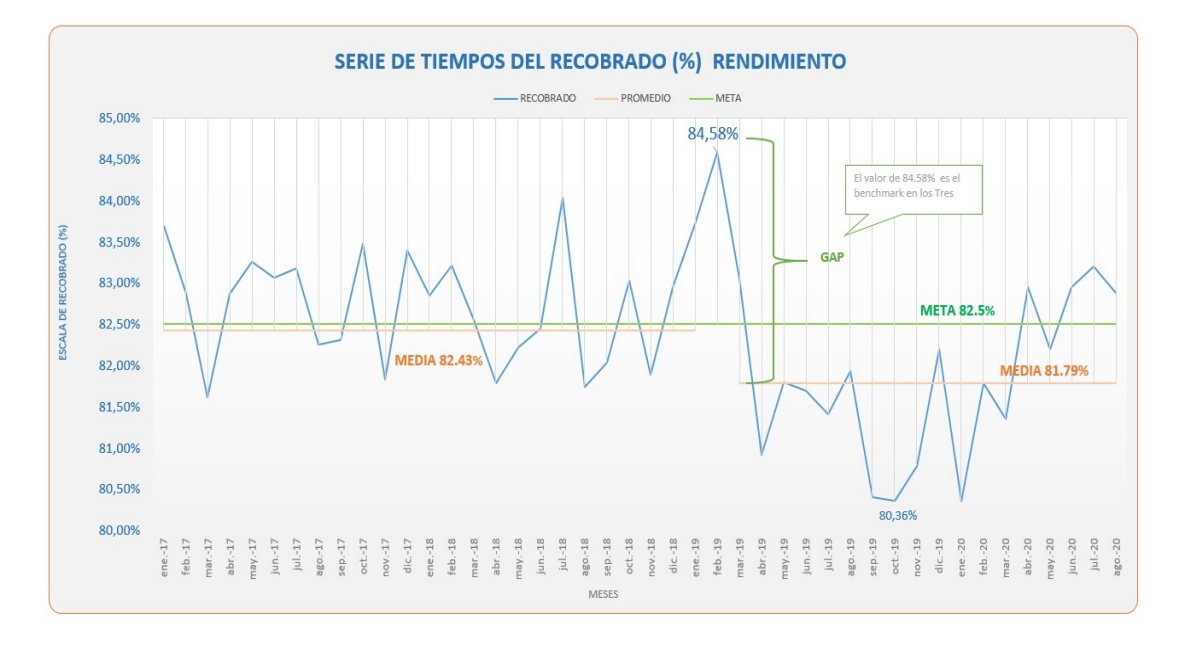

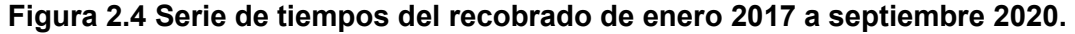

#### (Fuente: Autor)

Analizando la figura 2.4, se procede a tomar el valor de 84.58% como el benchmark como acuerdo con los directivos de la empresa y al ser el mejor valor alcanzado en la línea de tiempo, el mismo que servirá como punto para calcular el GAP y se tomará el promedio de los últimos 18 meses que es donde existen cambios de materias primas y de nuevos productos que son los que van a estar presentes para los futuros años, este valor promedio es de 81.79% de recobrado.

El valor del GAP se calcularía de la siguiente forma:

GAP o Brecha = Mejor Valor alcanzado Recobrado - valor promedio de los últimos 18 meses del recobrado

GAP o Brecha = 84.58% - 81.79%

GAP o Brecha =  $2.79%$ 

Luego de obtenido el GAP de 2.79% debemos realizar una tabla para determinar el impacto económico de mejorar en 2.79% el Recobrado, para ellos vamos a determinar cuál es el valor económico de la mejora y para ello debemos saber el valor referencial del precio del aluminio en la bolsa internacional del LME.

Como se observa en la figura 2.4.1 el precio del aluminio según el LME de agosto del 2020 es de 1,760 dólares por tonelada o lo equivalente a 1.76 dólares el kilo de Aluminio.

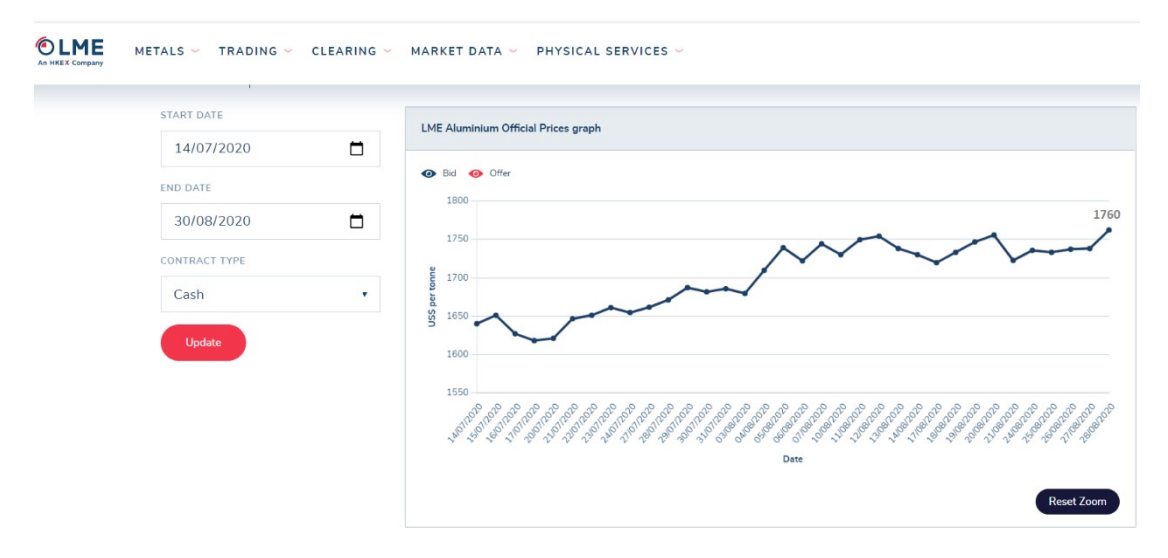

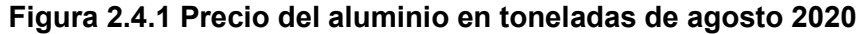

(Sourse: LME - The London Metal Exchange)

En la tabla 5, se dividió el GAP en intervalos de 10% calculando con el valor de impacto económico con la mejora del Recobrado en el área de Extrusión, haciendo referencia al valor de la bolsa del LME.

La columna de los kilogramos de ahorro se construyó a partir de los kilos netos de promedio mensuales del 2019 multiplicados por el nuevo recobrado a obtener, para determinar los kilos anuales de ahorro por cada valor de recobrado obtenido.

| % AUMENTO DEL GAP              | <b>COSTOS USD</b> | OBJETIVO DEL PROYECTO O COMPROMISO | <b>KG AHORRO</b> |
|--------------------------------|-------------------|------------------------------------|------------------|
| 100%                           | 437.395 usd       | 84,58%                             | 87.507 kg        |
| 90%                            | 351.524 usd       | 84,30%                             | 78.142 kg        |
| 80%                            | 275.016 usd       | 84,01%                             | 68.776 kg        |
| 75%                            | 240.273 usd       | 83,87%                             | 64.093 kg        |
| 60%                            | 150.087 usd       | 83,44%                             | 50.045 kg        |
| 50%                            | 101.666 usd       | 83.16%                             | 40.680 kg        |
| 40%                            | 62.608 usd        | 82.88%                             | 31.314 kg        |
| 30%                            | 32.912 usd        | 82,59%                             | 21.949 kg        |
| 25%                            | 21.575 usd        | 82,45%                             | 17.266 kg        |
| 10%                            | 1.608 usd         | 82,02%                             | 3.218 kg         |
| 0%                             | $0$ usd           | 81,74%                             |                  |
| $VAI$ OB INE $V = ACO270.2020$ | $1.70$ Hen        |                                    |                  |

Tabla 5 Porcentaje de aumento del GAP con el impacto económico

VALOR LME x kg - AGOSTO 2020 1,76 USD

(Fuente: Autor)

 La tabla 6, presenta los pasos para definir el problema a resolver, siguiendo la metodología SMART, derivada de las siglas en inglés, Specific, Measurable, Achievable, Realistic y Timely, como se observa a continuación:

> Tabla 6 Desglose del objetivo SMART del recobrado

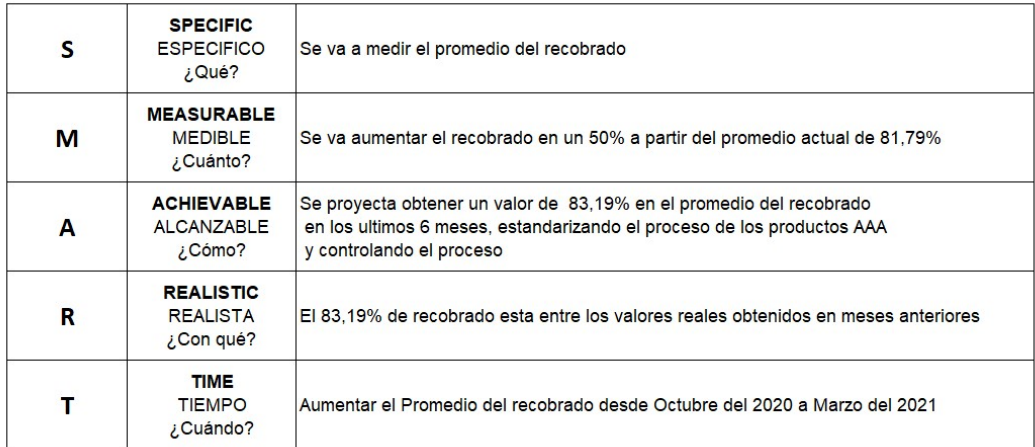

(Fuente: Autor)

### 2.5 Grupo de trabajo

El equipo de trabajo para el estudio, desarrollo e implementación del proyecto está compuesto como se indica a continuación:

- Consejo directivo: El Gerente General de la empresa extrusora.
- Patrocinador: Gerente de planta.
- Jefe de proyecto: El jefe del área de Extrusión / desarrollador del proyecto.
- Propietario del proceso: Jefe del área de Extrusión.
- Miembros del equipo:
	- Asistente de Extrusión.
	- Supervisor de Matricería.
	- Correctores de Matrices.
	- Operadores de Prensa.
	- Operadores de Estiradora.
	- Operadores de Sierra.

Los datos son proporcionados el desarrollador del proyecto con autorización de la gerencia de planta.

Con el presente grupo de trabajo se va a realizar reuniones para análisis de los componentes, las causas y para la implementación de mejora del recobrado.

### 2.6 Alcance del proyecto.

Para determinar el alcance del proyecto se va a utilizar la herramienta SIPOC (proviene del inglés Supplier-Input-Process-Output-Customer) con esta herramienta vamos a visualizar el inicio y el fin del proceso de Extrusión con todos sus componentes, entradas y salidas.

El problema actual es que no se alcanza el objetivo estratégico planteado del 82.5% del recobrado, viendo un decrecimiento del indicador, siendo este indicador el principal del área de Extrusión y uno de los principales de la planta por el impacto económico.

En la figura 2.5 se puede observar el alcance del proyecto se realizará en toda el área de extrusión iniciando desde la entrega de materias primas llamados billetes hasta terminar en entregar perfiles ya extruidos a las diferentes áreas para su acabado superficial o para su empaque con disposición final al distribuidor o al cliente final.

### SIPOC - PROCESO DE EXTRUSION

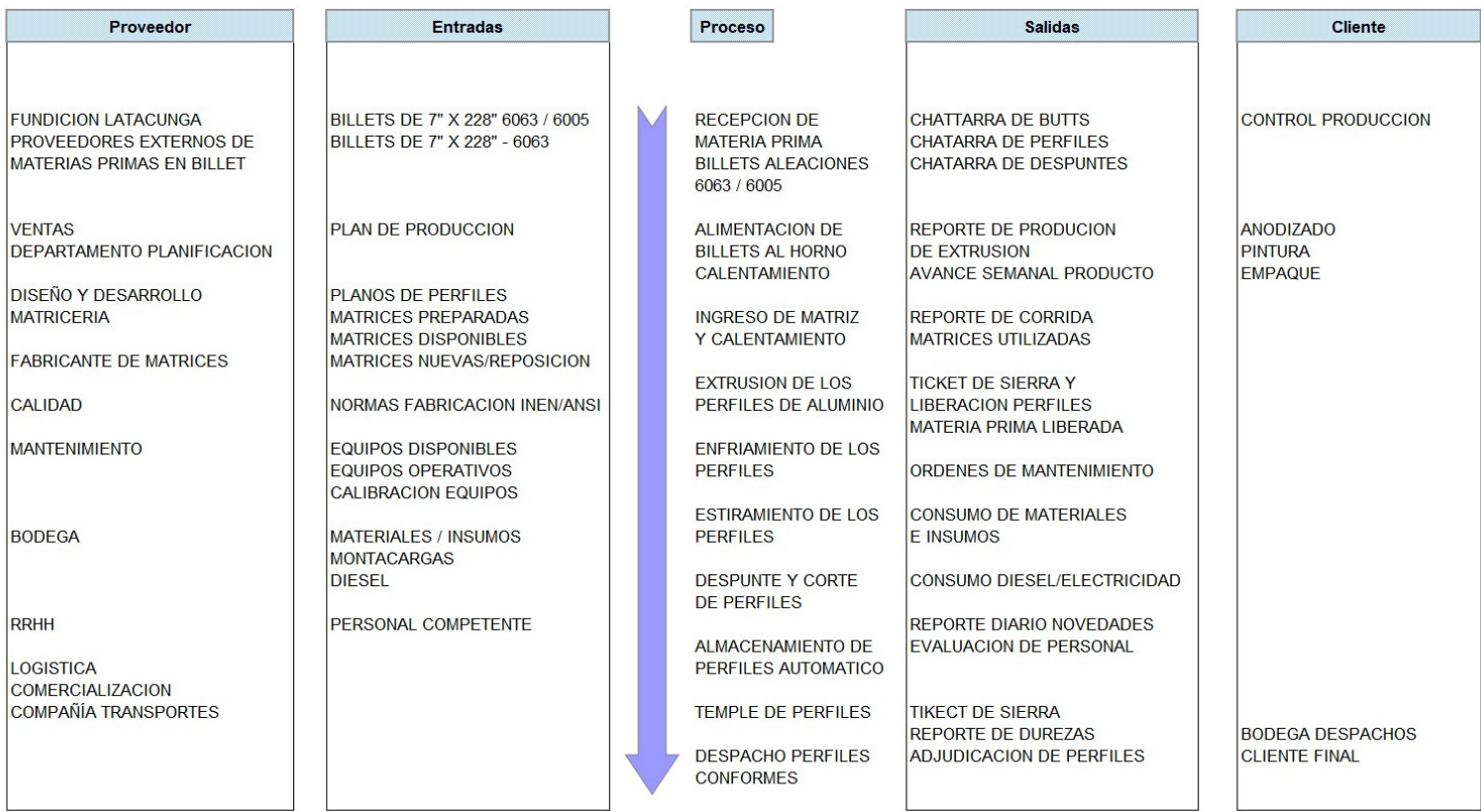

Figura 2.6 Diagrama SIPOC - proceso de extrusión

(Fuente: Autor)

Debemos revisar la caracterización del proceso de extrusión para identificar las normas y políticas, con la finalidad de realizar el proyecto acorde a lo ya estipulado por la compañía.

#### Detalle organizacional del proceso de extrusión

Se realiza un descriptivo resumen de la organización y definición del proceso de extrusión detallado en la tabla 7, para identificar los roles del proceso y responsables.

### Tabla 7 Resumen organizacional del proceso de extrusión

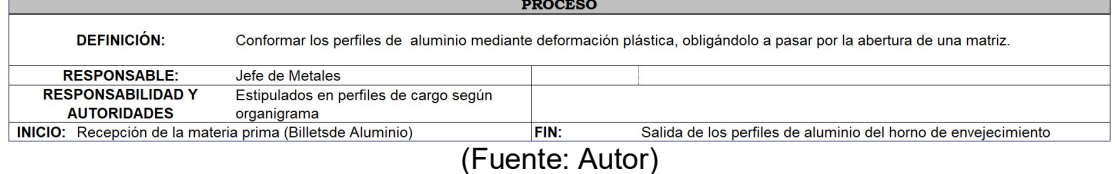

Recursos del proceso de extrusión

El proceso de extrusión involucra una infinidad de recursos, para lo cual se hizo un resumen para su mejor comprensión en la tabla 8.

Tabla 8 Recursos del proceso de extrusión

| <b>RECURSOS</b>       |                                                   |                                              |                                                                         |  |  |  |  |  |
|-----------------------|---------------------------------------------------|----------------------------------------------|-------------------------------------------------------------------------|--|--|--|--|--|
| <b>ORIGEN</b>         | <b>NOMBRE RECURSO</b>                             | <b>ORIGEN</b>                                | <b>NOMBRE RECURSO</b>                                                   |  |  |  |  |  |
| <b>TALENTO HUMANO</b> | Personal idoneo capacitado y competente           | <b>MANTENIMIENTO</b>                         | Sierra de corte                                                         |  |  |  |  |  |
| <b>ALMACEN</b>        | <b>Billets de Aluminio</b>                        | <b>MANTENIMIENTO</b>                         | Estiradora                                                              |  |  |  |  |  |
| <b>ALMACEN</b>        | Insumos para Extrusion                            | <b>MANTENIMIENTO</b>                         | Horno de envejecimiento                                                 |  |  |  |  |  |
| <b>MATRICERIA</b>     | Matrices y herramental                            | <b>SISTEMAS</b>                              | Sistemas informáticos                                                   |  |  |  |  |  |
| <b>MANTENIMIENTO</b>  | Hornos de Billets                                 | <b>SISTEMAS</b>                              | Sistemas de comunicación                                                |  |  |  |  |  |
| <b>MANTENIMIENTO</b>  | Horno de Matrices                                 |                                              | SISTEMA INTEGRADO GESTION Herramientas y equipos de Medición calibrados |  |  |  |  |  |
| <b>MANTENIMIENTO</b>  | Sistemas de enfriamiento                          | SISTEMA INTEGRADO GESTION Normas INEN y ANSI |                                                                         |  |  |  |  |  |
|                       | MANTENIMIENTO Prensa Hidráulico de 2000 toneladas | <b>SISTEMA INTEGRADO GESTION EPP's</b>       |                                                                         |  |  |  |  |  |

(Fuente: Autor)

### Diagrama del proceso de extrusión

Se detalla en la figura 2.6 el diagrama del proceso de extrusión con cada uno de los componentes del sistema para la fabricación de perfiles, donde se puede observar que es un proceso en serie

### PROCESO DE EXTRUSION DE PERFILES DE ALUMINIO

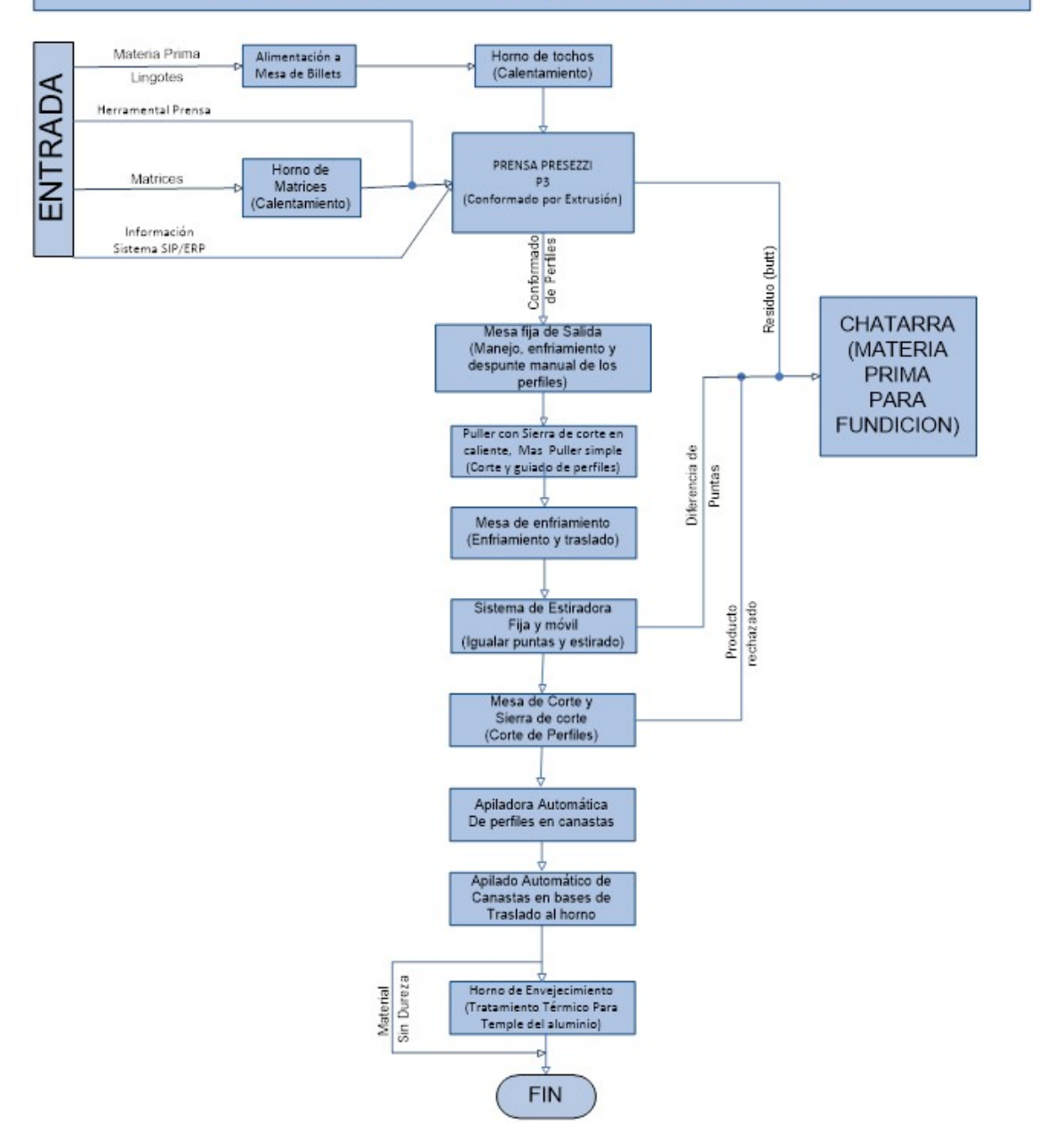

Figura 2.7 Diagrama de proceso de extrusión

(Fuente: Autor)

### Indicadores del proceso de extrusión

El proceso de extrusión tiene varios indicadores y su meta está planteada en base a los objetivos estratégicos de la empresa.

El objetivo principal es el del recobrado ya que si el recobrado es superior al 82.5%, es decir disminuye el rechazo, este indicador arrastra a la mejora por su propio resultado a la productividad y al costo por tonelada, ya que se puede obtener más perfiles de producto conforme en menos tiempo. Lo expuesto antes se resume en la tabla 9:

#### Tabla 9

#### Indicadores del proceso de extrusión

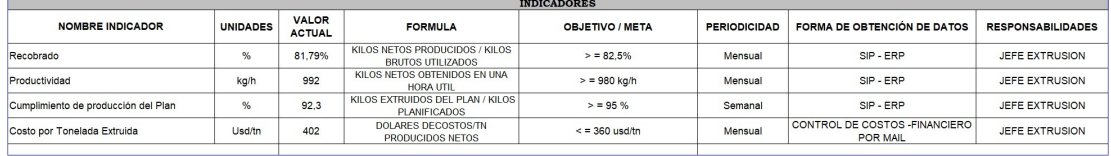

(Fuente: Autor)

### 2.8 Objetivos del proyecto de titulación

#### Objetivo General:

Incrementar el recobrado en el área de Extrusión, en un 50% del promedio actual de 81.79% a un promedio del 83.19% en el periodo de octubre del 2020 a marzo del 2021, mediante la estandarización del proceso e implementación de un control estadístico del proceso.

### Objetivos Específicos:

- Realizar un análisis mediante análisis causa raíz para determinar las causas principales que afectan el recobrado de Extrusión.
- Estandarizar el proceso para cálculo de chatarra programada mediante la implementación de una receta con parámetros de fabricación por producto para disminuir la variabilidad del recobrado.
- Realizar un control estadístico de las variables del proceso de Extrusión, mediante la implementación de cartas de control para variables
- Implementar la metodología DMAIC para seguir una secuencia ordenada en busca de un sistema de mejora continua para el indicador de recobrado en el proceso de extrusión.

### 2.9 Cuantificación de beneficios.

El valor del aluminio está determinado por la bolsa mundial del LME, al iniciar este estudio como se evidencio en la figura 2.4.1. El valor actual en agosto del 2020 fue de 1760 dólares la tonelada, el cual al incrementar de 81.79% a 83.19% se obtiene una mejora del rendimiento acumulando en kilos de 41,504 kilos teniendo un beneficio de ahorro económico anual de 101,901 dólares.

La idea de aplicar una metodología en el proceso de Extrusión es obtener una mejora continua y este valor si se siguen los pasos y controles del presente trabajo redirán ahorros significativos para la empresa como se muestra en la tabla 6.

## CAPÍTULO 3

### 3 MEDICIÓN

### 3.1 Medición del recobrado.

Para la medición en la empresa extrusora se dispone de los datos del promedio diario del recobrado, los cuales vamos a realizar un registro de los datos que mantienen en el sistema ERP y SIP en la base de datos de producción de la compañía.

### 3.1.1 Mapeo de procesos.

La figura 3.1 representa el VSM como macro mapa del ciclo de producción de la empresa extrusora, comienza con la orden de producción y con el abastecimiento de la materia prima billets,

Aquí podemos observar que la Extrusión es un proceso en serie compuesto de varios equipos y áreas comenzando por la matricería con la preparación de los moldes, seguido tenemos la presa extrusora donde se va a convertir la materia prima en perfiles, la estiradora donde se estiran los perfiles para dejarlos rectos, la sierra de corte para cortar los perfiles al largo solicitado, el apilador de canastas donde se almacenan los perfiles y al final el horno de maduración de los perfiles.

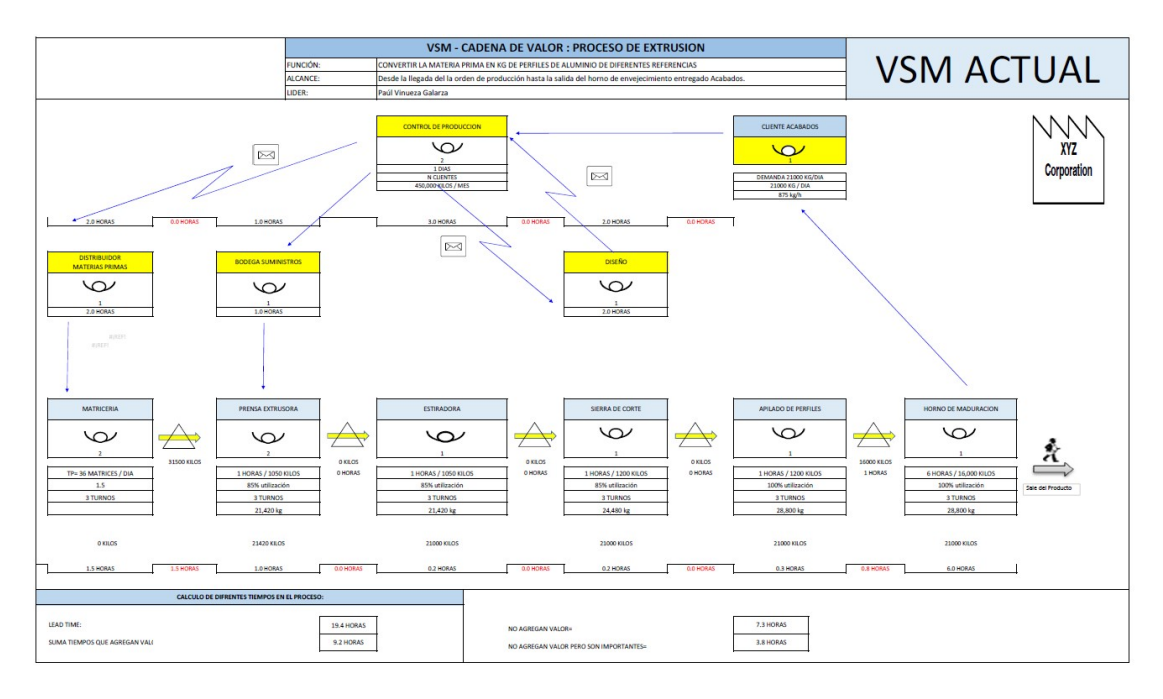

Figura 3.1 VSM actual del proceso de extrusión

(Fuente: Autor)

En esta primera sección se desarrolló el estudio de los procesos mencionados en la figura 3.1 con la finalidad de determinar la secuencia y mejor entendimiento del proceso de extrusión.

### 3.2 Determinación de variables del proceso de extrusión:

El proceso de extrusión involucra muchas variables, tanto de entrada como de salida y estas variables tienen influencia en diferentes aspectos del proceso, por ello nos vamos enfocar en determinar las variables para poder medirlas o realizar un plan de registro y recolección de datos:

Las variables de entrada son:

- Velocidad de extrusión
- Presión hidráulica de extrusión
- Temperatura de billet
- Temperatura de matriz
- Largo de billet
- Largo de Butt
- Porcentaje de enfriamiento
- Kilos de materia prima o kilos brutos

Las variables de salida son:

- Temperatura de salida del perfil
- Largo de perfil en mesa
- Kilos netos de perfil extruido
- Kilos de chatarra planificada
- Kilos de chatarra no planificada
- Dureza del perfil

Todas estas variables solo existen datos de materia prima utilizada llamada kilos brutos y los perfiles producidos llamados en el proceso como kilos netos, de esta diferencia tenemos la chatarra generada en el proceso, de las otras variables no existe un registro histórico ya sea por producto o por turno, los cuales se encuentran en las pantallas de operación.

### 3.3 Recolección de datos

La presente recolección de datos está enfocada en analizar las fuentes de rechazo del recobrado, para ellos vamos a dividir dos tipos de chatarras que serían:

- Chatarra planificada de proceso.
- Chatarra no planificada.
#### 3.3.1 Chatarra planificada:

Chatarra planificada: Es la chatarra generada por el propio proceso, y está compuesta por dos chatarras principales que son:

- Chatarra de Butts.
- Chatarra de despuntes.

La chatarra de butts; al ingresar el pedazo de billet de materia prima al contenedor al momento de la compresión entran en contacto el billet con la superficie del metal que contiene óxidos e impurezas, por ello antes que se presione toda la materia prima al final se quedan estos restos de impurezas y óxidos que para que no ingresen al perfil el momento de la extrusión se deja una parte que en el proceso de Extrusión, la llaman butt, como se puede apreciar en la Figura 3.1.1, esta sería la chatarra de butt

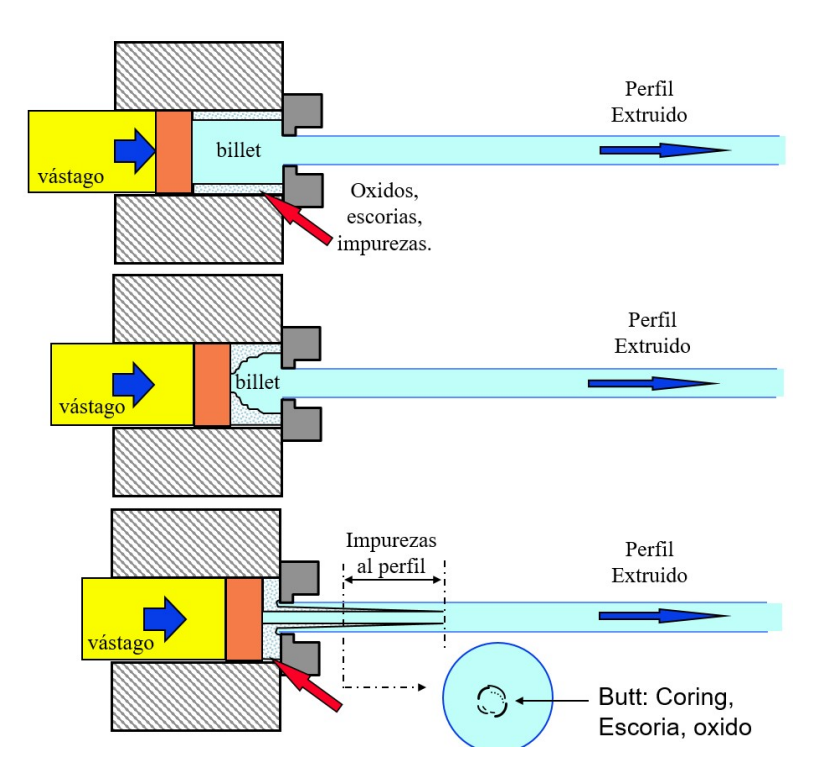

Figura 3.3.1 Esquema del butt en el proceso extrusión

(Fuente: Autor)

La chatarra de despuntes es la generada después de que los perfiles son extruidos al largo óptimo de mesa, es decir, cuando el perfil es extruido en el caso de la fábrica hasta un máximo de 50 metros, estos perfiles largos pasan por el proceso de estirado y para estirar el perfil a cada extremo de la estiradora se encuentran ubicados dos mordazas mecánicas que se accionan sujetando los perfiles en los extremos, estas puntas donde se sujetó el perfil quedan aplastadas y a estas puntas se les llama despuntes los cuales se cortan en la sierra y el largo de los despuntes varía de acuerdo a la forma del perfil y las tolerancias del plano, el estándar de despunte es en el extremo inicial de 0.8 metros y en el extremo final de 1 a 1.2 metros (Ver figura 3.3.1.1).

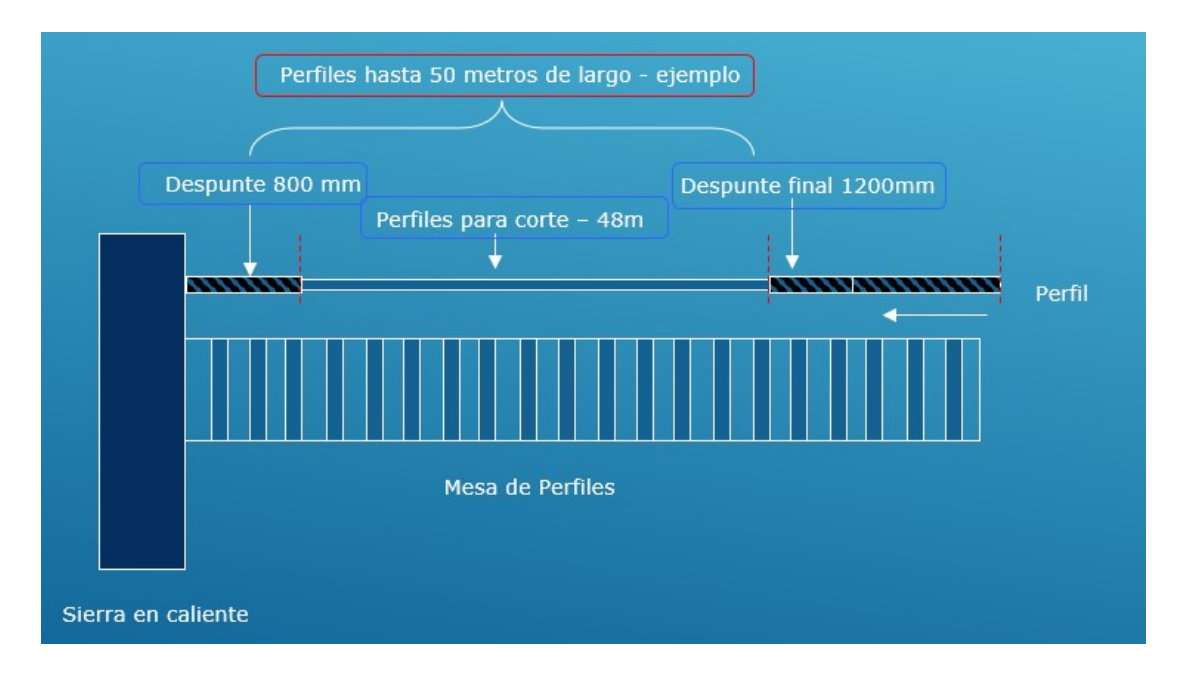

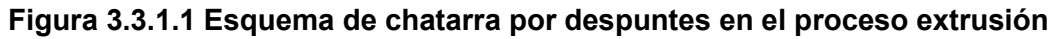

(Fuente: Autor)

# 3.3.2 Chatarra no planificada:

Chatarra no planificada: es la chatarra que se genera después del proceso de corte, con los perfiles que se rechazan por algún desperfecto superficial, porque no cumple la dimensión del plano, porque tiene una causa asociada a las materias primas, a la manipulación, al ajuste de la maquina o al diseño de la matriz, existe un número considerable de causas, pero para el presente trabajo nos vamos a enfocar en realizar las causas principales que nos indicaron en el proceso de extrusión con la finalidad de ser más asertivos con los datos.

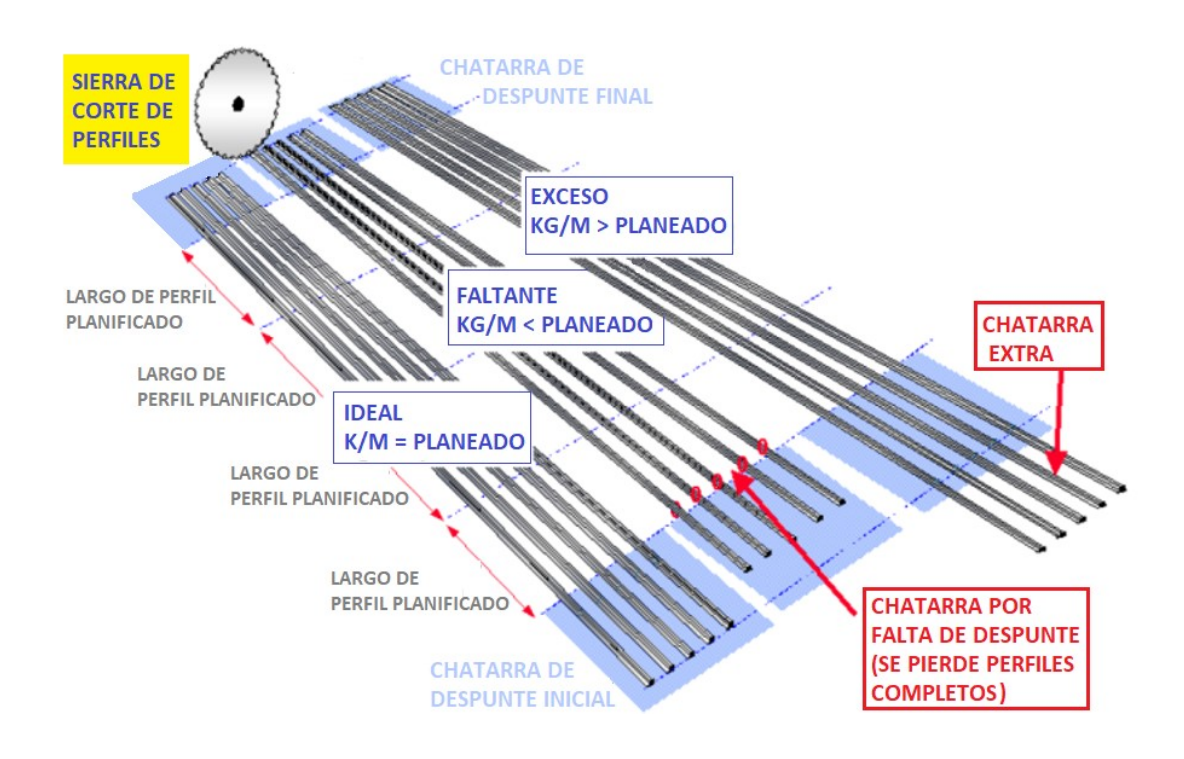

Figura 3.3.2 Gráfico perfiles en mesa de extrusión y sus diferentes causas de chatarra no planificada

### 3.3.3 Recolección de datos de las chatarras generadas en extrusión.

Se creó la Tabla 10, como formato para que se llene de forma manual en la sierra las diferentes causas de chatarras ya sean estas planificadas o no, estas causas que se colocaron son causas que fueron levantadas con el personal de proceso, supervisor y la jefatura del área.

Como se evidenció en la forma de trabajo en la sierra de corte, se rechazan perfiles enteros por las diferentes causas asociadas, para ello y para que los operarios de sierra no pierdan tiempo en los registros se va proceder a registrar solo el número de piezas y el largo, para luego tabular todos estos datos en una tabla de Excel.

Para determinar el cálculo se va asociar cada causa con la fecha, y con el número de referencia.

Tabla 10 Formato propuesto para recolección de datos de chatarras generadas en extrusión

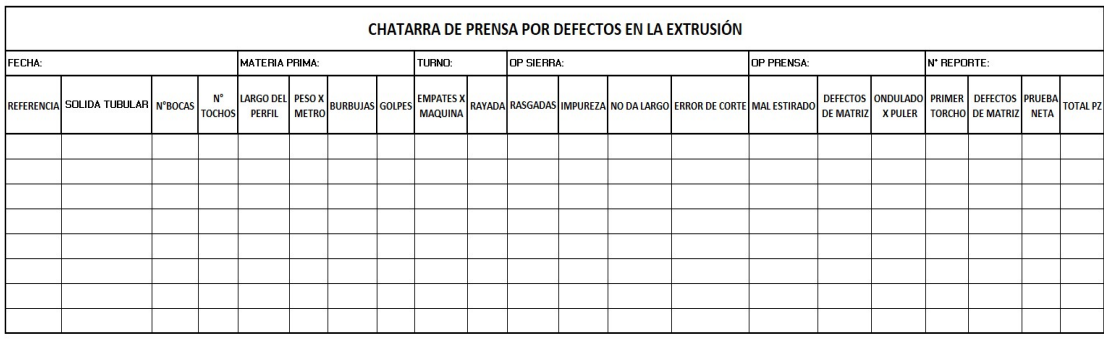

(Fuente: Autor)

La recolección de datos se va a realizar por cada una de las referencias, durante cada turno durante las 24 horas de lunes a viernes, desde el periodo de septiembre 2020 a noviembre del 2020, con la finalidad de tener una muestra y graficar un diagrama de Pareto de las causas que afectan el recobrado.

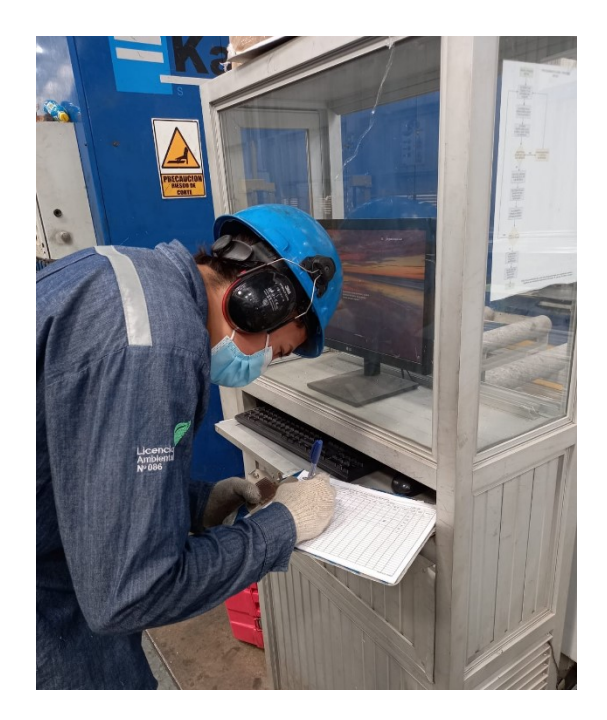

Figura 3.3.3 Fotografía del ingreso de datos por el operador (Fuente: Autor)

# 3.4 Medición de datos del recobrado

Los datos principales van a ser los obtenidos del recobrado, para los cuales es importante conocer su comportamiento y su composición.

### 3.4.1 Datos de recobrado por producto:

Se realizó un levantamiento de datos de recobrado por producto, para todos los productos del año 2020 que tengan pedidos mayores a 300 kilos con la finalidad de revisar sus valores de recobrados y sus rangos, estos datos están adjuntos en el Anexo D, los cuales fueron 389 productos o referencias.

Se realizó un resumen de los datos descriptivos con Minitab, donde podemos observar en la figura 3.4.1 que el valor mínimo es de 0.5601 o 56.01% y que el valor máximo es de 90.96%, es decir que los valores por producto tienen una variación ya sean esta por su forma, por su peso por metro.

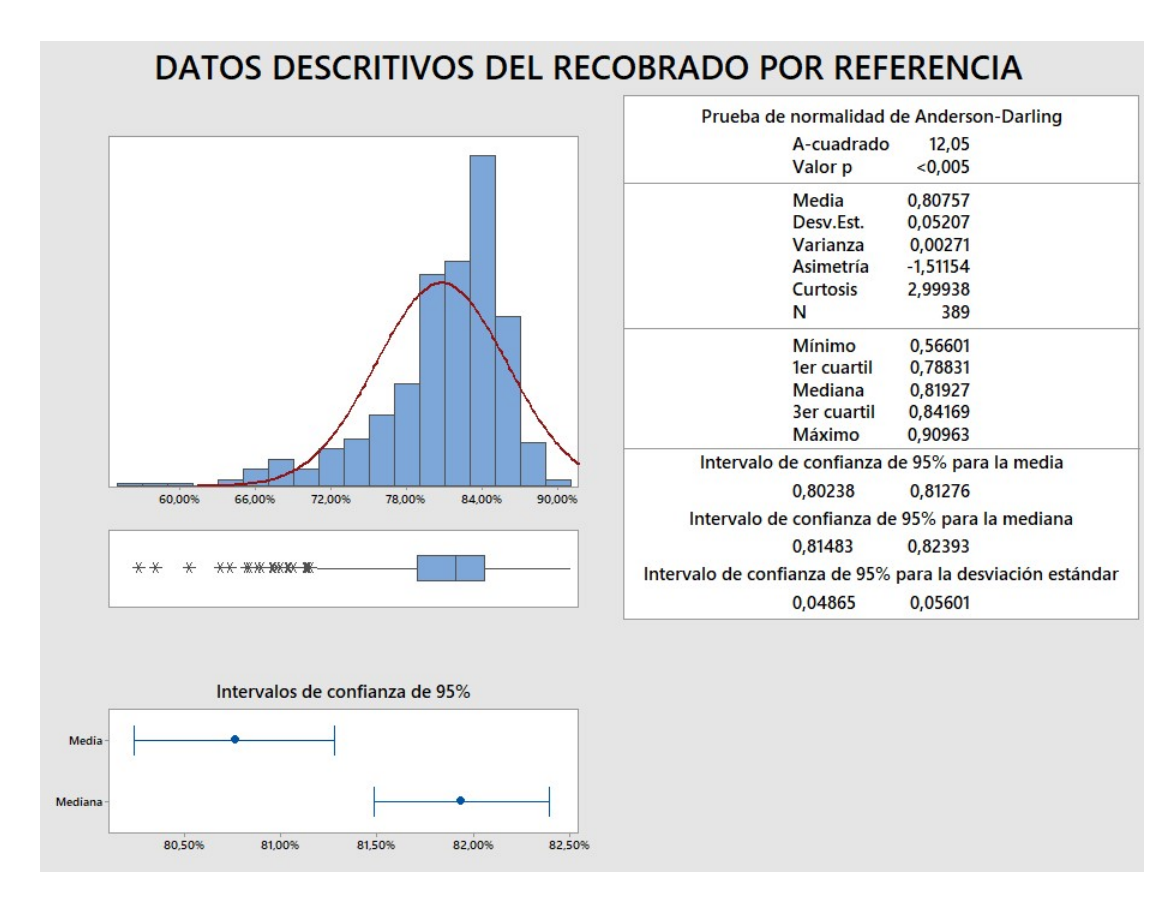

Figura 3.4.1 Resumen de datos descriptivos por referencia de enero – septiembre del 2020

En el histograma se observa que la mayoría de productos están con resultados del 82% es decir la mediana para una confianza del 95% está entre 81.48% del recobrado y 82.39%, mientras que la media es de 80.76%, en el gráfico de intervalos de confianza están muy desalineados la media con la mediana entendiendo que existe un rango de valores muy largo.

Se puede revisar en el diagrama de cajas que debajo del 72% del recobrado existen muchos valores atípicos, más de 29 valores. Esta revisión de datos nos sirve para saber que dependiendo los pedidos o la forma del producto estos tienen una alta variabilidad, algunos por su misma naturaleza de conformación en la producción.

También podemos revisar en la figura 3.4.1 que el valor p es menor a 0.005 y por su alta variabilidad se puede concluir que no son datos normales.

De las conversaciones mantenidas con el personal operativo y los encargados del proceso de extrusión, en cada producción de 24 horas mantienen 3 turnos de 8 horas. Cada turno produce un promedio de 7 toneladas de perfiles de aluminio y se pueden fabricar hasta 18 referencias por turno, es decir esta variación puede ser muy alta en un turno, por ello el indicador del recobrado como indicador de planta se lo lleva por día.

Este dato es muy importante para tomar los datos diarios del recobrado con la fuente principal para su posterior análisis.

#### 3.4.2 Datos de recobrado diario:

Los datos a obtener son los resultados diarios de cada mes en el lapso de abril 2019 a septiembre 2020, los datos se obtuvieron de la base de datos de producción de la empresa llamado SIP, y se encuentran en una sola columna en el anexo A. Estos son datos continuos y son resultados de todas las producciones de los perfiles, para ello se va evaluar todas las producciones con recobrados en aleaciones 6063 arquitectónicas, ya que las aleaciones estructurales 6061 y 6005 por su alta dureza y oposición a la extrusión producen mayor desperdicio y estos serían datos atípicos.

Se debe considerar que el recobrado esta dado en porcentaje, y que, al extraer los valores, estos se analizaran por ejemplo de 80% de recobrado se utilizara el valor de 0.8 en la tabla asignada.

Vamos a utilizar Minitab, con los 368 datos obtenidos del recobrado diario, para determinar un análisis de datos con la prueba de normalidad y obtener un resumen de los principales datos estadísticos descriptivos.

En la figura 3.4.2 podemos observar que en el histograma de datos del recobrado tenemos un descentramiento de la media 0.81419 con la mediana de 0.81706 con la mayoría de datos en el tercer y cuarto cuartil, también se puede apreciar que existen datos atípicos a partir de la medida de 0.72 para abajo.

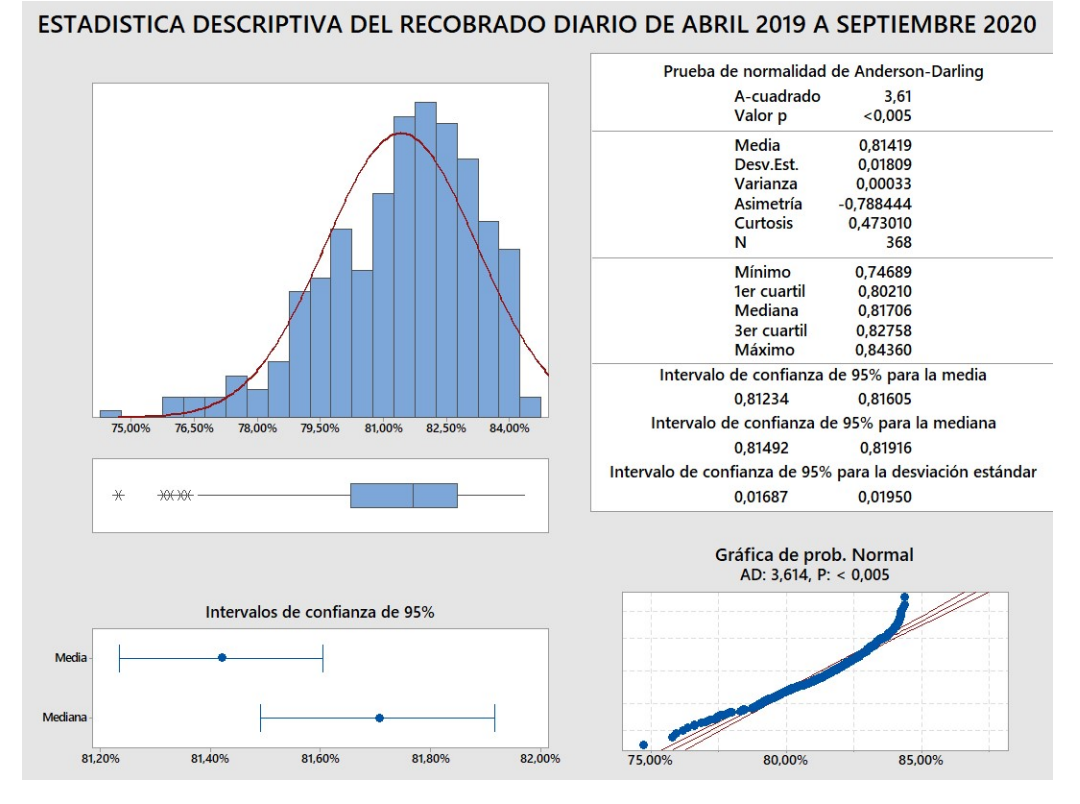

Figura 3.4.2 Recobrado - estadística descriptiva y prueba de normalidad

Vemos en la gráfica de probabilidad normal, que existen varios puntos que están fuera de las líneas con un valor p menor a 0.005 que nos confirma que son datos no normales, para ello vamos determinar cuál es el valor p más adecuado.

Se procede a realizar los gráficos en Minitab con la finalidad de encontrar el Valor P, mayor al alfa de 0.05, las gráficas a realizar son:

- Gráfico Normal
- Gráfico lognormal
- Gráfico gamma
- Gráfico exponencial
- Gráfico logística
- Gráfico weibull
- Gráfico Loglogisca

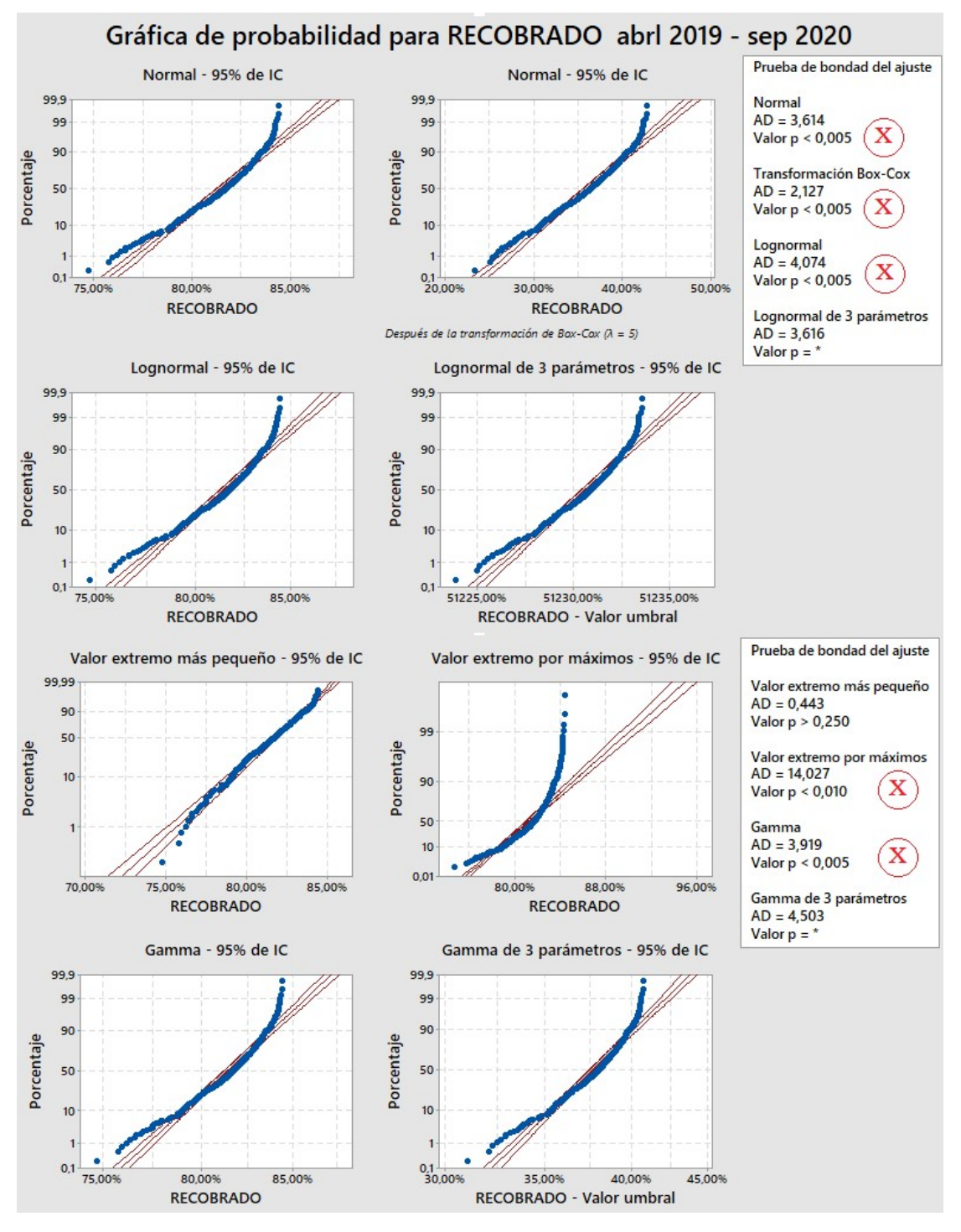

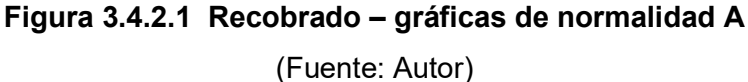

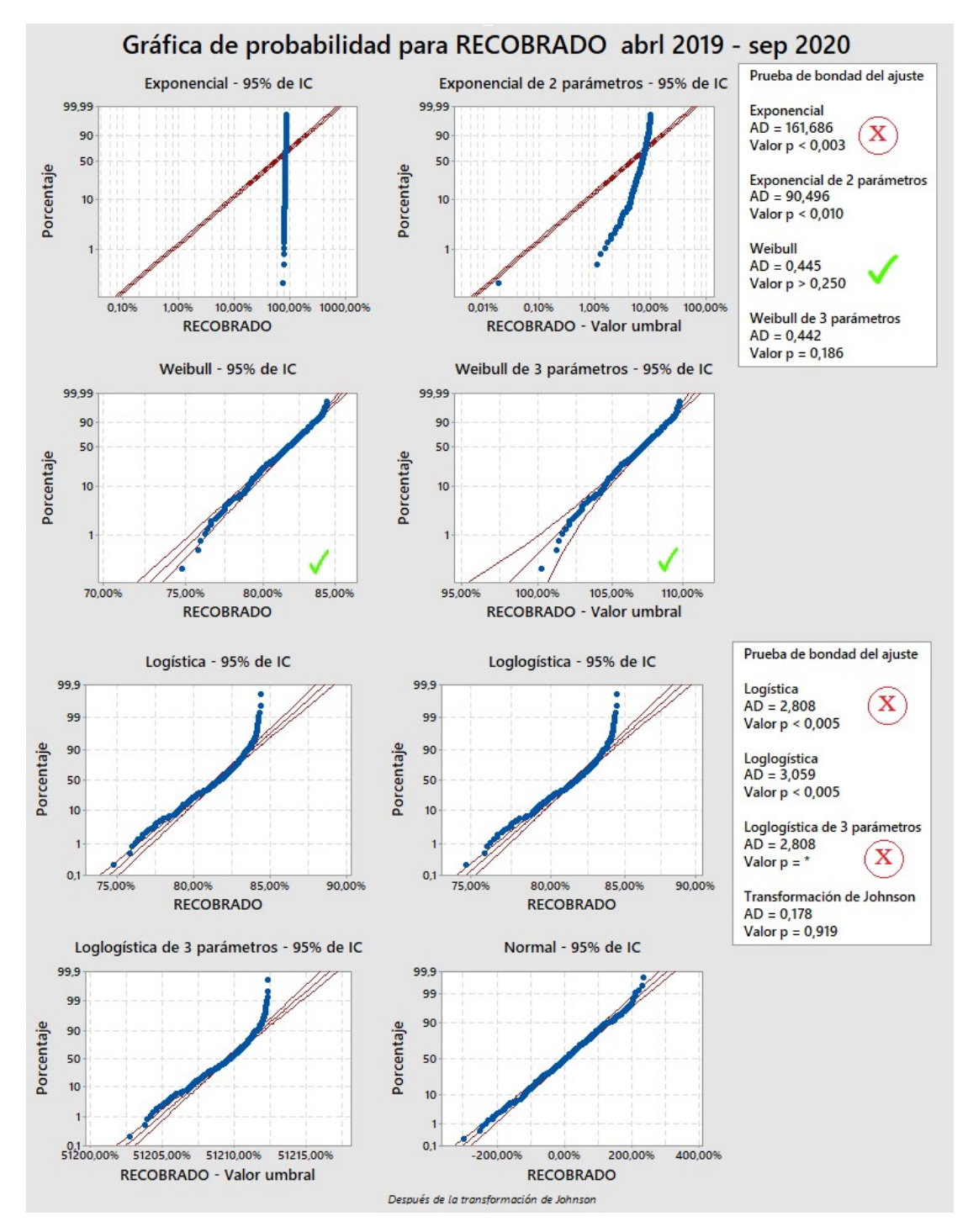

Figura 3.4.2.2 Recobrado – gráficas de normalidad B (Fuente: Autor)

En las figuras 3.4.2.1 y 3.4.2.2 podemos observar todas las gráficas de normalidad, evidenciando que en todos los gráficos a excepción de la gráfica de Weibull, donde se señala con un visto, todos los valores salen de los limites; también podemos observar en las transformaciones por ejemplo de la figura 3.4.2.2 de loglogística después de la transformación de Johnson tenemos un valor p de 0.919, pero es un valor ajustado algo que para hacer comparaciones futuras de mejora no se podría aplicar.

En resumen, la gráfica más ajustada con valor P indicado es la de Weibull para estos datos iniciales no normales.

#### 3.5 Capacidad de proceso del recobrado.

Para determinar la capacidad del proceso del recobrado vamos medir los resultados del recobrado diario desde que existe una caída del recobrado desde abril del 2019 hasta septiembre del 2020 que es punto de partida del presente estudio. Los datos se encuentran en el Anexo A.

Como se revisó en la figura 3.4.2, estos datos no pasaron la prueba de normalidad motivo por el cual se procedió a realizar otros tipos de gráficos de probabilidad y se determinó según la gráfica de la figura 3.4.2.2 que la que tenía un valor p mayor a era la gráfica de Weibull, con esta premisa se va a graficar estos datos con esta distribución para determinar la capacidad de proceso.

Debo también mencionar que el objetivo estratégico del recobrado de la compañía para el área de Extrusión es de 82.5%, que se menciona en el capítulo 2, en la tabla 9, en la caracterización del proceso de Extrusión; sabiendo que mientras más alto sea este valor menos chatarra se genera. Lo ideal sería mantener el 82.5% como el límite inferior del proceso pero por la producción anual de más de 800 perfiles como se indica en los datos de la figura 3.4.1 que se fabrican en diferentes largos llegando a tener más de 2500 productos con diferentes recobrados que varían por las formas, tamaños y tipos de perfiles. Teniendo como mínimo resultados de 56% y como valor máximo recobrados de 90%, debido a esta variación se ha determinado un límite inferior de 79% como valor mínimo para tener un recobrado por referencia.

Con estos datos procedemos a realizar la gráfica de distribución Weibull con la ayuda de Minitab.

Como se observa en la figura 3.5, se obtiene como resultado la media de 81.419% restando 3 desviaciones estándar tenemos como límite inferior del proceso natural de 76.99%.

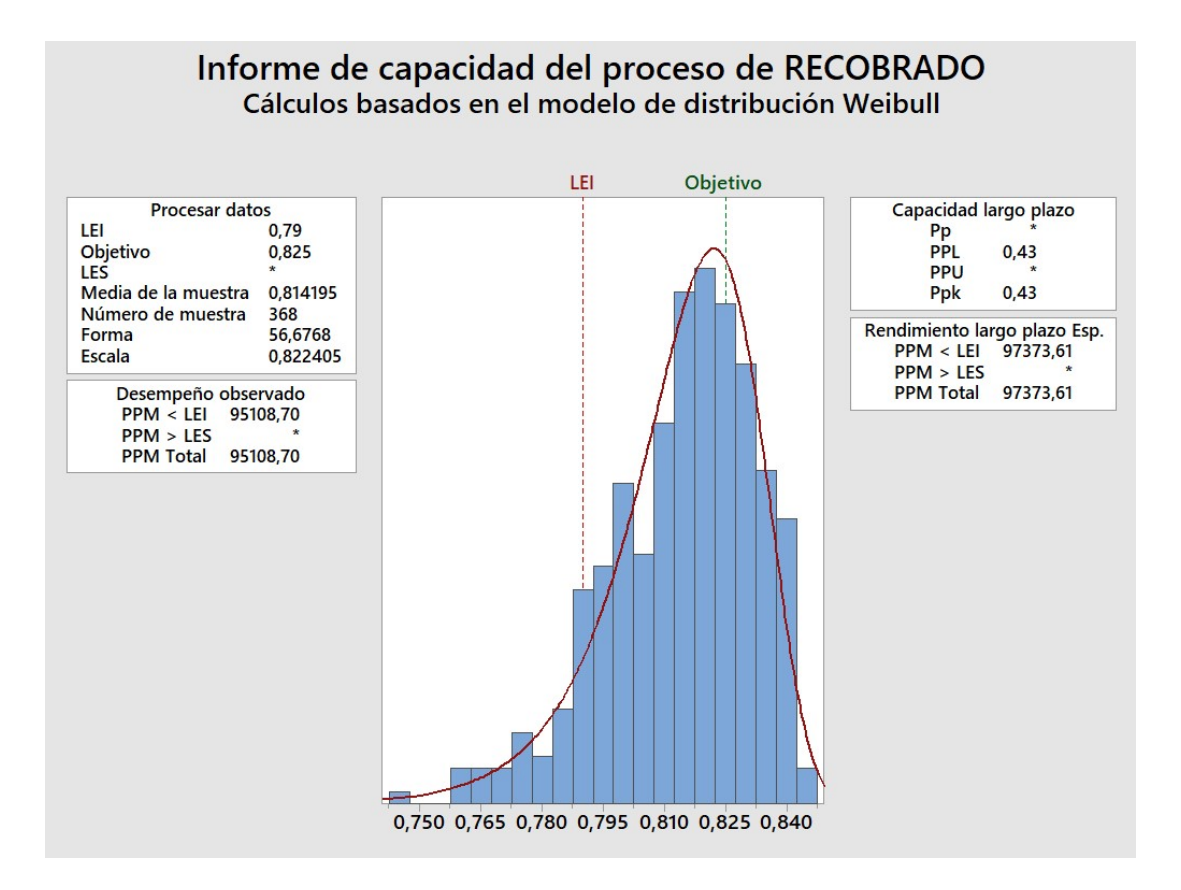

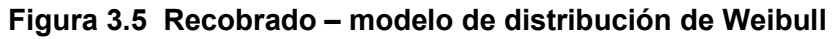

Se ingresaron al software Minitab 368 valores del recobrado que son las mediciones diarias del recobrado de la totalidad de los perfiles extruidos de cada día, y se graficó con una distribución de Weibull.

Revisando los resultados del Minitab del recobrado en la gráfica distribución de Weibull, de la figura 3.5 se observa que no existe un Cp por la razón que no tenemos un límite superior solo un límite inferior, pero si tenemos un valor de Cpk que se obtiene de calcular con el límite inferior de 79% obteniendo un Cpk de 0.43,

# 3.6 Problema enfocado resultado de los datos del recobrado

Se evidencia un descontrol en el proceso resultado de un Cpk de 0.43 que nos indica que al ser un valor menor a 1 de lo citado en la sección 1.3.5 que se determina que es un proceso incapaz, con alto porcentaje de producción defectuosa adicional lo revisado la sección 3.4, existe una alta variabilidad con los datos del recobrado de extrusión, los cuales al evaluarse no pasaron la prueba de normalidad con un valor p menor al alfa mínimo de 0.05, indicando que existen una gran cantidad de valores fuera de especificación resultando en un aumento de chatarra.

# CAPÍTULO 4

# 4 ANÁLISIS

Para la etapa de análisis hay que recordar que tenemos dos tipos de chatarras que afectan al rendimiento del recobrado que son la chatarra planificada y la chatarra no planificada, para este análisis vamos usar herramientas como Ishikawa, diagramas de Pareto, matriz de priorización y análisis causa efecto con el objetivo de determinar las causas latentes o potenciales que afectan el incremento de la chatarra.

# 4.1 Análisis de datos de chatarras planificadas:

Como se indicó en el capítulo 3, la chatarra planificada está basada en el cálculo de largo de billets, basado en el peso por metro del perfil para producir un aproximado de 50 metros de perfil incluyendo la chatarra de despuntes y los butts como se muestra en la figura 3.3.1.

Para obtener un mejor rendimiento de la chatarra planificada depende de varias variables de entrada del proceso de extrusión las cuales vamos analizar las de mayor importancia y también vamos hacer un análisis de causas o factores que influyen al aumento de la chatarra y consecuencia de un bajo recobrado.

### 4.1.1 Herramienta causa efecto utilizando Ishikawa para chatarra planificada.

Las siguientes causas potenciales fueron generadas en conjunto con los supervisores y el jefe de extrusión; también se entrevistó con los operadores de presa, estiradora y sierra en sus puestos acerca de las posibles causas.

Los factores presentados en la figura 4.1.1, corresponden a los eventos que han provocado una baja en el recobrado y por consecuencia se incremente la chatarra que ya fue planificada, pero por alguna consecuencia externa como materias primas, diferentes operadores o hasta el mismo procedimiento.

Con el grupo de trabajo, se registraron varias notas acerca de las posibles causas potenciales, muchas de ellas eran similares y se llegó a un consenso para en lo posible no repetir las causas en los diferentes análisis:

Adicional cuando se empezó a tomar notas de las diferentes causas solicitamos si tenemos de algunas de estas causas una valoración numérica o una base de datos para utilizarla posteriormente con herramientas de análisis numérico, pero de ninguna de ellas se tenía un respaldo o estadística de lo mencionado.

# **RECOBRADO - CAUSAS DE RECHAZOS DE CHATARRAS PLANIFICADAS**

Ishikawa / Diagrama de Causa - Efecto / Espina de Pescado POSIBLES CAUSAS POTENCIALES EFECTO **MATERIAL METODO MEDIDA** EQUIPOS MAL CALIBRADOS **MATRICES DEFECTUOSAS** NO EXISTEN PARAMETROS PRODUCCION **BUTT DIFERENTE TAMAÑO** NO HAY MEDIDAS DE VARIABLES MATERIA PRIMA CON IMPUREZAS **INCREMENTO CHATARRA** TEMPERATURA HORNO ELEVADA DE PERSONAL NO PREPARADO PARA **PLANIFICADA** NO HAY CONTROL DE PROCESO BILLET MAL CALIBRADO CORRECION MATRICES OPERADORES COLOCAN DIFERENTES REALIZADO POR: PAUL VINUEZA PULLER MAL SINCRONIZADOS CIZALLA NO CORTA EL LARGO DE BILLET **MANO DE OBRA MANAGEMENT MAQUINA** POSIBLES CAUSAS POTENCIALES EFECTO

#### Figura 4.1.1 Diagrama Ishikawa de la "Y" incremento de chatarra planificada

Para el desarrollo de la matriz Causa – Efecto se toman en cuenta todas las posibles causas identificadas en la figura 4.1.1 que se detallan en la tabla 12, y se definen los criterios de ponderación en la tabla 11, considerando la frecuencia con la que suceden los rechazos y el impacto que generan en el recobrado.

Tabla 11 Factores de causalidad

| <b>CRITERIOS DE INFLUENCIA</b> |                                    |  |  |  |  |  |
|--------------------------------|------------------------------------|--|--|--|--|--|
| <b>FRECUENCIA</b>              | <b>IMPACTO</b>                     |  |  |  |  |  |
| $0 = NOOCURRE$                 | 0 = NO PRODUCE RECHAZO             |  |  |  |  |  |
| $1 = UNA VEZ POR MES$          | 1 = EL RECHAZO ES MENSUAL          |  |  |  |  |  |
| 3 = UNA VEZ CADA SEMANA        | 3 = EL RECHAZO ES SEMANAL          |  |  |  |  |  |
| $9 = TODOS$ LOS DIAS           | 9 = EL RECHAZO ES DIARIO POR TURNO |  |  |  |  |  |

(Fuente: Autor)

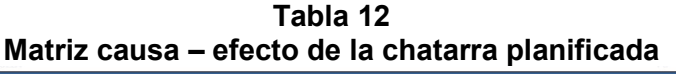

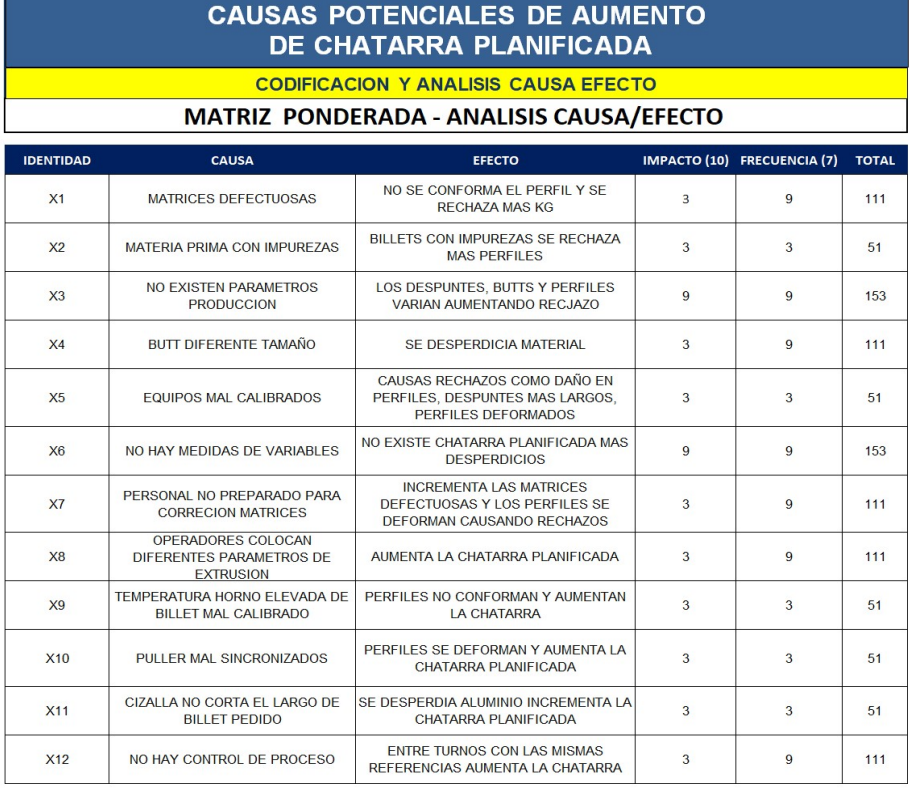

#### 4.1.3 Causa efecto de las Variables

En la tabla 13 se realizó una matriz con las variables de entrada y las variables de salida del proceso de extrusión, asignando una ponderación con las variables de salida que influyen directamente en el aumento de chatarra planificada; teniendo tres valores ponderados en las variables de salida siendo 1 poca influencia en el recobrado, 5 una incidencia media en el recobrado y 9 una incidencia alta.

Para la evaluación de las variables del proceso se colocó en la tabla 13, el valor de 1 para los que tienen baja relación y baja ponderación, el valor de 5 para las variables que tienen media relación y baja ponderación y el valor de 9 para los que tienen alta relación y alta ponderación.

El objetivo principal en esta sección es identificar las causas más relevantes que genera la disminución del recobrado o el efecto de incremento de las chatarras planificadas, para ello vamos usar la herramienta de Ishikawa buscando las posibles causas utilizando como distributivo las 6m. Como se detalla en la figura 4.1.1

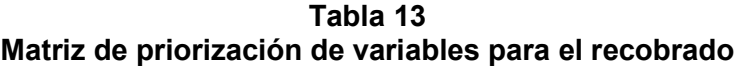

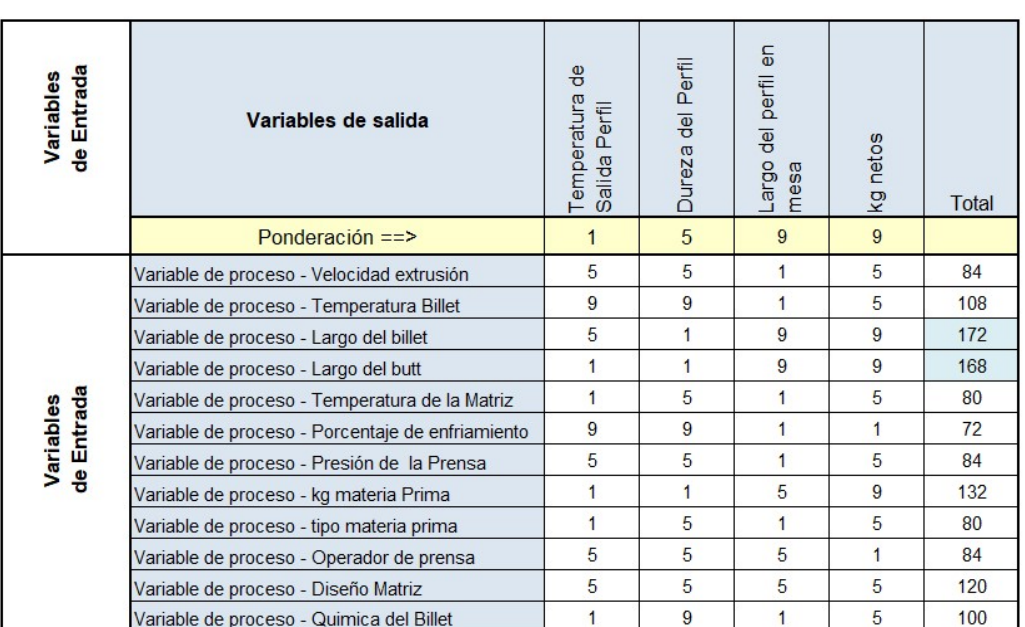

# Matriz Priorización de Variables en la Extrusión

Realizando un diagrama de Pareto, los resultados obtenidos en la matriz causa efecto de la tabla 12 y 13 se genera la figura 4.1.3 concentrándose el análisis en 2 posibles causas que generan el 27% de los problemas, hay que aclarar de las causas X3 y X6 son causas de origen similar, las causas serían las siguientes:

- X3: No existen parámetros de producción que influye en un 13.7% como causal.
- X6: No hay medidas de Variables asignadas a referencias 13.7% como causal.

En las causa X6 se puede priorizar las medidas de las variables que más influyen resultado de la matriz de la tabla 13

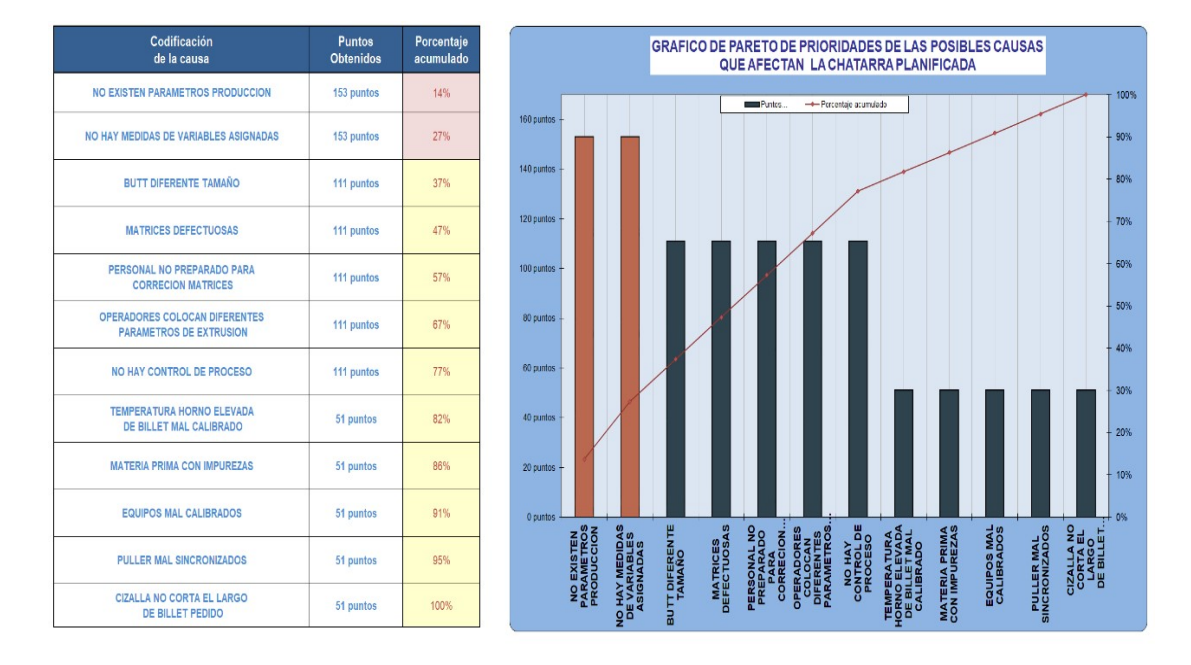

#### Figura 4.1.3 Priorización de causas del análisis - Pareto

(Fuente: Autor)

#### 4.2 Análisis de datos de chatarras no planificadas:

Con los datos obtenidos con el formato de la tabla 10 que fueron registrado por los operarios de sierra en el mes de octubre 2020 y que se hizo una recolección de datos por turno, que se encuentran en el anexo F; con estos valores de rechazos transformados a kilos se realizó el grafico de Pareto de la figura 4.2 para analizar cuáles son las causas que más rechazo en kilos generan; cabe recalcar que antes de empezar el presente desarrollo del proyecto eran conocidas, pero no cuantificadas.

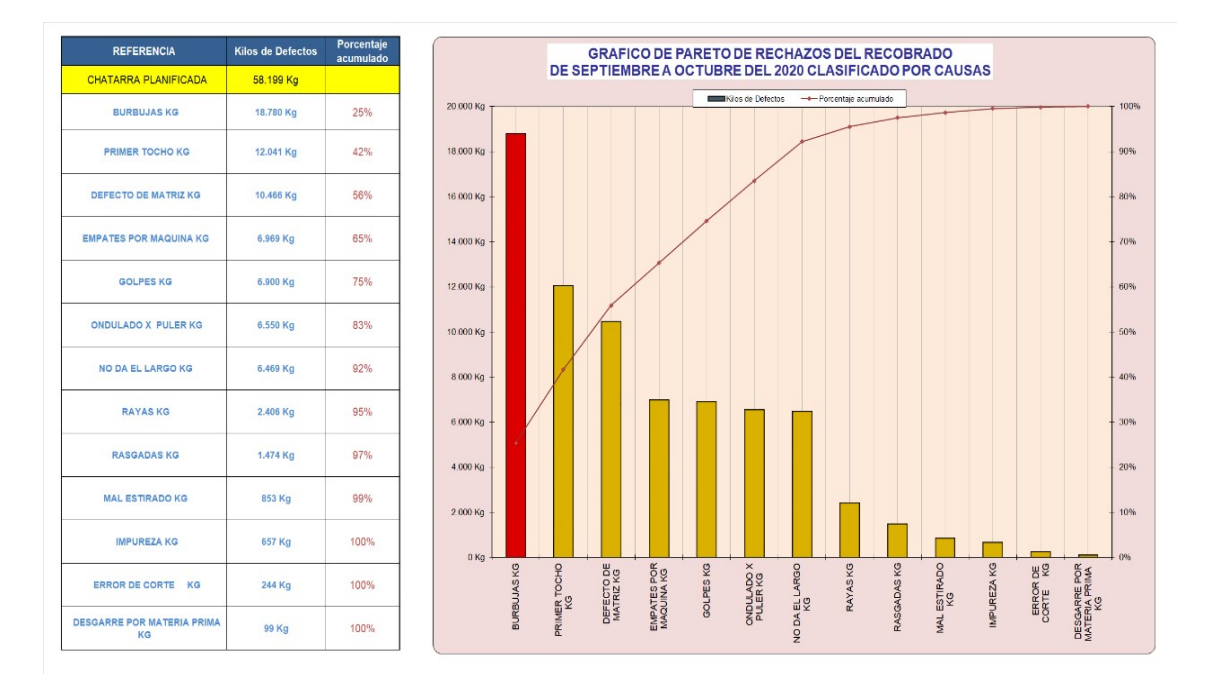

#### Figura 4.2 análisis de Pareto de las chatarra no planificadas del recobrado

(Fuente: Autor)

En la figura 4.2 podemos observar que la mayor causa de rechazo de chatarra no planificada en extrusión es el rechazo por burbujas, con un 25% del rechazo total, por ende, se debe centrar en buscar las causas que generan este rechazo para minimizarlo.

Existen varias herramientas para este estudio se va aplicar el análisis con la herramienta de Ishikawa.

#### 4.2.1 Análisis de Ishikawa de las causas de chatarra no planificada:

Como se revisó en la figura 4.2.1 La mayor causa de chatarra planificada fue el rechazo por burbujas, para la cual vamos a realizar un análisis de Ishikawa para determinar las posibles causas potenciales

# **BURBUJAS - CAUSAS DE RECHAZOS DE CHATARRA NO PLANIFICADA**

Ishikawa / Diagrama de Causa - Efecto / Espina de Pescado

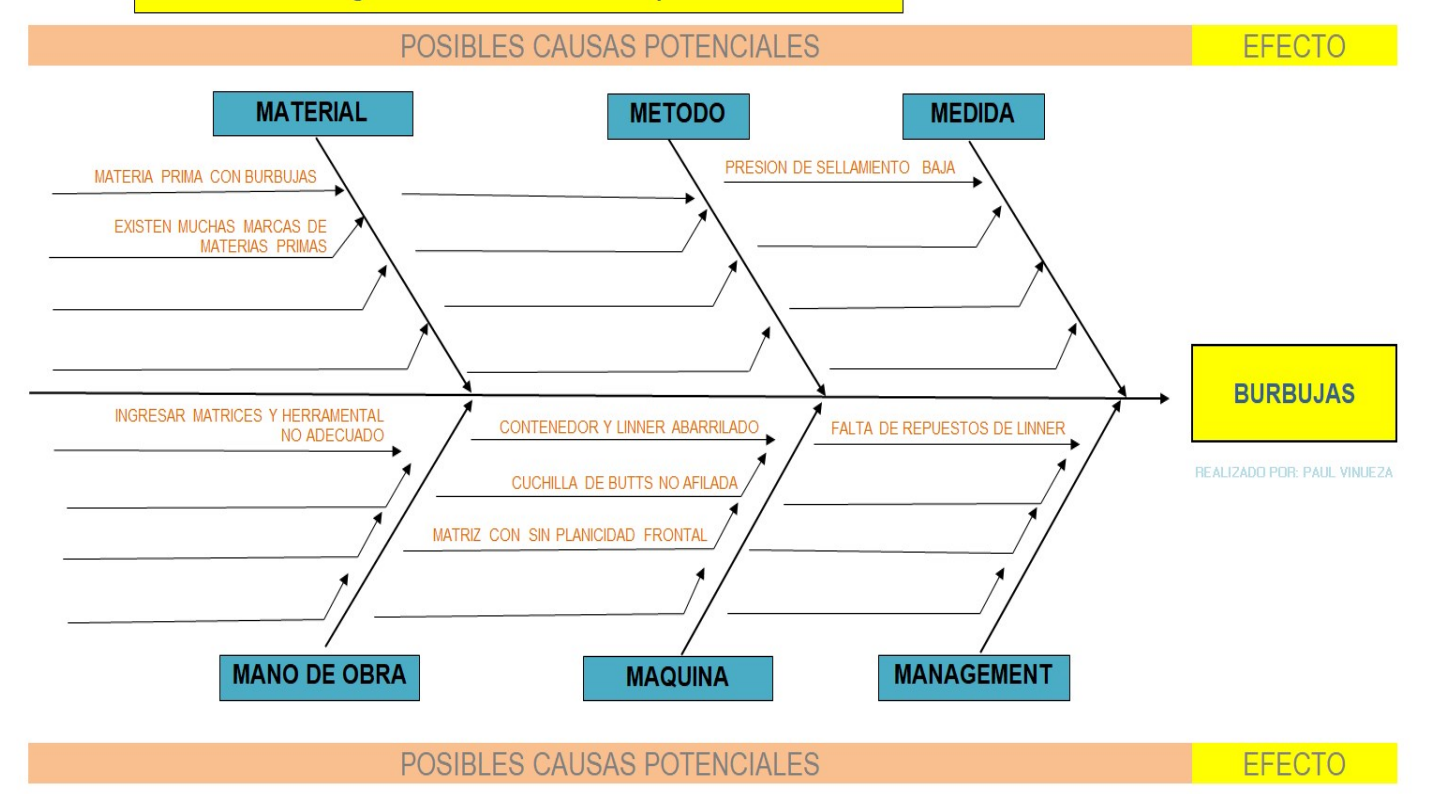

### Figura 4.2.1 Diagrama Ishikawa de la "Y" burbujas

#### 4.2.2 Causa – Efecto de chatarra no planifica:

Para el desarrollo de la matriz Causa – Efecto se toman en cuenta todas las posibles causas encontradas en la figura 4.2.2 del diagrama de Ishikawa y se definen los criterios de ponderación en la tabla 11, considerando la frecuencia con la que suceden los rechazos y el impacto que generan en el recobrado.

La matriz causa efecto con lo analizado con Ishikawa y evaluando la ponderación de la tabla 12, se registró las causas con sus valores generados en la tabla 14.

| <b>CAUSAS POTENCIALES DE BURBUJAS</b>    |                                                           |                                                                                            |              |                       |              |  |  |  |  |  |  |
|------------------------------------------|-----------------------------------------------------------|--------------------------------------------------------------------------------------------|--------------|-----------------------|--------------|--|--|--|--|--|--|
|                                          | <b>CODIFICACION Y ANALISIS CAUSA EFECTO</b>               |                                                                                            |              |                       |              |  |  |  |  |  |  |
| MATRIZ PONDERADA - ANALISIS CAUSA/EFECTO |                                                           |                                                                                            |              |                       |              |  |  |  |  |  |  |
| <b>IDENTIDAD</b>                         | <b>CAUSA</b>                                              | <b>EFECTO</b>                                                                              | IMPACTO (10) | <b>FRECUENCIA (7)</b> | <b>TOTAL</b> |  |  |  |  |  |  |
| XB1                                      | MATERIA PRIMA CON BURBUJAS                                | APARECE BURBUJAS EN LOS PERFILES<br><b>DE ALUMINIO</b>                                     | $\mathbf{q}$ | 3                     | 93           |  |  |  |  |  |  |
| XB2                                      | <b>EXISTEN MUCHAS MARCAS DE</b><br><b>MATERIAS PRIMAS</b> | RECHAZOS POR CAUSAS VARIAS<br><b>BURBUJAS</b>                                              | 3            | $\mathbf{1}$          | 31           |  |  |  |  |  |  |
| X <sub>B3</sub>                          | PRESION DE SELLAMIENTO BAJA                               | SI NO SELLA LA MATRIZ CON FL FL<br>HERRAMENTA PUEDE ENTRAR BURBUJAS<br><b>AL PERFIL</b>    | 3            | $\mathbf{1}$          | 31           |  |  |  |  |  |  |
| XB4                                      | INGRESAR MATRICES Y HERRAMENTAL SIN<br><b>PLANICIDAD</b>  | AL NO SELLAR PUEDE INGRESAR AIRE A<br>LA MATRIZ Y AL PERFIL PRODUCIDO                      | 3            | 3                     | 51           |  |  |  |  |  |  |
| X <sub>B5</sub>                          | CONTENEDOR Y LINNER ABARRILADO                            | EN LA PARTE INTERMEDIA QUEDA AIRE<br>ATRAPADO Y ESTE INGRESA A LOS<br>PERFILES DE ALUMINIO | 9            | 9                     | 153          |  |  |  |  |  |  |
| X <sub>B6</sub>                          | CUCHILLA DE BUTTS NO AFILADA                              | AL NO REALIZAR UN CORTE LIMPIO<br>QUEDAN RESIDUOS DE AIRE QUE<br><b>INGRESAN AL PERFIL</b> | 3            | 9                     | 111          |  |  |  |  |  |  |
| X <sub>B</sub> 7                         | <b>MATRIZ SIN PLANICIDAD FRONTAL</b>                      | SI NO SELLA LA MATRIZ CON EL EL<br>HERRAMENTA PUEDE ENTRAR BURBUJAS<br><b>AL PERFIL</b>    | 3            | 3                     | 51           |  |  |  |  |  |  |
| X <sub>B</sub> 8                         | <b>FAI TA DE REPUESTOS DE LINNER</b>                      | SIN EL CAMBIO DE ESTE REPUESTO VA<br>CONTINUAR INGRESANDO AIRE A LOS<br>PERFILES.          | 3            | 3                     | 51           |  |  |  |  |  |  |

Tabla 14 Matriz causa – efecto de la causa burbujas

#### (Fuente: Autor)

Con esta ponderación obtenida de la tabla 12, que se evaluó en conjunto con los operarios, supervisores y la jefatura del área de Extrusión, vamos a desarrollar un Pareto para priorizar la causa de más criticidad partiendo de su teoría que en el 20% de las causas origina el 80% de las consecuencias.

En la figura 4.2.1 del diagrama de Pareto se observa que la causa del contenedor y linner abarrilado es la que más puntaje tiene con un 27% de incidencia entre todas las causas.

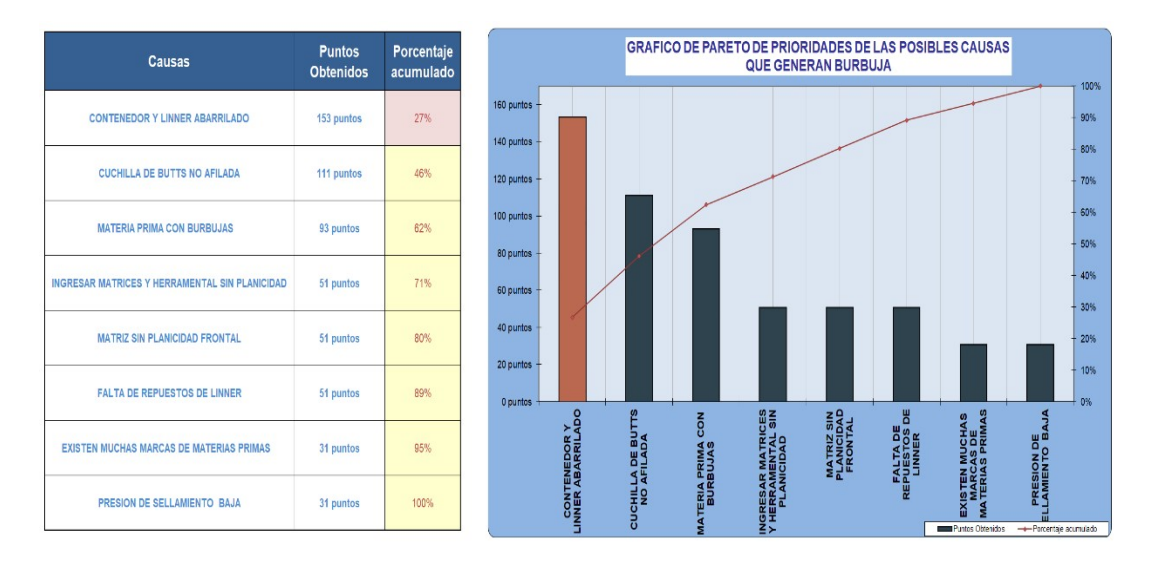

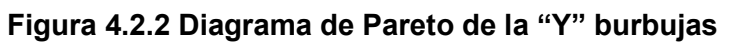

# CAPÍTULO 5

# 5 MEJORA

### 5.1 Introducción.

Como un primer paso se desarrolla un plan de acción que enlista las actividades a realizar para atacar cada causa raíz, estas actividades serán definidas como propuesta de mejora e identificadas como PM (propuesta de mejora), posteriormente se presentará el desarrollo de cada PM presentando en algunos casos el antes y el después.

En la etapa de mejora, se desarrolló el plan de acción para las 2 causas raíz que se definieron en la etapa final de análisis de la figura 4.1.3. A la Y definida como el incremento de chatarra planificada está relacionada con las X que son las causas evidenciadas en la etapa de Análisis, por falta de datos de las variables no se puede realizar una evaluación numérica, pero la ecuación quedaría como se observa en la figura 5.1

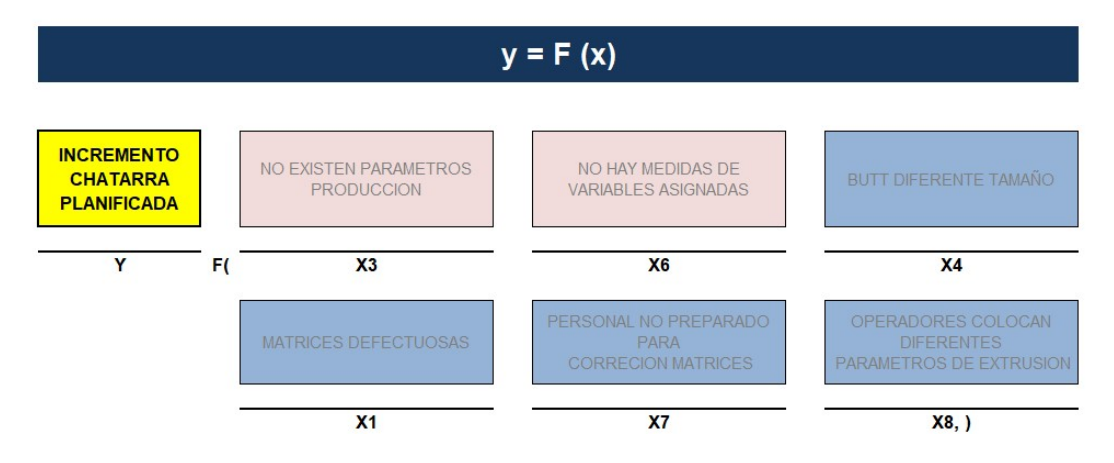

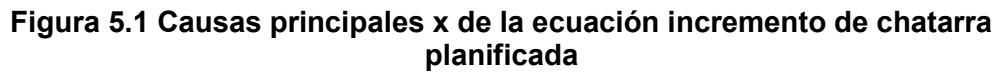

(Fuente: Autor)

# 5.2 Mejora – Desarrollo de planes de mejora para chatarra planificada.

El plan de acción de mejora para cada causa raíz identificada y evaluada en la figura 5.1 que viene del Pareto; se procedió a realizar un plan para trabajar en ellas con diferentes tareas de mejora, las cuales han influido en la mejora de los resultados. El detalle del plan de acción se encuentra detallado en la tabla 14.

Tabla 15 Plan de acción para la mejora de la chatarra planificada

| <b>SELLO EMPRESA</b> |                                                    | <b>PLAN DE ACTIVIDADES PARA MINIMIZAR EL RECHAZO DE</b><br><b>LA CHATARRA NO PLANIFICADA</b>                         |                                        |                                                                  |                               |                              |                  |                                                                                                    |                                                         |                 |
|----------------------|----------------------------------------------------|----------------------------------------------------------------------------------------------------|----------------------------------------|------------------------------------------------------------------|-------------------------------|------------------------------|------------------|----------------------------------------------------------------------------------------------------|---------------------------------------------------------|-----------------|
| <b>CODIGO</b>        | <b>CAUSA</b>                                       | <b>TAREA</b>                                                                                                    | <b>E1ECUTA</b>                         | <b>APOYO</b>                                                     | <b>FECHA</b><br><b>INICIO</b> | <b>FECHA</b><br><b>FINAL</b> | <b>TERMINADA</b> | <b>OBSERVACION</b>                                                                                                    | <b>DOCUMENTO</b>                                        | <b>AVANCE %</b> |
| X <sub>3</sub>       | Variable de proceso -<br>Velocidad extrusión       | REALIZAR UNA RECETA DE PRODUCCION PARA<br><b>PRODUCIR PERFILES</b>                                                   | <b>JEFATURA</b>                        | <b>SUPERVISOR</b><br><b>EXTRUSION</b>                            |                               | 28/sep/2020 15/nov/2020      | <b>SI</b>        | EL FORMATO SE ENCUENTRA TERMINADO                                                                                                    | <b>ACCIÓN</b><br><b>CORRECTIVA DE</b><br><b>CALIDAD</b> | 100%            |
| <b>X6</b>            | Variable de proceso -<br><b>Temperatura Billet</b> | REALIZAR UN REGISTRO POR CADA PRODUCION<br>Y LLENAR LAS HOJAS DE RECETA CON LAS<br>VARIABLES DE ENTRADA DE EXTRUSIÓN | <b>JEFATURA</b>                        | <b>SUPERVISOR</b><br><b>EXTRUSION</b>                            | 28/sep/2020                   | <b>CONTINUO</b>              | <b>CONTINUA</b>  | EN CADA PRODUCCION SE HACE EL<br><b>INGRESO DE LA RECETA Y DE ACUERDO AL</b><br>RESULTADO OBTENIDO DE RECOBRADO SE<br>APRUEBA O SE HACE UNA NUEVA                          | <b>ACCIÓN</b><br><b>CORRECTIVA DE</b><br>CALIDAD        | 70%             |
| X <sub>4</sub>       | Variable de proceso -<br>Largo del billet          | ESTANDARIZAR A UN SOLO LARGO EL TAMAÑO<br>DEL BUTT, DEBE SER EL TAMAÑO MAS<br>PEQUEÑO                                | <b>SUPERVISOR</b><br><b>EXTRUSION</b>  | <b>OPERADORES</b><br><b>PRENSA</b>                               |                               | 28/sep/2020 15/nov/2020      | <b>SI</b>        | CON PRUEBAS REALIZADAS SE DETERMINO<br>EL TAMAÑO ESTANDARIZAO DE BUTT ES<br>15MM                                                                                           | <b>ACCIÓN</b><br><b>CORRECTIVA DE</b><br>CALIDAD        | 100%            |
| X1                   | Variable de proceso -<br>Largo del butt            | REALIZAR UN REPORTE DE LAS MATRICES<br>DEFECTUOSAS DIARIO                                                            | <b>SUPERVISOR</b><br><b>EXTRUSION</b>  | <b>OPERADORES</b><br><b>PRENSA</b>                               | 28/sep/2020                   | <b>CONTINUO</b>              | <b>CONTINUA</b>  | REALIZAR LA RETROALIMENTACIÓN DIARIA<br>Y EL SEGUIMIENTO DE CORRECCIONES                                                                                                   | <b>ACCIÓN</b><br><b>CORRECTIVA DE</b><br>CALIDAD        | 50%             |
| X7                   | Variable de proceso -<br>Temperatura de la Matriz  | REALIZAR UNA EVALUACION DE COMPETENCIAS<br><b>DE LOS MATRICEROS</b>                                                  | <b>SUPERVISOR</b><br><b>MATRICERIA</b> | <b>JEFE</b><br><b>RRHH</b>                                       | 28/sep/2020                   | 08/oct/2020                  | <b>SI</b>        | SE DESARROLLO UN FORMATO PARA<br>EVALUAR LAS COMPETENCIAS DE LOS<br><b>MATRICEROS</b>                                                                                      | <b>FORMATO DE RRHH</b>                                  | 70%             |
| X12                  | Variable de proceso -<br>Presión de la Prensa      | REALIZAR UN CONTROL DE PROCESO BASADO<br>EN LA RECETA DE PRODUCCIÓN                                                  | <b>JEFATURA</b>                        | <b>GERENCIA</b><br><b>RRHH</b>                                   |                               | 28/sep/2020 15/nov/2020      | <b>SI</b>        | SE LOGRO REALIZAR UN INCREMENTO DE<br>DIFERENCIACIÓN EN LOS OPERADORES 1 A<br>PARTIR DE ENERO 2021.                                                                        | <b>NOMINA RRHH</b><br><b>SUELDOS</b>                    | 50%             |
| X <sub>9</sub>       | Variable de proceso - kg<br>materia Prima          | CALIBRAR EL HORNO CADA SEMANA Y TENER<br><b>REPUESTOS DISPONIBLES</b>                                                | <b>JEFATURA</b>                        | <b>SUPERVISOR</b><br><b>EXTRUSION</b><br><b>OPERADORES</b>       | 28/sep/2020 04/oct/2020       |                              | <b>CONTINUA</b>  | SE PUBLICO MEMORANDUM Y SE HIZO<br>UNA REUNION CON LOS OPERADORES DE<br>PRENSA Y SUPERVISOR DEL EXTRUSION                                                                  | <b>ACCIÓN</b><br><b>CORRECTIVA DE</b><br><b>CALIDAD</b> | 100%            |
| X <sub>2</sub>       | Variable de proceso - tipo<br>materia prima        | REPORTAR LA MATERIA PRIMA AL<br>DEPARTAMENTO DE FUNDICIÓN Y SEPARAR EL<br>LOTE PARA SU DEVOLUCIÓN O RECHAZO          | <b>JEFATURA</b>                        | <b>FUNDICION</b><br>CALIDAD                                      |                               | 28/sep/2020 20/oct/2020      | SI               | SE REALIZA UN REPORTE DE LOTES CON<br><b>IMPUREZA PARA SU RECHAZO</b>                                                                                                    | <b>ACCIÓN</b><br><b>CORRECTIVA DE</b><br>CALIDAD        | 70%             |
| X <sub>5</sub>       | Variable de proceso -<br>Operador de prensa        | CALIBRACIÓN DE EQUIPOS DEBE SER DIARIA                                                                               | <b>JEFATURA</b>                        | <b>MANTENIMIENT</b><br>$\circ$<br><b>EMPRESA</b><br><b>COAÑA</b> |                               | 28/sep/2020 21/oct/2020      | <b>SI</b>        | SE REALIZA CALIBRACION CON PERSONAL<br>TECNICO DEL AREA SI ESTO NO ES POSIBLE<br>SE SOLICITA APOYO DE TECNICOS DE<br><b>FSPAÑA</b><br>JE NEAEIZA CALIDIVACION CON FENJONAE | <b>ACCIÓN</b><br><b>CORRECTIVA DE</b><br>CALIDAD        | 100%            |
| X10                  | Variable de proceso -<br>Diseño Matriz             | CALIBRACIÓN DE EQUIPOS DEBE SER DIARIA                                                                               | <b>JEFATURA</b>                        | <b>MANTENIMIENT</b><br>$\circ$<br><b>FMPRESA</b>                 | 28/sep/2020 21/oct/2020       |                              | SI               | TECNICO DEL AREA SI ESTO NO ES POSIBLE<br>SE SOLICITA APOYO DE TECNICOS DE<br><b>ESPAÑA</b>                                                                                | <b>ACCIÓN</b><br><b>CORRECTIVA DE</b><br>CALIDAD        | 100%            |

REALIZADO POR: PAUL VINUEZA

Las dos primeras tareas de las causas X6 y X3 son las tareas principales que analizamos como resultado de la figura de Pareto 4.2.3. Las tareas de las otras Xs de la tabla 15 se asignaron para que se vayan realizando mientras avanza este proyecto como tareas complementarias con la finalidad que aporten a la mejora del recobrado; Se hizo una actualización de esas tareas hasta la presente fecha.

#### 5.3 PMX6 Y PMX3 – Estandarización del proceso de extrusión.

Situación Actual: El proceso de extrusión se realizaba con producciones basados en la experiencia de los operadores de Prensa, algo que acarrea un alto riesgo para la empresa, ya que si en un caso fortuito se fueran los tres operadores de los tres turnos el área se quedaría inestable tanto en la producción al no poder conformar varios perfiles, así como en el desempeño, con una alta variación causada por el entrenamiento de los nuevos operadores.

#### Mejora:

- 1. En la tarea de mejora de la tabla 15 para la primera X3 y segunda tarea X6 se desarrolló un reporte donde se registren cada una de las variables de entrada de Extrusión, que también se complementaron resultados de la tabla 13 de la priorización de variables del proceso, las cuales aparecen en la pantalla de operación de la prensa. El presente registro de la Tabla 16, fue desarrollado en conjunto con la jefatura, supervisores y operadores de prensa, que sirven como un respaldo del conocimiento de cada receta de producción por matriz.
- 2. El formato con las principales variables de entrada está contemplando las variables de entrada analizadas en la tabla 13 de priorización de variables, también se estandarizo el Butt a 15mm para todas las producciones como una mejora estandarizada.
- 3. Las recetas se comenzaron a registrar desde el 29 de septiembre del 2020 en todos los turnos. Como validación de si la estandarización ayuda o no a mejorar el recobrado se realizó una prueba con todas las matrices AAA, ya que son las matrices que tienen pedido cada semana y es donde se concentra más del 60% de la producción de la planta.

Tabla 16 Formato propuesto para estandarización de producción con hoja de receta por matriz

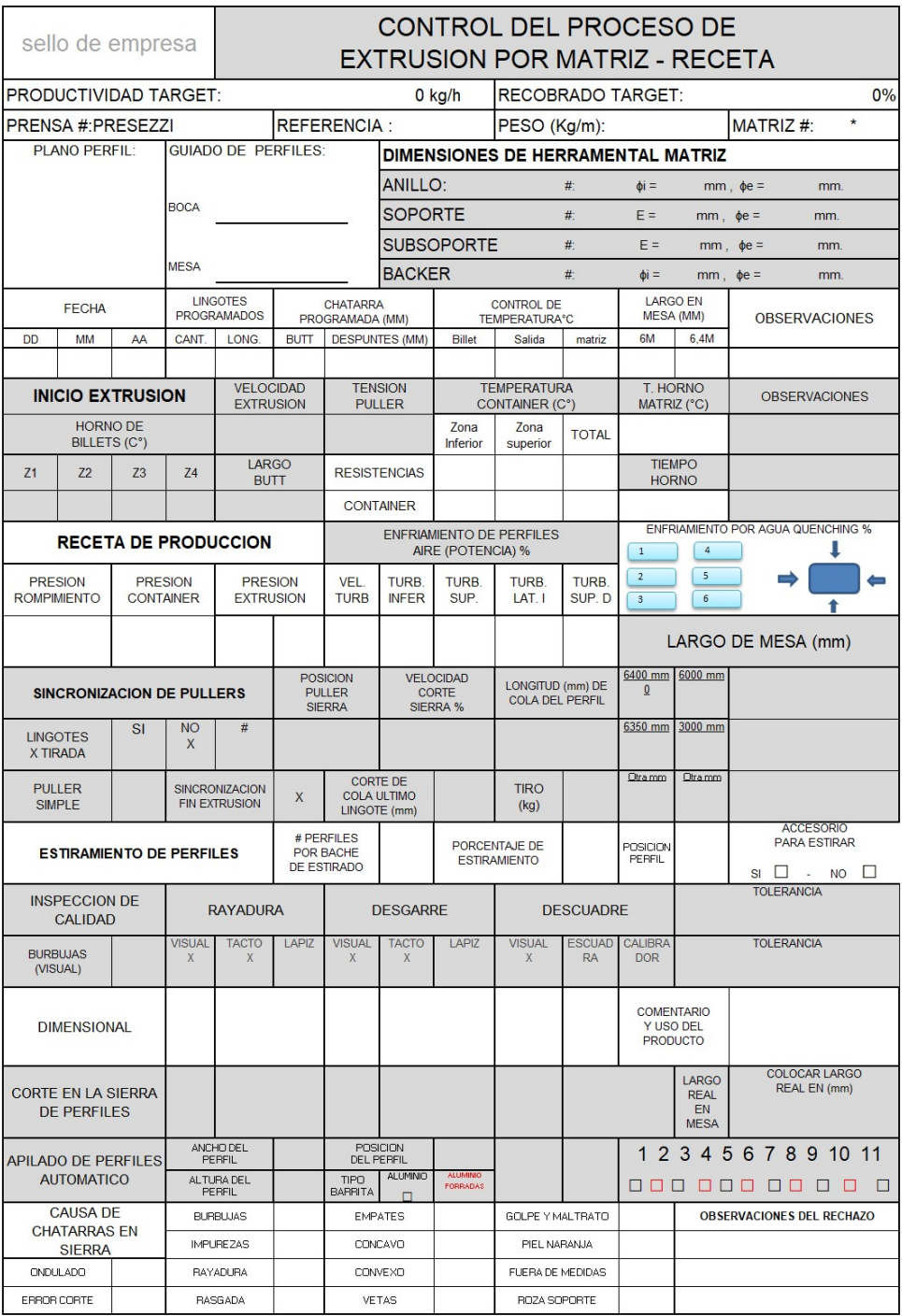

Se entregó las recetas levantadas de las referencias AAA al supervisor de extrusión para ejecute la prueba respectiva. El resultado se puede observar en la tabla 17, que son resultado a las pruebas realizadas en noviembre 2020.

#### Tabla 17 Prueba de la estandarización en perfiles AAA comparativa del promedio 2018 y la prueba realizada en noviembre 2020

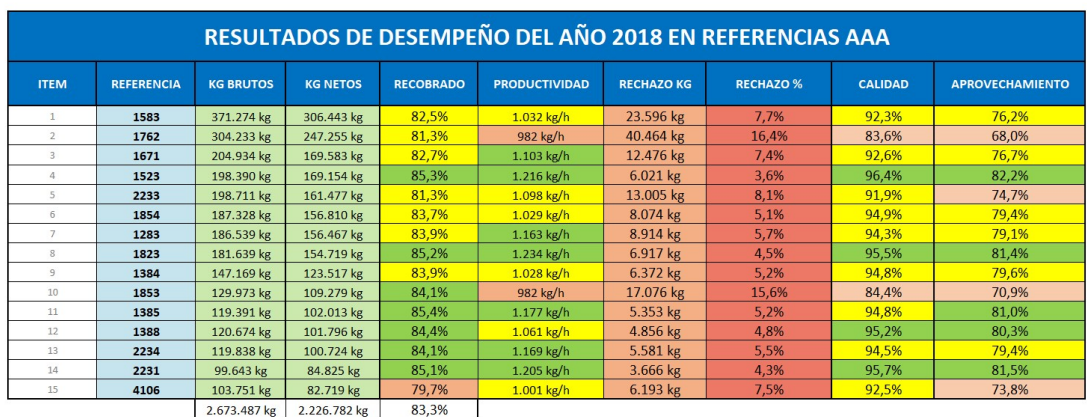

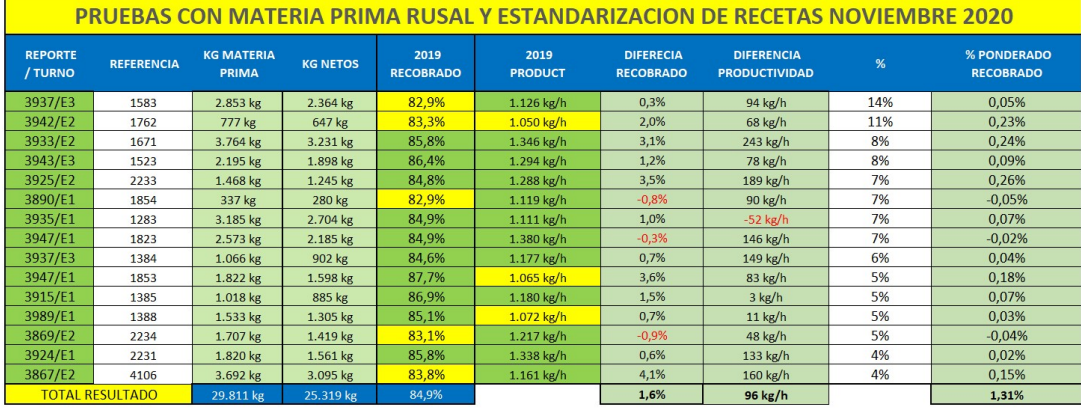

#### (Fuente: Autor)

Los resultados de la estandarización con recetas en las matrices AAA de la tabla 16 indica que al mantener un estándar y reducir la variabilidad de cualquier variable de entrada nos da como resultado una mejora, como es el caso de esta prueba donde el promedio del recobrado global fue de 84.9% en las pruebas versus el recobrado de 83.3% en promedio del 2018 que fue un año donde los recobrados cumplían la meta de 82.5% teniendo como resultado un incremento de 1.6% en la comparación numérica, pero calculando el ponderado nos arroja un aumento en el recobrado de 1.31%.

Con el resultado favorable de estas muestras se continuó replicando en

todas las matrices mientras estas van ingresando a producción, en el transcurso de estos meses hasta marzo del 2021 se ha visto un incremento en el recobrado, pudiendo superar la meta del 82.5%.

La estandarización por medio de recetas se ha llegado a completar un 70% de la perfilería que ingresa a producción. El restante de recetas va a ir avanzando según existan pedidos en firme de aquellos productos que no rotan.

En la figura 5.3, se puede observar que con la estandarización se logró un cambio, en el que se redujo la desviación estándar hasta septiembre de 1,808% a la nueva desviación estándar hasta marzo del 2021 de 1,430%, con una mejora, indicando que bajo su variabilidad.

En la media también cambio hacia una mejora con un valor de media hasta marzo del 2021 de 83.19% superando la meta propuesta por la empresa de 82.5%.

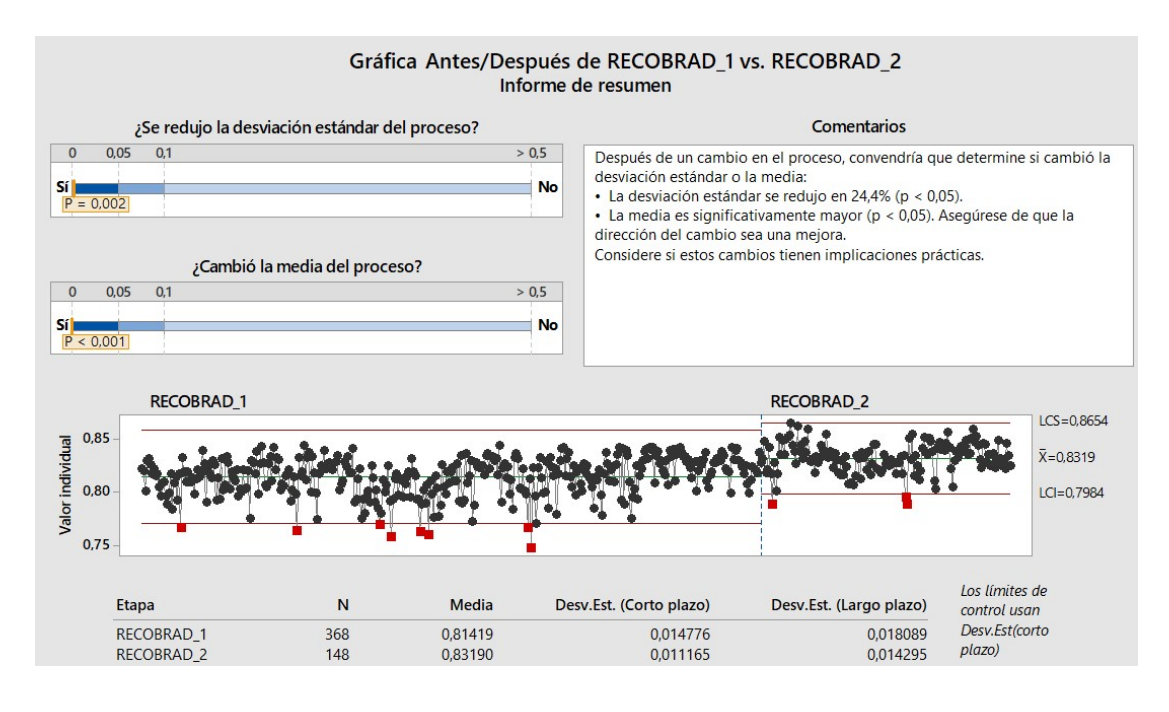

#### Figura 5.3 Mejora del recobrado con la estandarización periodo diario de octubre 2020 a marzo 2021

(Fuente: Autor)

Adicional se observó que están ingresando una gran cantidad de perfilaría de diseños o creaciones nuevas, las que dificultan crear su receta ya que para estas matrices nuevas se deben estabilizar las producciones y en algunos casos hasta esperar que vengan diseños de mejoras en las matrices que pueden tardar más de un año dependiendo su demanda.

# 5.4 PMXB5 MEJORA EN LA DISMINUCION DE CHATARRA NO PLANIFICADA.

De lo analizado en la figura 4.2 mediante el diagrama de Pareto, la causa principal de aumento en kilos de chatarra no planificada fue las burbujas y del análisis causal de las burbujas como resultado de Pareto en la figura 4.2.2 se determinó como la más influyente la causa XB5 que es el contenedor y linner abarrilado.

#### PMXB5 – MEJORA EN CAMBIO DEL CONTENEDOR Y LINNER ABARRILADO

Situación actual: El recobrado tenía varias causas que se generaban en la chatarra no planificada y no eran identificadas para el cual se trabajó con el Pareto de la figura 4.2.2 y se determinó que el 25% era generada por rechazos por burbujas.

Mejora: A mediados de noviembre del 2020, se mantuvo una reunión con la jefatura, lo operadores y el supervisor, y con los resultados de las causas que generan burbuja, del Pareto de la figura 4.2.2

- PMXB5-Cambio de contenedor y linner abarrilado
- PMXB6-Cambio de cuchilla de la prensa hidráulica.

Las Actividades que se realizaron para disminuir las burbujas fueron las siguientes.

#### Actividad 1 – PMXB5:

Como actividad principal se solicitó el cambio del contenedor metálico de la prensa, ya que este por el tiempo de vida y por la presión que soporta más de 2300 toneladas tenía un abarrilamiento interno; se propuso el cambio, pero se indicó por parte del departamento de mantenimiento que este elemento llegaría por Junio del 2021 por ser un repuesto de importación y que se necesita realizar un pedido para su fabricación en Canadá. Por este motivo quedaría como tarea pendiente para futura mejora.

#### Actividad 2 – PMXB6:

Al no poder realizar la actividad más representativa del Pareto de la figura 4.2.2, se procedió a trabajar en la segunda tarea más influyente del Pareto que es el cambio de la cuchilla de la prensa hidráulica que ocasionaba que el corte del billet no sea plano y esto causaba como consecuencia que ingrese aire en los perfiles al extruir, como resultado se evidenciaba presencia de burbujas. Se coordinó con mantenimiento el cambio de una cuchilla nueva y con esta tarea se logró disminuir una porción significativa en las causa de burbujas como se observa en la figura 5.4

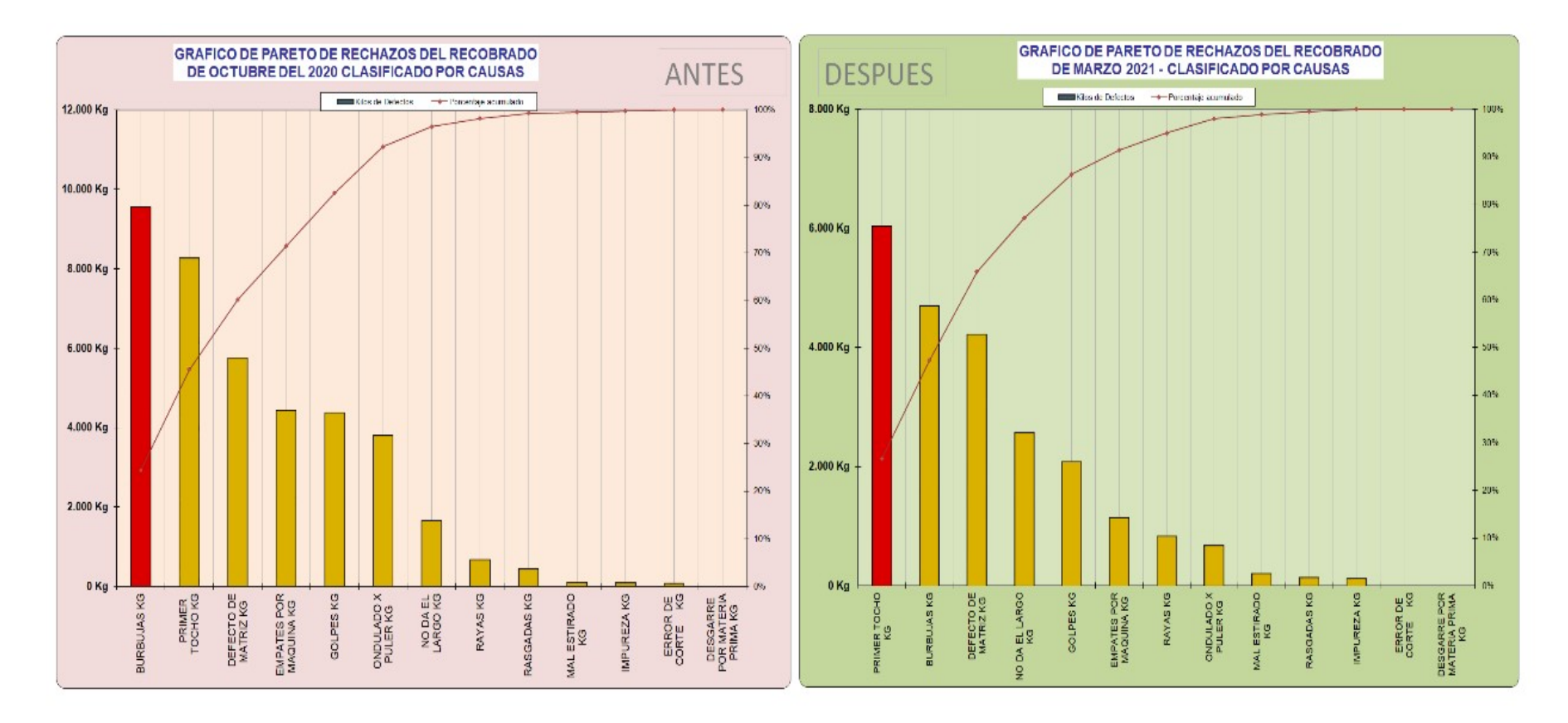

Figura 5.4 Comparativa de Paretos de rechazos de octubre 2020 vs marzo 2021

#### Actividad 3:

El tercer cambio que se efectuó fue realizar un rectificado en la cara del contenedor para que este elemento tenga un sello más perfecto con la matriz, paso seguido se alineo la prensa con la casetera.

En la figura 5.4 se puede observar una disminución de la principal causa que eran las burbujas bajando de 9548 kilos en octubre 2020 a 6030 kilos en el mes de marzo del 2021, también se evidencia el cambio en las escalas de kilos de rechazo por burbuja pasa de ser la primera causa a ser la segunda causa.

Como se observa en la gráfica de Pareto del después, de la figura 5.4 la causa a realizar un plan de acción es la generada por el primer tocho fallido, el cual se puede realizar un proceso de estandarización con el objetivo de bajar esta incidencia.

Cada Pareto de cada mes debería ser revisado en frecuencias más cortas como por ejemplo un control por semana y luego por día para mantener las mejoras constantes.

### 5.5 Resultados de la mejora en el indicador de recobrado.

En la figura 5.5 se puede observar la mejora que ha tenido el indicador del recobrado en estos 6 últimos meses desde octubre 2020 a marzo 2021, el promedio mensual del recobrado es de 83.22% de una meta planteada de 83.16%.

También se puede ver una proyección a mantenerse en un promedio similar y con una tendencia a la mejora.

Los puntos principales de la mejora fueron la estandarización por medio de recetas para disminuir la variabilidad, como segundo paso identificar a la mayor causa de rechazo que fue las burbujas, las cuales están pendientes trabajos a futuro con el departamento de mantenimiento que puede dar un salto significativo a la mejora.

Otro de los puntos importantes también fue en la chatarra planificada se estandarizo el butt a un tamaño de 15mm para todas las matrices, ya que parte de las impurezas ingresaban en los despuntes y esto hizo tener una sola medida, en este caso la mínima indispensable.

Para que estas mejoras tengan una sostenibilidad en el tiempo, se necesita realizar controles en los puntos de mayor generación de chatarra y mantener la estandarización, para mantener un recobrado con proyección a la mejora.

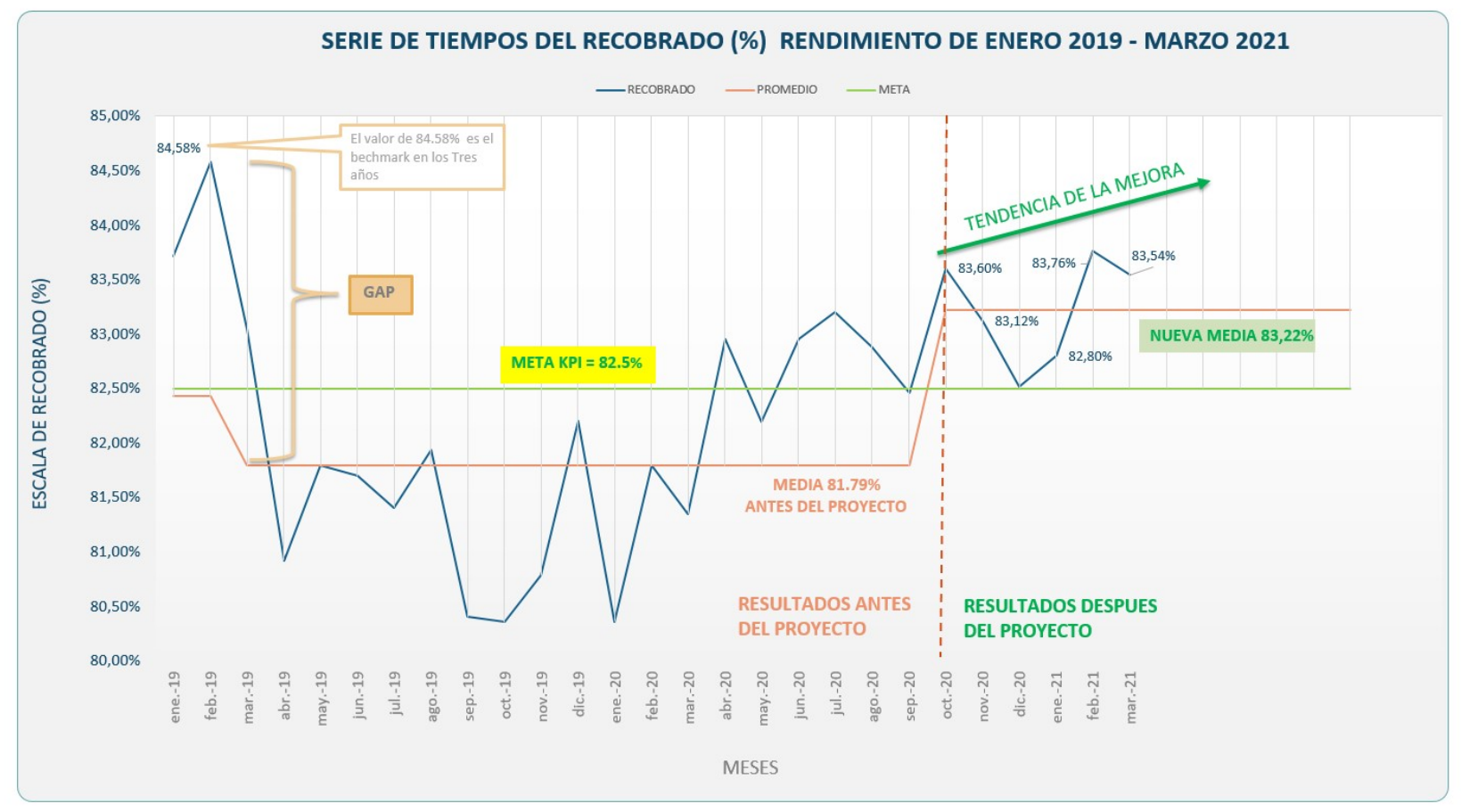

Figura 5.5 Serie de tiempo del recobrado de enero 2019 a marzo 2021

(Antes y después)

# CAPÍTULO 6

# 6 CONTROL Y RESULTADOS

#### 6.1 Control de chatarras.

Para mantener los resultados y buscar una mejora continua se ha desarrollado varios procesos para control de chatarras en el proceso de extrusión, los principales son:

- Control de chatarra del primer tocho
- Control de largo de mesa ideal del perfil
- Control y disminución de chatarra de no planificada

### 6.1.1 Control de chatarra del primer tocho

El primer tocho es el arranque que se realiza en la extrusión y es una de las causas más altas de rechazo, ya que en el trabajo diario de 24 horas en la empresa extrusora se producen hasta 48 tipos de perfiles, es decir van existir hasta 48 billets que no van a ser producción, enfocados en disminuir esta chatarra se ha desarrollado un proceso como se observa en la figura 6.1.1, donde el tocho inicial se coloca de un estándar de 500 mm de largo, mientras que el contenedor de la prensa hidráulica puede almacenar hasta 1100 mm.

El tamaño pequeño de billet de 500mm también tiene como finalidad precautelar la vida útil de la matriz calentando esta de 480 °C a 500°C el billet, para que la materia prima tenga mayor plasticidad y pueda llenar en su totalidad las cámaras de la matriz para proceder con la extrusión.

Existen también causas asociadas al diseño de las matrices el cual al momento de extruir el primer tocho y convertirlo en perfil, este perfil no conforma y de acuerdo a la experiencia del operador de prensa y el matricero, lo factible es ya no extruir más pruebas para no desperdiciar materia prima y enviar a realizar la corrección de la matriz.

También existen casos en los que, por lo complejo de los perfiles al tener muchos elementos flotantes en las matrices tubulares, se necesita realizar un segundo tocho por lo cual en el proceso de la figura uno se condiciona a solo realizar 3 pruebas para conformar, caso contrario se procede a ingresar una nueva matriz y se reporta la no conformidad.

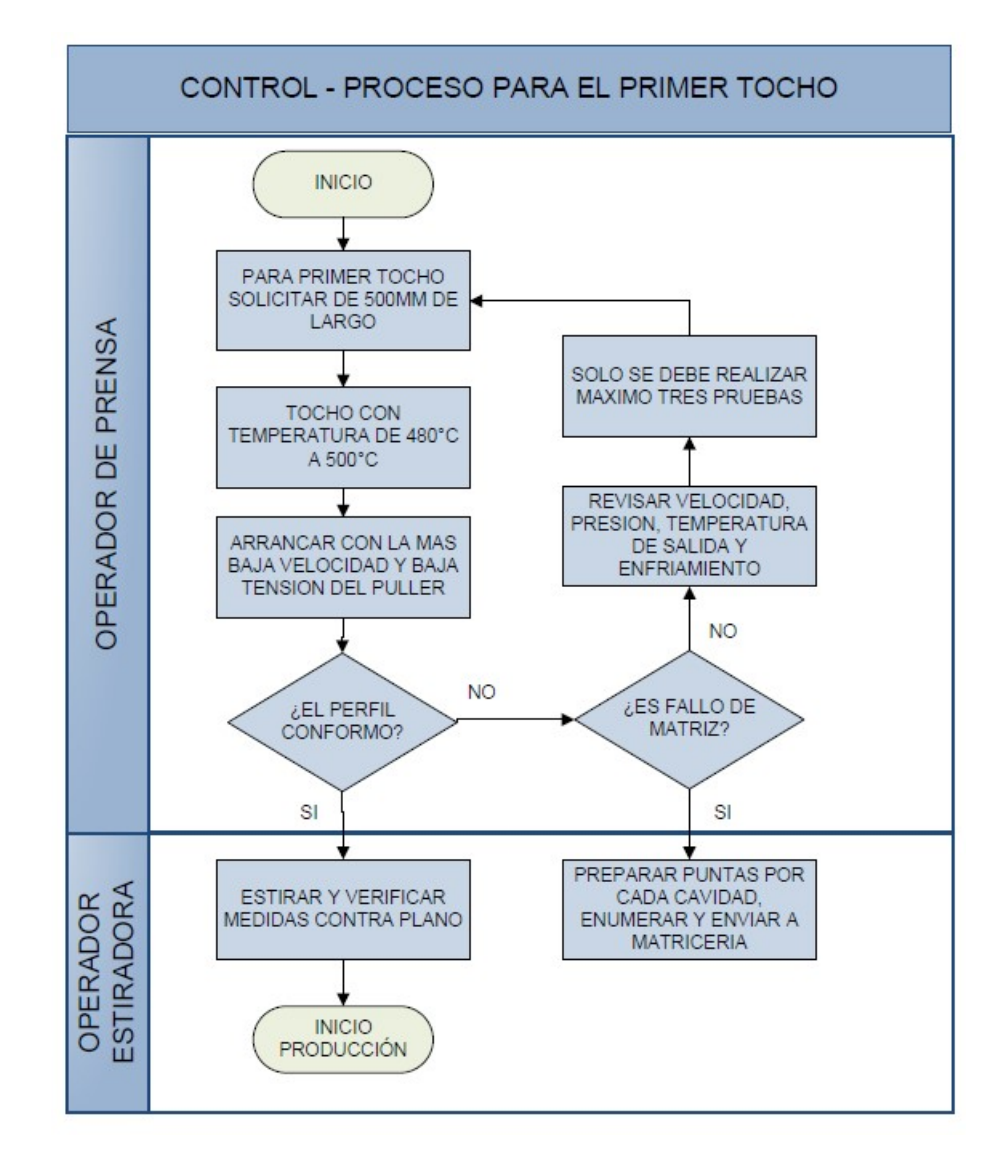

Figura 6.1.1 Proceso de control del primer tocho – chatarra planificada

# 6.1.2 Control de largo ideal del perfil en mesa

Como se vio en el esquema de la figura 3.3.2 el momento de extruir un billet de aluminio este dependiendo del peso por metro del perfil, puede llegar hasta un máximo de 50 metros en la mesa de enfriamiento, pero este largo puede variar por el mismo desgaste de la matriz y el número de bocas es decir el perfil puede estar más largo o más corto esta diferencia puede causar un incremento considerable de chatarra. Para evitar este desperdicio se solicita incrementar un control de revisión del largo de perfil, antes de seguir produciendo, como se ilustra en la figura 6.1.2.

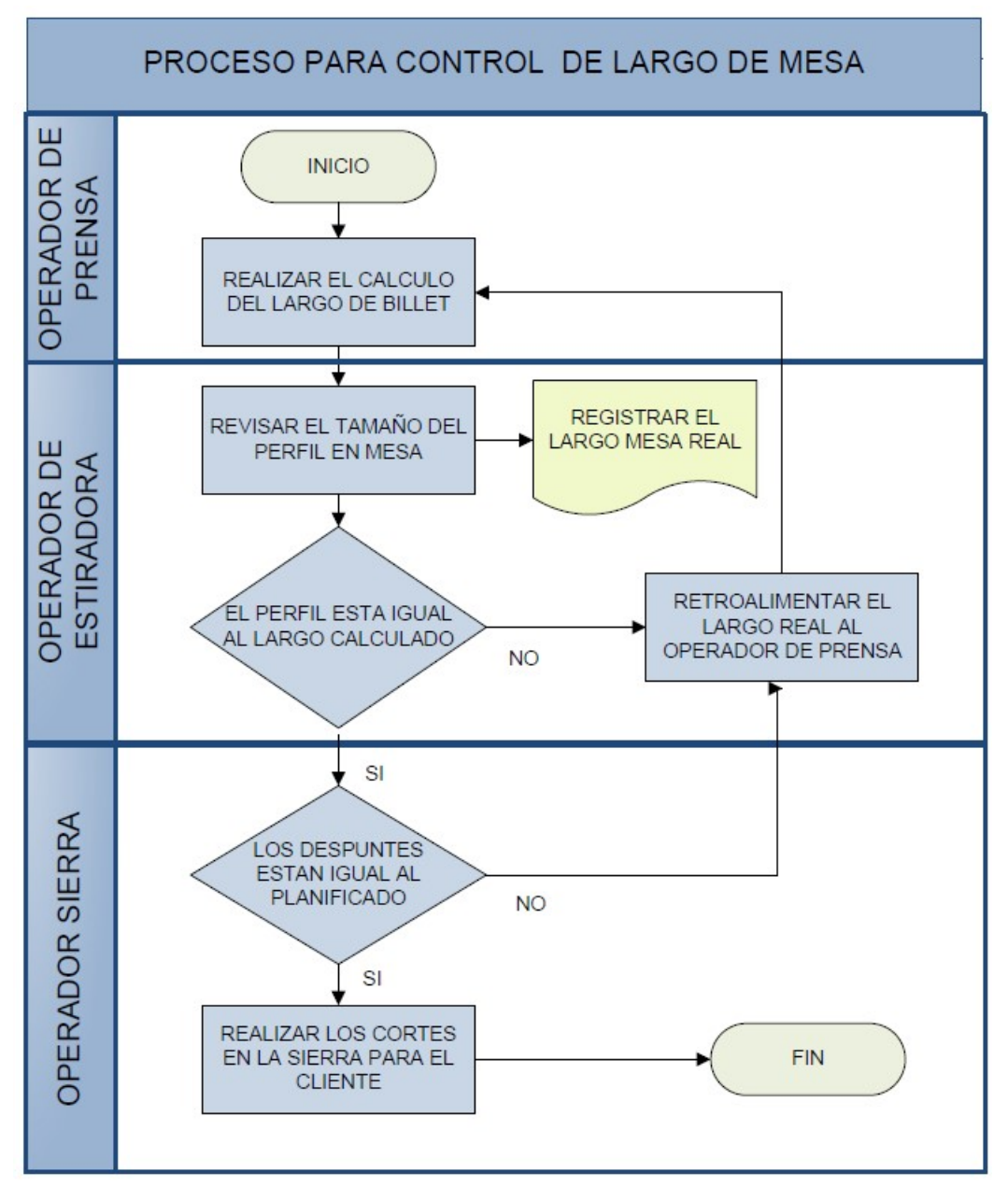

Figura 6.1.2 Proceso para control del largo ideal de perfil en la mesa de enfriamiento de extrusión

En la figura 6.1.2 como hoja de ayuda estamos solicitando que se ingrese este valor en el registro de una tabla, con la finalidad de ir evaluando si se cumple o no este control.

# 6.1.3 Control de chatarras no planificadas.

Como se detalló en el capítulo 3.3.3, las chatarras no planificadas es donde está concentrada la mayor causa de rechazos, y antes de comenzar este proyecto no se disponía de ninguna información respecto a estas causas, por tanto era imposible determinar cuáles eran estas causas; Con la información recopilada con el formato desarrollado de la Tabla 11 y representada en el proceso para el control del largo de mesa de la figura 6.1.2, ya tendremos las causas con los valores de chatarras generadas.

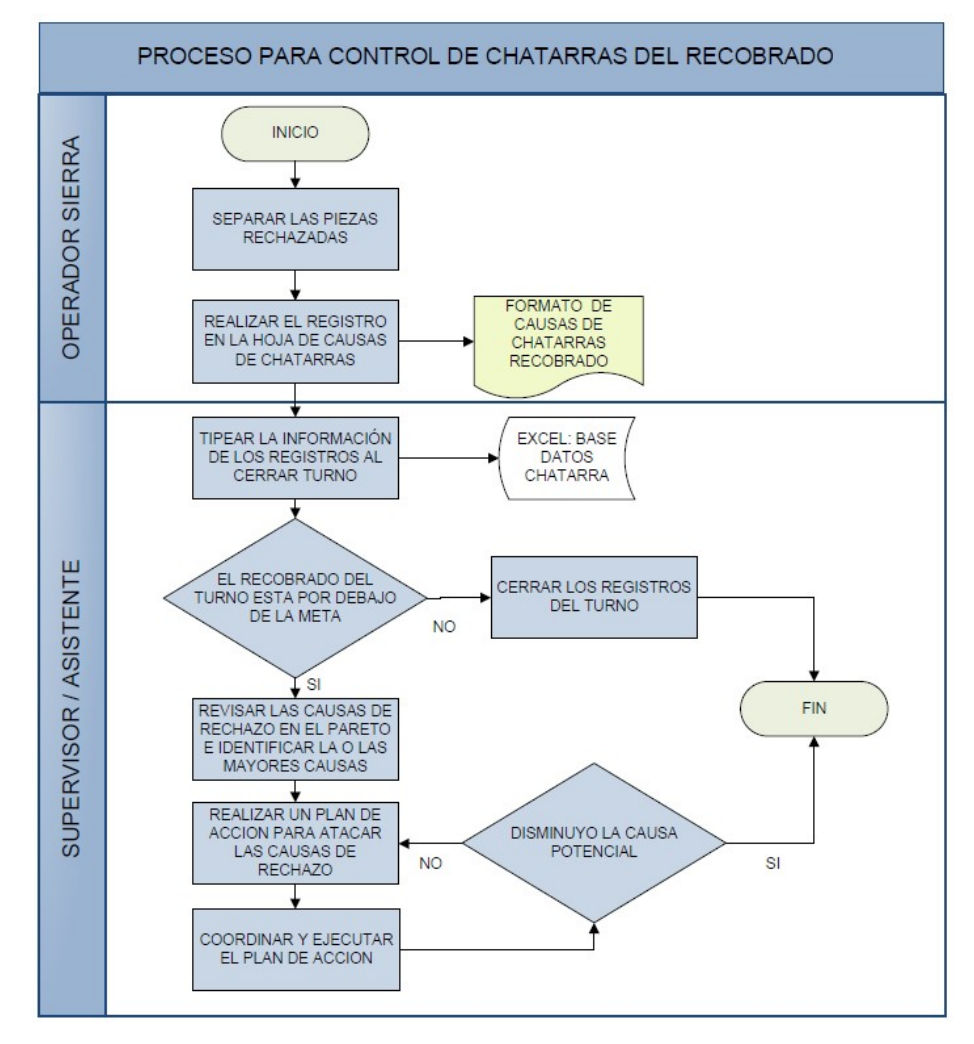

Figura 6.1.3 Proceso de mejora continua y análisis de chatarras no planificadas

#### (Fuente: Autor)

Estos valores asignados a las chatarras debemos realizar un seguimiento continuo con un periodo de control turno a turno, como una propuesta de mejora continua y con el objetivo de disminuir las chatarras para mejorar el recobrado

En la figura 6.1.3 se propone un proceso de análisis de los resultados del recobrado y de cómo proceder para ir atacando a estas causas latentes; el objetivo es disminuir la variabilidad de la chatarra de estas causas con planes de acción para las de largo plazo o las causas que no son propias del proceso sino que se deben ajustar en las entradas como son las materias primas, calibración de equipos, diseño de matrices y personal entrenado.

### 6.2 Gráficos de pre-control del recobrado para el proceso de Extrusión.

Para mantener el control del recobrado y disminuir los rechazos vamos a realizar unas graficas de pre-control utilizando los valores de recobrado diario de estos seis meses del presente trabajo de Octubre del 2020 a marzo del 2021 los datos se encuentran en el Anexo B.

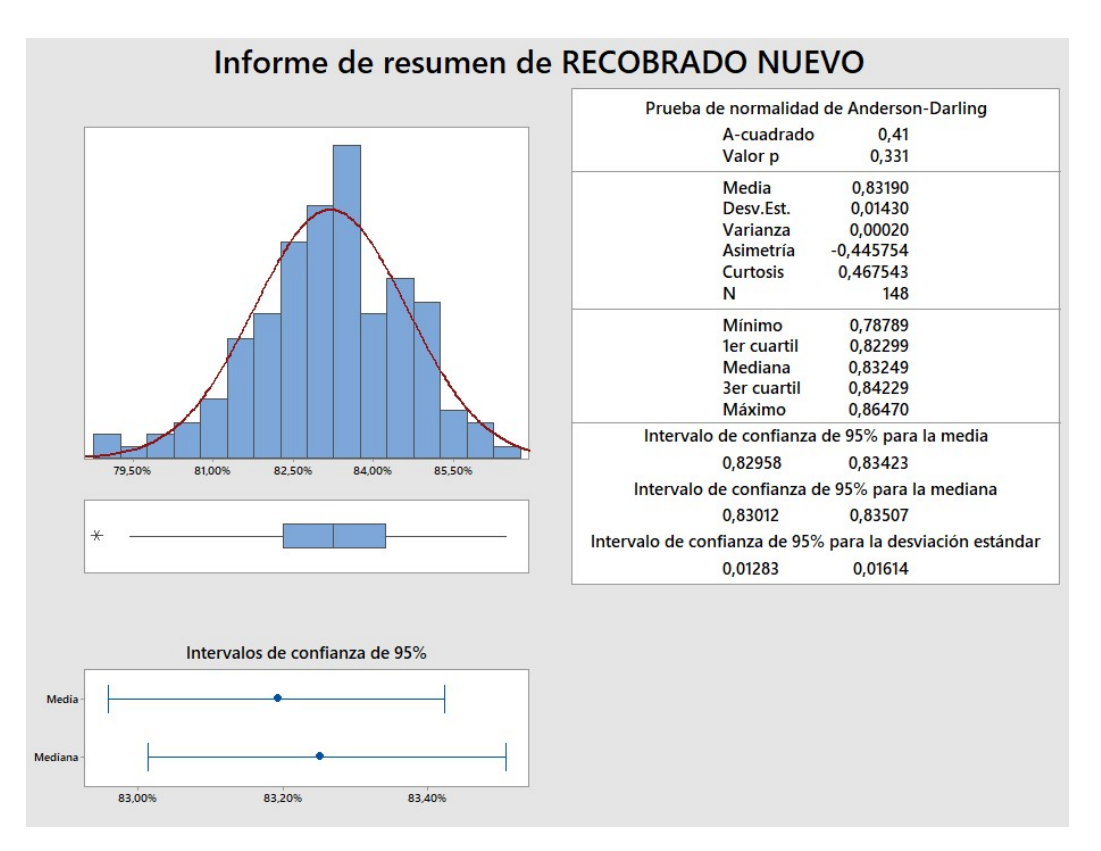

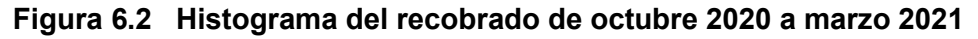

#### (Fuente: Autor)

En la figura 6.2 de los datos diarios obtenidos del recobrado, tenemos como resultado una desviación estándar de 1.4295% y una media de 83.19%, estos valores de media y desviación estándar obtenidos vamos a considerar para su posterior cálculo de límites de control y la capacidad del proceso.

#### 6.2.1 Cálculo de límites y zonas de pre-control.

El objetivo de las gráficas de control como su nombre lo indica es controlar que los valores del recobrado se mantengan estables y dentro de ciertas especificaciones. Para el presente estudio solo va existir un límite inferior que fue entregado por el encargado del proceso, que es el mínimo aceptable el valor de 79%, ya que es una empresa que tiene 7 años y las maquinas tienen una importante inversión valorada en millones que su punto de equilibrio es el 79% del promedio global y es la razón principal de colocar este valor como límite inferior.

Datos:

 $\mu = 0.8319$  = 83.19%  $\sigma$  = 0.014295 = 1.4295%

Calculo de Límites de control Naturales:

F.2 Limite de Control Superior Natural =  $LCSN = NO EXISTE ES ABIERTO$ Limite de Control Inferior Natural = LCIN =  $\mu - 3\sigma$ F.3 $LCIN = 83.19\% - 3(1.4295\%)$  $LCIN = 83.19\% - 4.2885\%$  $LCIN = 78,90\%$ 

Zonas de control para el gráfico: Las zonas de control van a ser representados como se muestra en la tabla 18, para poder realizar el gráfico de control respectivo.
| ZONAS DEL GRAFICO DE CONTROL |                                                                                                    |               |                     |  |  |  |  |  |  |  |  |
|------------------------------|----------------------------------------------------------------------------------------------------|---------------|---------------------|--|--|--|--|--|--|--|--|
|                              | <b>ZONA A</b>                                                                                                    | <b>ZONAB</b>  | ZONA <sub>C</sub>   |  |  |  |  |  |  |  |  |
| <b>LCS POR ZONA</b>          |                                                                                                    | 86,05%        | 84,62%              |  |  |  |  |  |  |  |  |
| <b>LCI POR ZONA</b>          | 78,90%                                                                                                    | 80,33%        | 81,76%              |  |  |  |  |  |  |  |  |
| <b>VALOR CENTRAL</b>         | 83,19%                                                                                                    | VC.           | <b>RANGO</b>        |  |  |  |  |  |  |  |  |
| <b>VALOR CENTRAL</b>         | ± 1,43%                                                                                                    | <b>ZONA C</b> | $2\sigma - 4\sigma$ |  |  |  |  |  |  |  |  |
| <b>ADVERTENCIA</b>           | ± 2,86%                                                                                                    | <b>ZONAB</b>  | $4\sigma - 6\sigma$ |  |  |  |  |  |  |  |  |
| <b>NIVEL CRITICO</b>         | ± 4.29%                                                                                                    | <b>ZONA A</b> | $> 6 \sigma$        |  |  |  |  |  |  |  |  |
|                              | $\sqrt{2}$ $\sqrt{2}$ $\sqrt{2}$ $\sqrt{2}$ $\sqrt{2}$ $\sqrt{2}$ $\sqrt{2}$ $\sqrt{2}$ $\sqrt{2}$ $\sqrt{2}$ $\sqrt{2}$ $\sqrt{2}$ $\sqrt{2}$ $\sqrt{2}$ $\sqrt{2}$ $\sqrt{2}$ $\sqrt{2}$ $\sqrt{2}$ $\sqrt{2}$ $\sqrt{2}$ $\sqrt{2}$ $\sqrt{2}$ $\sqrt{2}$ $\sqrt{2}$ $\sqrt{2}$ $\sqrt{2}$ $\sqrt{2}$ $\sqrt{2$ |               |                     |  |  |  |  |  |  |  |  |

Tabla 18 Datos para las zonas de pre-control

## 6.2.2 Desarrollo del gráfico de pre-control del recobrado

El desarrollo del gráfico de pre-control se lo realizó en una hoja de cálculo de Excel, ya que es el programa que la compañía tiene licencias para su uso.

Primero se creó una tabla en Excel con todos los valores de control como se muestra a continuación en la tabla 19.

|            | <b>DATOS ORIGINALES</b> |                                     | LINEAS DE CONTROL Y ESTADISTICOS |             |             |                   |        |               |                              |                       |                       |                       | <b>DATOS SENSIBLES</b> |                                           |  |
|------------|-------------------------|-------------------------------------|----------------------------------|-------------|-------------|-------------------|--------|---------------|------------------------------|-----------------------|-----------------------|-----------------------|------------------------|-------------------------------------------|--|
| MES.       | DIAS.                   | <b>RECOBRADO</b><br>LC <sub>2</sub> | $ICI -$                          | <b>CPKS</b> | <b>CPK'</b> | MEDI <sup>A</sup> |        | 4             | <b>LCS-ZONA</b> <sup>C</sup> | LCI-ZONA <sup>C</sup> | LCS-ZONA <sup>P</sup> | LCI-ZONA <sup>P</sup> | FUERA CONTROL          | <b>ZONA B</b><br>$\overline{\phantom{a}}$ |  |
| <b>MES</b> | 1                       | 86.00%                              | 79.00%                           | 0.66        | 0.98        | 83.19%            | 78,90% | 82,50%        | 86.05%                       | 80.33%                | 84.62%                | 81.76%                | 0.00%                  | #NINGUNO                                  |  |
| <b>MES</b> | $\overline{2}$          | 86.00%                              | 79.00%                           | 0.66        | 0.98        | 83.19%            | 78,90% | 82,50%        | 86.05%                       | 80.33%                | 84.62%                | 81.76%                | 0.00%                  | #NINGUNO                                  |  |
| <b>MES</b> | $\overline{3}$          | 86.00%                              | 79.00%                           | 0.66        | 0.98        | 83.19%            | 78.90% | 82.50%        | 86.05%                       | 80.33%                | 84.62%                | 81.76%                | 0.00%                  | #NINGUNO                                  |  |
| <b>MFS</b> | $\overline{A}$          | 86.00%                              | 79.00%                           | 0.66        | 0.98        | 83.19%            | 78,90% | 82.50%        | 86.05%                       | 80 33%                | 84.62%                | 81.76%                | 0.00%                  | #NINGUNO                                  |  |
| <b>MES</b> | 5                       | 86.00%                              | 79.00%                           | 0.66        | 0.98        | 83.19%            | 78.90% | 82.50%        | 86.05%                       | 80.33%                | 84.62%                | 81.76%                | 0.00%                  | #NINGUNO                                  |  |
| <b>MES</b> | 6                       | 86,00%                              | 79,00%                           | 0.66        | 0.98        | 83.19%            | 78,90% | 82.50%        | 86.05%                       | 80.33%                | 84.62%                | 81.76%                | 0.00%                  | #NINGUNO                                  |  |
| <b>MES</b> | $\overline{7}$          | 86,00%                              | 79,00%                           | 0.66        | 0.98        | 83,19%            | 78,90% | 82,50%        | 86.05%                       | 80.33%                | 84,62%                | 81,76%                | 0.00%                  | #NINGUNO                                  |  |
| <b>MES</b> | 8                       | 86.00%                              | 79.00%                           | 0.66        | 0,98        | 83.19%            | 78,90% | 82,50%        | 86.05%                       | 80.33%                | 84,62%                | 81.76%                | 0.00%                  | #NINGUNO                                  |  |
| <b>MES</b> | 9                       | 86.00%                              | 79.00%                           | 0.66        | 0.98        | 83.19%            | 78.90% | 82.50%        | 86.05%                       | 80.33%<br>84.62%      |                       | 81.76%                | 0.00%                  | #NINGUNO                                  |  |
| <b>MFS</b> | 10                      | 86.00%                              | 79.00%                           | 0.66        | 0.98        | 83 19%            | 78.90% | 82.50%        | 86 05%                       | 80 33%                | 84 62%                | 81.76%                | 0.00%                  | #NINGUNO                                  |  |
| <b>MES</b> | 11                      | 86.00%                              | 79.00%                           | 0.66        | 0.98        | 83.19%            | 78.90% | 82.50%        | 86 05%                       | 80.33%                | 84.62%                | 81.76%                | 0.00%                  | #NINGUNO                                  |  |
| <b>MES</b> | 12                      | 86.00%                              | 79.00%                           | 0.66        | 0.98        | 83.19%            | 78,90% | 82.50%        | 86.05%                       | 80.33%                | 84.62%                | 81.76%                | 0.00%                  | #NINGUNO                                  |  |
| <b>MES</b> | 13                      | 86,00%                              | 79.00%                           | 0.66        | 0.98        | 83,19%            | 78,90% | 82,50%        | 86.05%                       | 80.33%                | 84.62%                | 81.76%                | 0.00%                  | #NINGUNO                                  |  |
| <b>MFS</b> | 14                      | 86.00%                              | 79.00%                           | 0.66        | 0.98        | 83.19%            | 78.90% | 82.50%        | 86.05%                       | 80.33%                | 84.62%                | 81.76%                | 0.00%                  | #NINGUNO                                  |  |
| <b>MES</b> | 15                      | 86,00%                              | 79,00%                           | 0.66        | 0,98        | 83,19%            | 78,90% | 82,50%        | 86.05%                       | 80.33%                | 84,62%                | 81,76%                | 0.00%                  | #NINGUNO                                  |  |
| <b>MES</b> | 16                      | 86.00%                              | 79.00%                           | 0.66        | 0.98        | 83.19%            | 78.90% | 82.50%        | 86.05%                       | 80.33%                | 84.62%                | 81.76%                | 0.00%                  | #NINGUNO                                  |  |
| <b>MES</b> | 17                      | 86.00%                              | 79.00%                           | 0.66        | 0.98        | 83.19%            | 78.90% | 82.50%        | 86.05%                       | 80.33%                | 84.62%                | 81.76%                | 0.00%                  | #NINGUNO                                  |  |
| <b>MFS</b> | 18                      | 86.00%                              | 79.00%                           | 0.66        | 0.98        | 83.19%            | 78.90% | 82.50%        | 86 05%                       | 80.33%                | 84.62%                | 81.76%                | 0.00%                  | #NINGUNO                                  |  |
| <b>MES</b> | 19                      | 86,00%                              | 79,00%                           | 0.66        | 0.98        | 83.19%            | 78.90% | 82.50%        | 86.05%                       | 80.33%                | 84.62%                | 81.76%                | 0.00%                  | #NINGUNO                                  |  |
| <b>MES</b> | 20                      | 86,00%                              | 79,00%                           | 0.66        | 0.98        | 83,19%            | 78,90% | 82,50%        | 86.05%                       | 80.33%                | 84.62%                | 81.76%                | 0.00%                  | #NINGUNO                                  |  |
| <b>MES</b> | 21                      | 86.00%                              | 79.00%                           | 0.66        | 0.98        | 83.19%            | 78,90% | 82.50%        | 86.05%                       | 80.33%                | 84.62%                | 81.76%                | 0.00%                  | #NINGUNO                                  |  |
| <b>MES</b> | 22                      | 86.00%                              | 79.00%                           | 0.66        | 0.98        | 83.19%            | 78.90% | 82.50%        | 86.05%                       | 80.33%                | 84.62%                | 81.76%                | 0.00%                  | #NINGUNO                                  |  |
| <b>MFS</b> | 23                      | 86.00%                              | 79.00%                           | 0.66        | 0.98        | 83.19%            | 78.90% | 82.50%        | 86 05%                       | 80 33%                | 84.62%                | 81.76%                | 0.00%                  | #NINGUNO                                  |  |
| <b>MFS</b> | 24                      | 86.00%                              | 79.00%                           | 0.66        | 0.98        | 83.19%            | 78.90% | 82.50%        | 86.05%                       | 80.33%                | 84.62%                | 81.76%                | 0.00%                  | #NINGUNO                                  |  |
| <b>MES</b> | 25                      | 86,00%                              | 79,00%                           | 0.66        | 0.98        | 83,19%            | 78,90% | 82,50%        | 86.05%                       | 80.33%                | 84.62%                | 81,76%                | 0.00%                  | #NINGUNO                                  |  |
| <b>MES</b> | 26                      | 86.00%                              | 79.00%                           | 0.66        | 0.98        | 83.19%            | 78.90% |               | 86.05%                       | 80.33%                | 84.62%                | 81.76%                | 0.00%                  | #NINGUNO                                  |  |
| <b>MFS</b> | 27                      | 86.00%                              | 79.00%                           | 0.66        | 0.98        | 83.19%            | 78.90% |               | 86.05%                       | 80 33%                | 84.62%                | 81.76%                | 0.00%                  | #NINGUNO                                  |  |
| <b>MES</b> | 28                      | 86.00%                              | 79.00%                           | 0.66        | 0.98        | 83,19%            | 78,90% |               | 86.05%                       | 80.33%                | 84,62%                | 81,76%                | 0.00%                  | #NINGUNO                                  |  |
| <b>MES</b> | 29                      | 86.00%                              | 79.00%                           | 0.66        | 0.98        | 83.19%            | 78.90% |               | 86.05%                       | 80.33%                | 84.62%                | 81.76%                | 0.00%                  | #NINGUNO                                  |  |
| <b>MES</b> | 30                      | 86.00%                              | 79.00%                           | 0.66        | 0.98        | 83.19%            |        | 78.90% 82.50% | 86.05%                       | 80.33%                | 84.62%                | 81.76%                | 0.00%                  | #NINGUNO                                  |  |

Tabla 19 Datos para realizar el gráfico de pre-control del recobrado

### (Fuente: Autor)

La tabla 19, está desarrollada para controlar los datos diarios del recobrado por cada mes, adicional a los datos de control se establecieron datos sensibles, que se los dividió en puntos de advertencia que son los puntos que se encuentran entre la zona B y la zona A. Y los puntos críticos que son los valores que salen de los límites de control naturales. Está configurado en la tabla de Excel para solo mostrar en los datos sensibles aquellos datos tanto los críticos como los sensibles como una ayuda visual de alarma para trabajar en ellos.

Ya con la tabla llena de los registros se procede a realizar un gráfico de pre-control dinámico propuesto con fondo de color negro para una mejor visualización, como se ilustra en la figura 6.2.2 con la finalidad de tener una mayor visualización de la gráfica, para su posterior análisis.

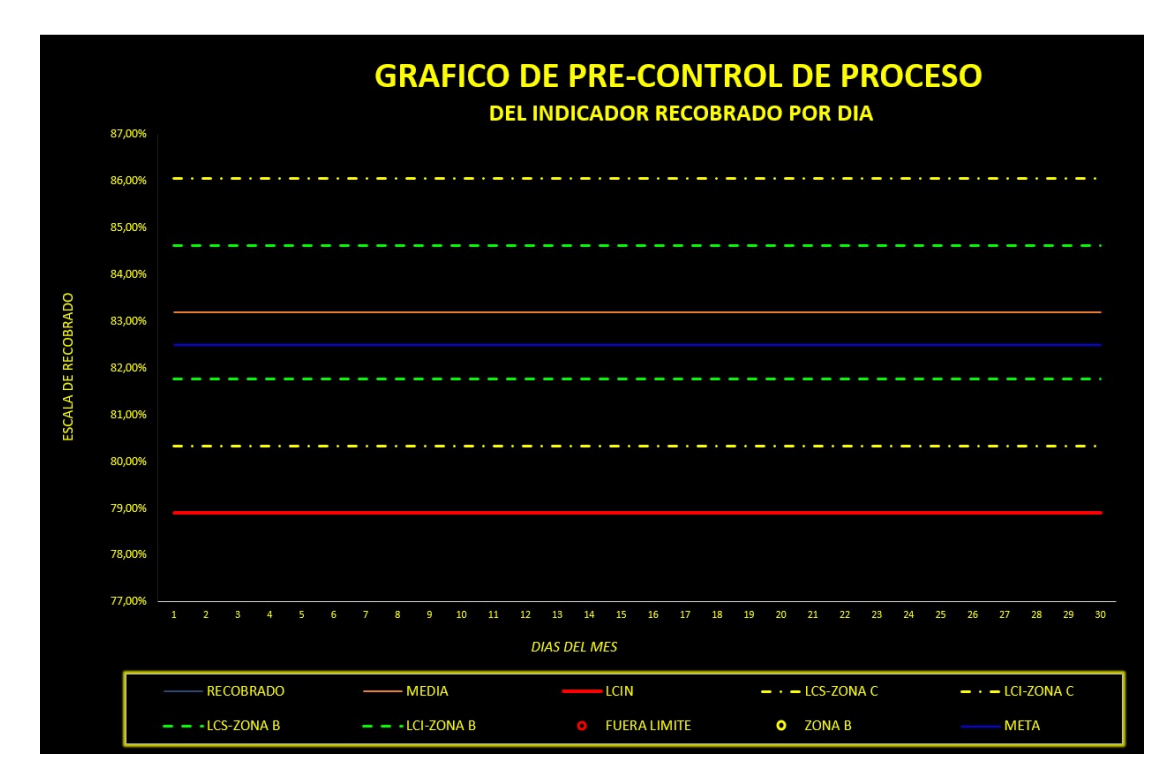

Figura 6.2.2 Gráfico de pre-control del recobrado diario

(Fuente: Autor)

## 6.2.3 Reglas para control de los gráficos de proceso del recobrado.

El objetivo de las gráficas de pre-control como su nombre lo indica, es utilizado para controlar que los valores del recobrado no salgan de los límites de especificación. Para evitar un aumento en los rechazos y poder actuar antes que estos salgan de control.

El presente control de Proceso vamos usar las reglas de control de proceso codificadas y publicadas en 1956 por el comité especializado de la compañía Western Electronics, y vamos a personalizarlas en el recobrado para monitoreo y pre-control del proceso. A continuación se presenta un resumen de las principales reglas personalizando las posibles causas asociadas de tendencia para la interpretación del grafico de pre-control.

Regla 1: Si existe un punto fuera de los límites de control se debe revisar su causa, ya que esta tendría una probabilidad del 99,97% de que ocurra y puede estar actuando una causa especial o atípica del recobrado. Para esta regla se creó en el gráfico un sistema de alerta llamado punto fuera de límite o crítico como se muestra en la figura 6.2.2 que se añadirá un circulo de color rojo automáticamente en cada punto que salga del límite inferior.

Regla 2: Cuando existen de 2 a 3 puntos en la zona A. Este punto no está fuera de los límites de especificación pero es un valor que comienza alejarse del promedio , en la zona A, donde no debería tener muchos puntos, lo que nos puede indicar su pronóstico es que la media ha cambiado, este promedio cuando se acerca al límite superior es causal de alguna mejora para el recobrado, pero si esto ocurre en la zona a del límite inferior, existe alguna referencia que salió con algún fallo, la materia prima con impurezas, una falla operacional o una matriz con algún problema de deformación como posibles causas. Para esta Regla También tenemos un indicativo visual llamado punto de advertencia como se muestra en la figura 6.2.2 que va marcarse con un círculo amarillo en cada punto que se encuentre en la zona A.

Regla 3: Cuando existe una concentración en una región de baja probabilidad, pudiendo también indicar un cambio del promedio, la tendencia se da si es están 4 o 5 puntos en la Zona A o en la Zona B por debajo de la media. Indica una tendencia a la baja del recobrado. Se debe realizar un análisis de las causas de chatarra no planificada.

Regla 4: Si 8 puntos caen en la misma zona de la gráfica, como ejemplo sería la misma probabilidad de jugar a lanzar una moneda 8 veces y 8 veces esta caiga en cara. Es decir es una afirmación que algo en el proceso de fabricación cambio para que de esta tendencia. El objetivo es saber si esto es bueno o malo todo depende si se acerca al límite superior es bueno pero si se acerca al límite inferior debe haber una causa latente.

Regla 5: Cuando 15 puntos seguidos se encuentran en la zona c, nos pronostica que probablemente el promedio se mantuvo, pero resulta que la variabilidad del proceso bajo. Es importante ver y analizar, que en estos casos se secuencias grandes, es más complicado de investigar pues este cambio del proceso no ocurrió ese momento sino que ya venía con esa tendencia y el punto seria inicial de estos 15 sería donde comenzó la secuencia.

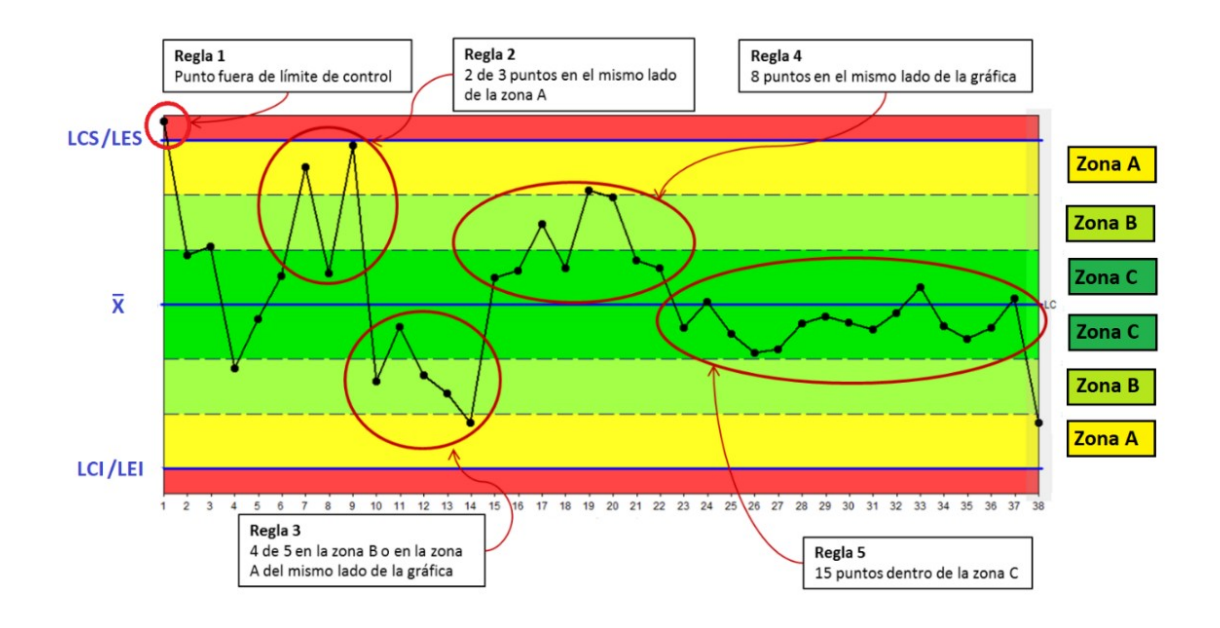

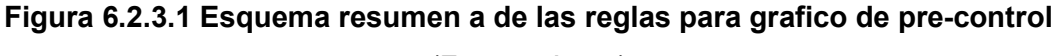

Regla 6: Si existen 6 puntos consecutivos son crecientes o decrecientes esto puede indicar algún desgaste en el proceso como des calibración de alguna máquina, o cambio de calidad de alguna materia prima. Al existir esto debemos identificarlo rápido y reportarlo.

Regla 7: Indica que alrededor del 70% de los puntos deberían estar en la zona c. Probablemente en una situación como esta se puede estar mezclando datos de dos comportamientos diferentes que puede ser por algún cambio de aleaciones, cambió de recetas o alguna des calibración del equipo es decir los procesos presentan promedios diferentes, ya que las aleaciones estructurales presentan un alto rechazo traducido a un bajo recobrado por ser una materia prima más dura y que se desgarra o raya fácilmente, esto hace que se rechace más a diferencia de aleaciones arquitectónicas.

Regla 8: Si tenemos 15 puntos consecutivos oscilantes. Otra posibilidad de causa sería dada en función de realizar ajustes en el proceso a cada medición (interferencia en lugar de ajuste).

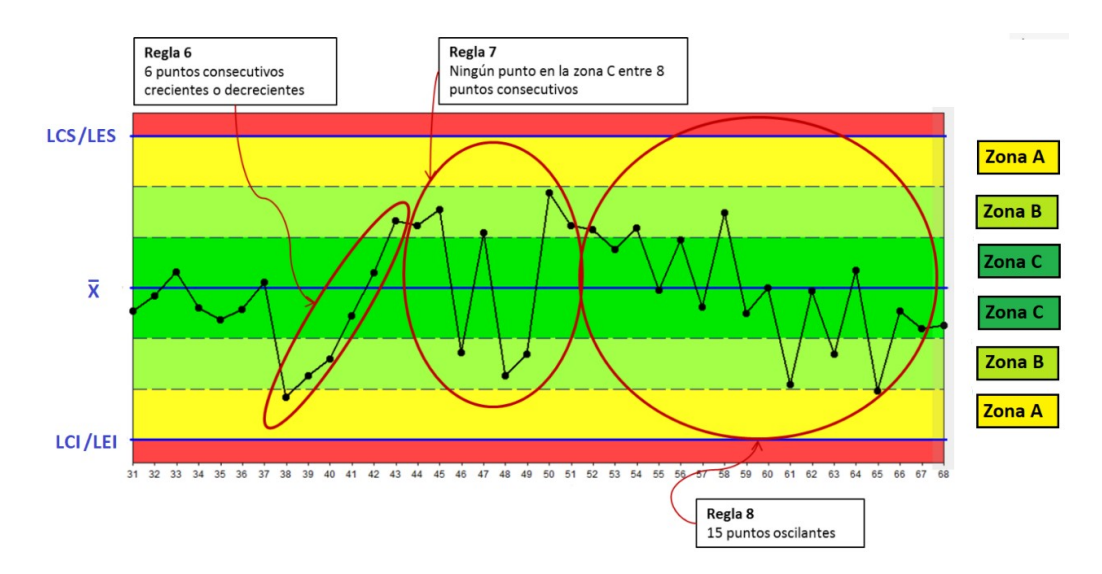

Figura 6.2.3.2 Esquema resumen b de las reglas para grafico de pre-control

### 6.2.4 Implementación de gráficos de pre-control del recobrado

Para realizar los gráficos de pre-control debemos saber que cada día se producen de 29 a 54 matrices o formas de perfiles con un promedio de 21000 kilos diarios de perfiles fabricados en un trabajo de 24 horas. Cada forma de perfil tiene su propia naturaleza de rendimiento por que cada perfil tiene un peso por metro diferente, formas y espesores que en el proceso causan rechazos asociados a su forma, como se revisó en los datos de la figura 3.4.3, por este motivo se va a realizar un gráfico de pre-control del recobrado por turno para controlar los 3 turnos del día, con el objetivo de tener un gráfico de control diario con menos variación.

### 6.2.4.1 Gráfico de pre-control diario de recobrado por turno

Con el objetivo de tener un mejor control, el mismo grafico vamos a cambiar los encabezados en datos de Origen como se muestra en la Tabla 20, vamos a ingresar el número de turno y el valor del recobrado. Estos datos de recobrado al ser turno a turno, por cualquier causa, se puede actuar depende el problema para que el recobrado no se afecte al siguiente turno, con este control se puede asegurar que el recobrado diario en lo posible no tenga puntos fuera del límite de control inferior LCIN ya que hay que recordar que el objetivo es 82.5% y que mientras más alto sea el valor de recobrado es mejor para el proceso y para la compañía.

Tabla 20 Datos para realizar el grafico de pre-control del recobrado por turno mensual

| <b>DATOS ORIGINALES</b> |              |                  |              | <b>LINEAS DE CONTROL Y ESTADISTICOS</b> |        | <b>DATOS SENSIBLES</b> |                       |                       |                       |                       |                       |                           |
|-------------------------|--------------|------------------|--------------|-----------------------------------------|--------|------------------------|-----------------------|-----------------------|-----------------------|-----------------------|-----------------------|---------------------------|
| MES.                    | <b>TURNG</b> | <b>RECOBRADO</b> | <b>MEDIA</b> | <b>ZONA</b>                             | ÷      | <b>MET</b>             | LCS-ZONA <sup>C</sup> | LCI-ZONA <sup>C</sup> | P.<br><b>LCS-ZONA</b> | LCI-ZONA <sup>P</sup> | <b>PUNTOS CRITICO</b> | <b>PUNTOS ADVERTENCIA</b> |
| <b>MARZO</b>            | 4911         | 80.36%           | 83.19%       | 87.48%                                  | 78,90% | 82.50%                 | 86.05%                | 80.33%                | 84.62%                | 81.76%                | #/NOMBRE?             | #/NOMBRE?                 |
| <b>MARZO</b>            | 4912         | 83.15%           | 83,19%       | 87.48%                                  | 78,90% | 82.50%                 | 86.05%                | 80.33%                | 84.62%                | 81.76%                | <b>WOMBRE?</b>        | #/NOMBRE?                 |
| MAR7O                   | 4913         | 78.20%           | 83.19%       | 87.48%                                  | 78.90% | 82.50%                 | 86.05%                | 80.33%                | 84.62%                | 81.76%                | 78.20%                | #/NOMBRE?                 |
| MAR7O                   | 4914         | 86.53%           | 83.19%       | 87.48%                                  | 78.90% | 82.50%                 | 86.05%                | 80.33%                | 84.62%                | 81.76%                | #¿INCINDRE?           | # NOMBPE?                 |
| <b>MARZO</b>            | 4915         | 80.16%           | 83.19%       | 87.48%                                  | 78,90% | 82.50%                 | 86.05%                | 80.33%                | 84.62%                | 81.76%                | #/NOMBRE?             | 80.16%                    |
| <b>MARZO</b>            | 4916         | 81.57%           | 83,19%       | 87.48%                                  | 78,90% | 82,50%                 | 86.05%                | 80.33%                | 84.62%                | 81.76%                | #/NOMBRE?             | #¿NUMDRE?                 |
| <b>MARZO</b>            | 4917         | 84.82%           | 83.19%       | 87.48%                                  | 78.90% | 82.50%                 | 86.05%                | 80.33%                | 84.62%                | 81.76%                | #/NOMBRE?             | #/NOMBRE?                 |
| MAR7O                   | 4918         | 83.92%           | 83.19%       | 87.48%                                  | 78.90% | 82.50%                 | 86.05%                | 80.33%                | 84.62%                | 81.76%                | #/NOMBRE?             | #/NOMBRE?                 |
| MARZO                   | 4919         | 80.93%           | 83.19%       | 87.48%                                  | 78.90% | 82.50%                 | 86.05%                | 80.33%                | 84.62%                | 81.76%                | #/NOMBRE?             | #/NOMBRE?                 |
| <b>MARZO</b>            | 4920         | 87.27%           | 83.19%       | 87.48%                                  | 78.90% | 82.50%                 | 86.05%                | 80.33%                | 84.62%                | 81.76%                | #/NOMBRE?             | #/NOMBRE?                 |
| <b>MARZO</b>            | 4921         | 85.17%           | 83.19%       | 87,48%                                  | 78,90% | 82,50%                 | 86,05%                | 80.33%                | 84.62%                | 81.76%                | #JNOMBRE?             | #JNOMBRE?                 |
| <b>MARZO</b>            | 4922         | 82.51%           | 83.19%       | 87,48%                                  | 78,90% | 82,50%                 | 86,05%                | 80,33%                | 84.62%                | 81.76%                | #JNOMBRE?             | #¿NOMBRE?                 |
| <b>MARZO</b>            | 4923         | 82,90%           | 83,19%       | 87,48%                                  | 78,90% | 82,50%                 | 86,05%                | 80,33%                | 84,62%                | 81,76%                | #¿NOMBRE?             | #¿NOMBRE?                 |
| <b>MARZO</b>            | 4924         | 83,02%           | 83,19%       | 87,48%                                  | 78,90% | 82.50%                 | 86.05%                | 80,33%                | 84.62%                | 81,76%                | # NOMBRE?             | #¿NOMBRE?                 |
| <b>MARZO</b>            | 4925         | 83.28%           | 83.19%       | 87,48%                                  | 78,90% | 82,50%                 | 86.05%                | 80.33%                | 84.62%                | 81.76%                | #/NOMBRE?             | #/NOMBRE?                 |
| <b>MARZO</b>            | 4926         | 85.10%           | 83.19%       | 87,48%                                  | 78,90% | 82.50%                 | 86.05%                | 80.33%                | 84.62%                | 81,76%                | # NOMBRE?             | #/NOMBRE?                 |
| MAR7O                   | 4927         | 83.89%           | 83.19%       | 87.48%                                  | 78,90% | 82.50%                 | 86.05%                | 80.33%                | 84.62%                | 81.76%                | <b>LUMBRE?</b>        | #/NOMBRE?                 |
| MAR7O                   | 4928         | 77,22%           | 83.19%       | 87.48%                                  | 78,90% | 82.50%                 | 86.05%                | 80.33%                | 84.62%                | 81.76%                | 77.22%                | #/NOMBRE?                 |
| MAR7O                   | 4929         | 83.12%           | 83.19%       | 87.48%                                  | 78.90% | 82.50%                 | 86.05%                | 80.33%                | 84.62%                | 81.76%                | #¿INOMBRE?            | #/NOMBRE?                 |
| MAR7O                   | 4930         | 79.86%           | 83.19%       | 87.48%                                  | 78.90% | 82.50%                 | 86.05%                | 80.33%                | 84.62%                | 81.76%                | #/NOMBRE?             | 79.86%                    |
| MARZO                   | 4931         | 86 54%           | 83.19%       | 87 48%                                  | 78.90% | 82.50%                 | 86.05%                | 80 33%                | 84 62%                | 81 76%                | #/NOMBRE?             | #/NOMBRE?                 |

Para tener más claro este gráfico vamos a ingresar los datos del recobrado de los turnos del mes de marzo 2021 (Ver Anexo E) y poder evidenciar en la gráfica que valores generaron, cuántos puntos de advertencia y críticos se evidencio durante el mes.

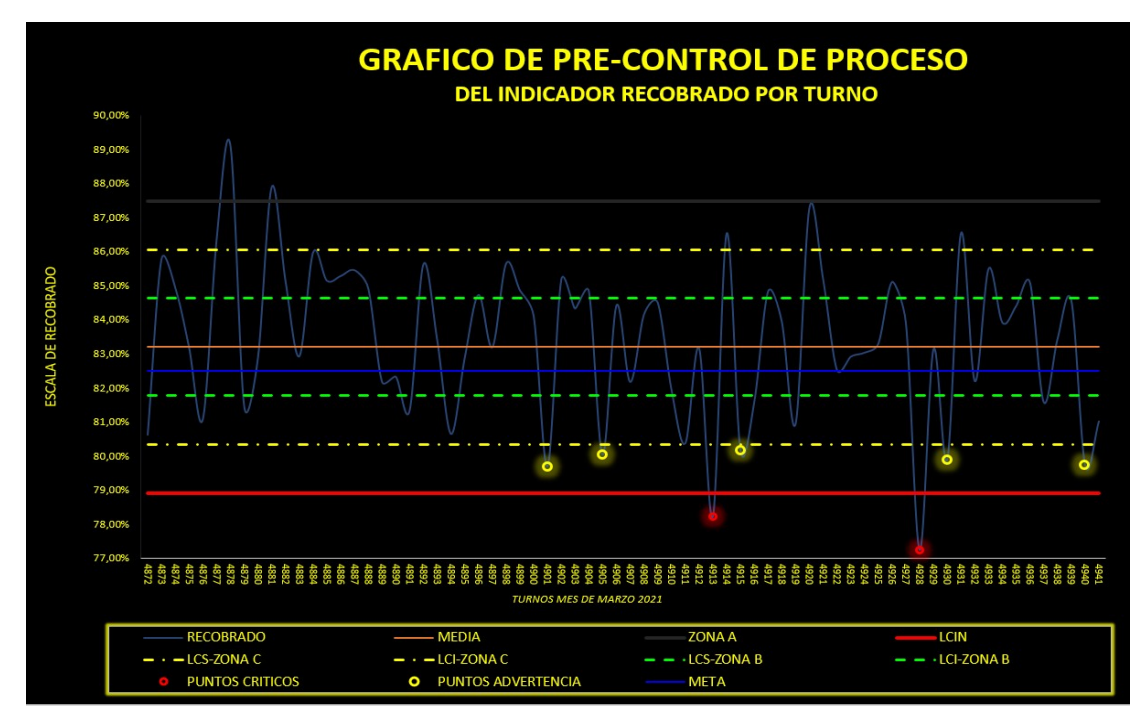

Figura 6.2.4.1 Gráfico pre-control del recobrado por turno – marzo 2021

(Fuente: Autor)

Como se observa en la figura 6.2.4.1 los puntos fuera de especificación se graficó un punto de color rojo en la gráfica como indicativo de alerta y se marcaron de amarillo los puntos de advertencia que están en la zona A. Estos puntos se evaluaron y se trabajó en ellos, excepto los puntos atípicos por ejemplo los del reporte 4911 al 4913, los cuales fueron causados por un daño en el equipo de guiado de perfiles, que por una falla de función provocó un incremento de chatarra el cual se resolvió en 24 horas hasta encontrar el fallo. Causas puntuales como estas se reportan y se resuelven con ayuda externa en este caso con el apoyo del grupo de Mantenimiento de la compañía.

#### Datos de ingreso y control:

Datos recobrado: Extraer del sistema ERP/SIP por turno

Responsable de Ingreso: Operadores de prensa

Registro: Gráfico de Pre-control del recobrado en Excel

Secuencia: cada final del turno ingresar este valor al registro Excel.

Control: Supervisor del turno / Operador de Prensa

## 6.2.4.2 Gráfico de pre-control diario de recobrado

Para la aplicación del gráfico solo se debe ingresar la fecha y el valor del recobrado en la tabla 19, en la sección de datos originales, en la columna de recobrado, con este ingreso la tabla automáticamente registra y dibuja todos los valores de control.

Como se pudo observar en la figura 6.2.4.1 existieron varios puntos críticos y de advertencia, los cuales se realizó varios ajustes para disminuir chatarra en los turnos consiguientes, teniendo como resultado de ese pre-control el gráfico de control diario de marzo de la figura 6.2.4.2, donde se puede evidenciar que tenemos todos los valores del recobrado dentro de los límites de control.

También podemos observar que en el mes de marzo del 2021 no existen datos fuera de control.

#### Datos de ingreso y control:

Datos recobrado: Extraer del sistema ERP/SIP por turno

Responsable de Ingreso: Supervisor de extrusión

Registro: Gráfico de control diario del recobrado en Excel

Secuencia: cada final del día ingresar este valor al registro Excel.

Control: Supervisor del Turno / Jefe de Área.

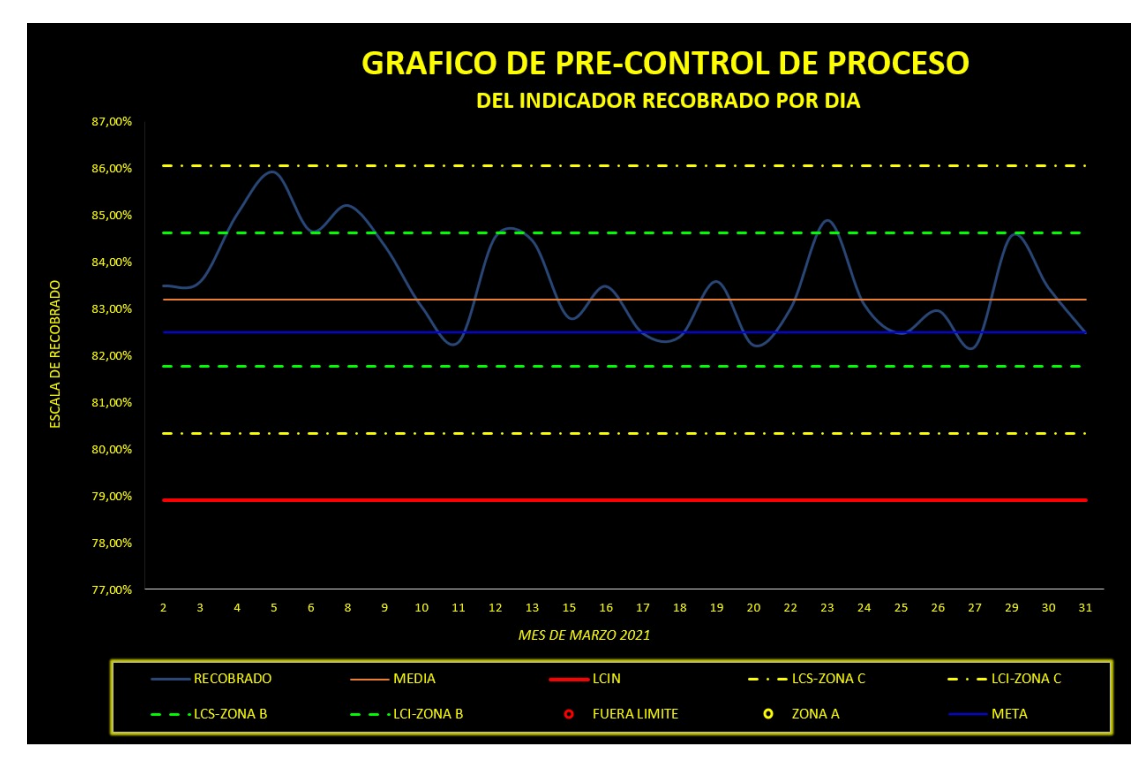

Figura 6.2.4.2 Gráfico de pre-control del recobrado por día – mes de marzo 2021

### 6.3 Resultados obtenidos, cp y cpk del recobrado.

Se procede a cálcular los indices de capacidad de proceso del periodo de desarrollo e implementación del presente proyecto de octubre 2020 a marzo 2021, con los recobrados diarios obtenidos. (Ver anexo B), para su cálculo y comparación vamos usar los mismos límites de especificación que se uso antes del desarrollo de este proyecto.

Datos:

 $\mu = 0.8319 = 83.19\%$ 

 $\sigma$  = 0.014295 = 1.4295%

LES = NO EXISTE MIENTRAS MAYOR ES MEJOR

 $LEI = 79%$ 

### Calculo del Cp del recobrado:

*CP del Recobrado* = 
$$
Cp = \frac{LES - LEI}{6 \sigma}
$$

\n
$$
Cp = \frac{N/A - 79\%}{6 (1.4295\%)}
$$

\n
$$
Cp = \frac{N/A}{6,699\%}
$$

\n
$$
Cp = N/A
$$

### Calculo del Cpk del recobrado:

$$
Cpks del Recobrado = Cpks = \frac{N/A - \mu}{3 \sigma}
$$
  
\n
$$
Cpks = \frac{N/A - 83.19\%}{3 (1.4295\%)}
$$
  
\n
$$
Cpks = \frac{N/A}{4,289\%}
$$
  
\n
$$
Cpks = N/A
$$

Cpki del Recobrado = Cpki = 
$$
\frac{\mu - LEI}{3 \sigma}
$$
  
\nCpki = 
$$
\frac{83.19\% - 79\%}{3 (1.4295\%)}
$$
  
\nCpki = 0.98

Como podemos revisar de los calculos anteriores el Cp en la fórmula 10, no tiene nigun valor ya que no existe un limite superior.

Para el calculo del Cpks y el Cpki, al igual que el Cp, el Cpks no tiene valor porque no tenemos un valor de límite superior como se muestra en la fórmula 11 y el Cpki tiene un valor de 0.98 indicando que en este rango es un proceso capaz con un cierto valor de rechazos o con ciertos puntos fuera de control.

Como el objetivo es de 82.5% y en el nuevo valor del recobrado medio desde la mejora tiene un promedio de 83.19%, por tal motivo se tomaría en cuenta como Cpk el valor de Cpki de 0.98.

Para un mejor entendimiento de un aumento de la capacidad del proceso vamos a realizar una comparativa de la capacidad de recobrado anterior a este estudio y el recobrado nuevo del presente desarrollo.

Primero vamos a realizar una prueba de normalidad a los datos diarios del recobrado de octubre 2020 a marzo del 2021, para saber si los datos cumplen una normalidad con a prueba de Anderson-Darling en Minitab, ver la figura 6.3.1, donde podemos observar que los datos son Normales con un valor p de 0.331 que es mayor a 0.05.

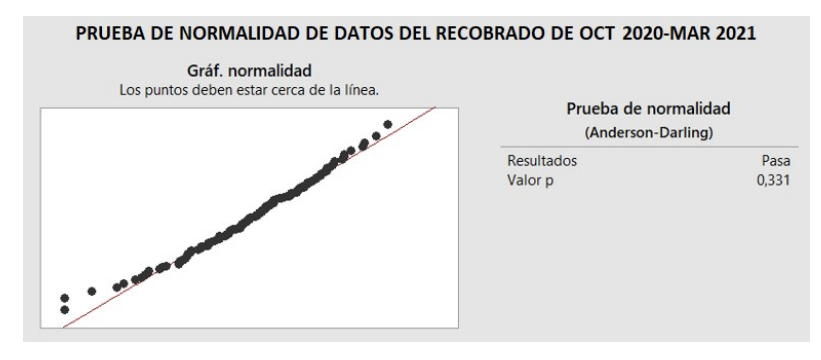

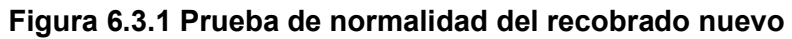

(Fuente: Autor)

Para la diferenciar los Cpk del recobrado previo al estudio y luego del presente estudio vamos a ingresar como los datos de RECOBRADO ANTES los datos del recobrado de abril 2019 a septiembre del 2020 del Anexo A y como valor de RECOBRADO DESPUES los datos del recobrado de octubre 2020 a marzo del 2021 del Anexo B.

Se observa en la figura 6.3.2 que el histograma de capacidad de RECOBRADO ANTES están la mayoría de datos por debajo del objetivo de 82.5% mientras que el RECOBRADO DESPUES la mayor parte de los valores del recobrado están centrados después del valor objetivo, con un promedio de 83.19% que supera la meta.

También se puede observar que el histograma de RECOBRADO NUEVO, la mayoría de datos están dentro de los límites de control, con una tendencia de incrementar su media por encima de la meta.

Los valores de Capacidad de proceso del RECOBRADO DESPUES son de Cpk = 0.98 que es un valor mejor a la capacidad del proceso del RECOBRADO ANTES de Cpk = 0.43, teniendo como resultado una mejora del proceso con un cambio de media en aumento de 0.55 indicando una mejora en el control de proceso y una disminución en la variabilidad con una diferencia de desviación estándar de 0.379%.

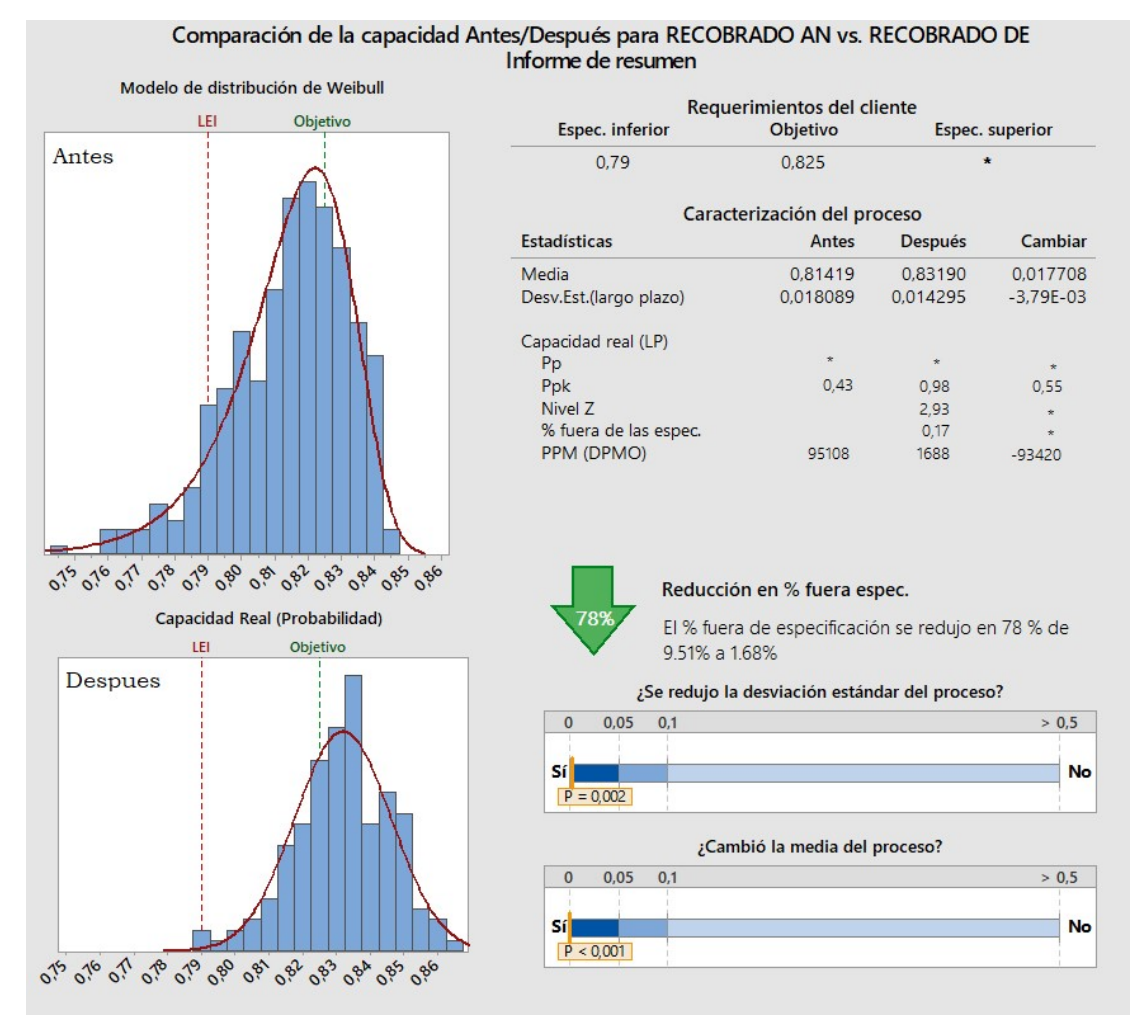

Figura 6.3.2 Capacidad del proceso del recobrado CP y CPK (Antes y después)

(Fuente: Autor)

El porcentaje de rechazo se redujo en un 78% de 9.51% del Recobrado antes versus el 1.68% del recobrado después, como se observa en la parte inferior derecha de la figura 6.3.2.

# CAPÍTULO 7

## 7 CONCLUSIONES Y RECOMENDACIONES

## 7.1 Conclusiones.

- 1. El proyecto se centralizó en mejorar el indicador del recobrado por encima de la meta planteada por la empresa que es de 82.5%. El principal objetivo se cumplió que fue aumentar el recobrado en un 50% de 81,79% a 83,19%. hasta marzo del 2021, y se obtuvo como promedio de octubre 2020 a marzo 2021 un recobrado del 83,22% con una tendencia no solo a mantenerse sino a la mejora.
- 2. Se aplicaron varias herramientas para el análisis causa raíz como Ishikawa, matrices ponderadas y Pareto enfocadas en el análisis de las posibles causas que afectan el recobrado clasificándolas su enfoque en chatarras planificadas y chatarras no planificadas.
- 3. En la etapa de mejora, se implementó una estandarización en el proceso de Extrusión por medio de recetas de producción en las que incluyó la posible chatarra programada incluyendo el largo de Butt, el largo de mesa, largo de los despuntes y todas las variables de entrada con la finalidad de disminuir la variabilidad que existía, estos datos de receta tuvieron como resultado la disminución de la desviación estándar de 1.8089% a 1.4295%.
- 4. En la prueba de estandarización realizada en los perfiles AAA en noviembre del 2020 se pudo observar una mejora ponderada de 1.3 % en el recobrado, que al ir incrementando en cada producción mensual ayudó a la mejora del recobrado como se observa en los periodos de octubre 2020 a marzo 2021.
- 5. Se pudo observar que mediante la implementación de un pre-control de proceso estadístico del recobrado aplicado en marzo 2021 turno a turno, se puede disminuir la variabilidad y eliminar valores que salgan de los límites de control.
- 6. Se evidenció que, mediante la estandarización y control de proceso estadístico, la capacidad de proceso aumento de Cpk= 0.43 de recobrado anterior al Cpk = 0.98 del nuevo recobrado, teniendo como resultados un menor rechazo y un proceso más confiable.
- 7. Se Implementó una metodología DMAIC durante el desarrollo del presente proyecto concluyendo con la etapa de control acciones de mejora continua y se identificó con los indicadores de 6 Sigma como disminuyó el rechazo un 78% de reducción de los productos fuera de especificación de 9.51% del recobrado antes versus el 1.68% del recobrado después.

### 7.2 Recomendaciones.

- 1. Se recomienda seguir registrando en cada producción los valores de receta de los perfiles que no son de alta rotación con la finalidad de llegar a tener una estandarización mayor al 90% en un año.
- 2. En el proceso de extrusión donde se realizó el presente trabajo se cuenta con equipos modernos con tecnología de punta en los cuales se recomienda exportar estos valores a una base de datos por cada producto para tener un análisis más numérico y proyectarse en controlar otras variables del proceso para disminuir la variabilidad.
- 3. Se recomienda mantener los controles turno a turno de chatarras tanto planificadas como las chatarras no planificadas apoyadas en el gráfico de pre control y utilizando las herramientas aplicadas en el presente trabajo.
- 4. Considerar la alternativa de desarrollar un reporte automático de gráficos de control del recobrado que tomen para su registro los datos del sistema ERP por cada referencia.
- 5. Para un análisis más acertado, rápido y profundo de los datos en la gráfica de control se recomienda que se adquiera una licencia de Minitab actual como herramienta estadística.

# BIBLIOGRAFÍA

- Anis Ben Alaya. (2016). El método Seis Sigma: Mejore los resultados de su negocio. 50Minutos.
- Escalante, E. (2005). Seis-Sigma: metodología y técnicas. 1–435.
- Gutiérrez Pulido, H., & de la Vara Salazar, R. (2013). Control estadístico de la calidad y Seis Sigma (M. G. H. Education (ed.)).
- Heizer, J., Render, B., & Parra, J. L. M. (2015). Dirección de la producción y de operaciones (P. Educación. (ed.)).
- Herrera Acosta, R. J., & Fontalvo Herrera, T. J. (2005). Seis Sigma Métodos Estadisticos y Sus aplicaciones. 1–435.
- Carro Paz, R., & González Gómez , D. (2012). Control Estadístico de Procesos. (P. Educación. (ed.)).

ANEXOS

# ANEXO A

## REGISTROS DIARIOS DEL RECOBRADO DE ABRIL 2019 A SEPTIEMBRE 2020

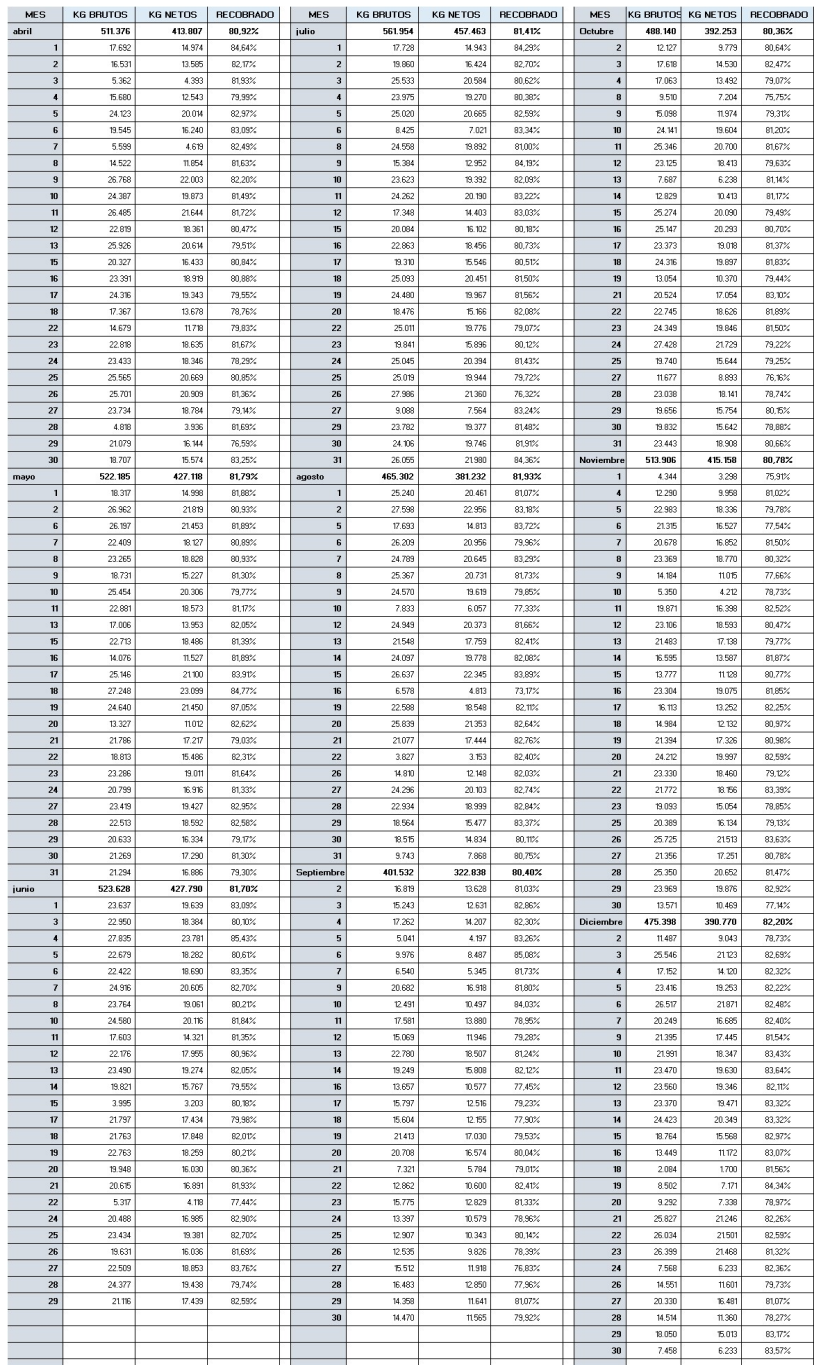

Fuente: Datos SIP 2020

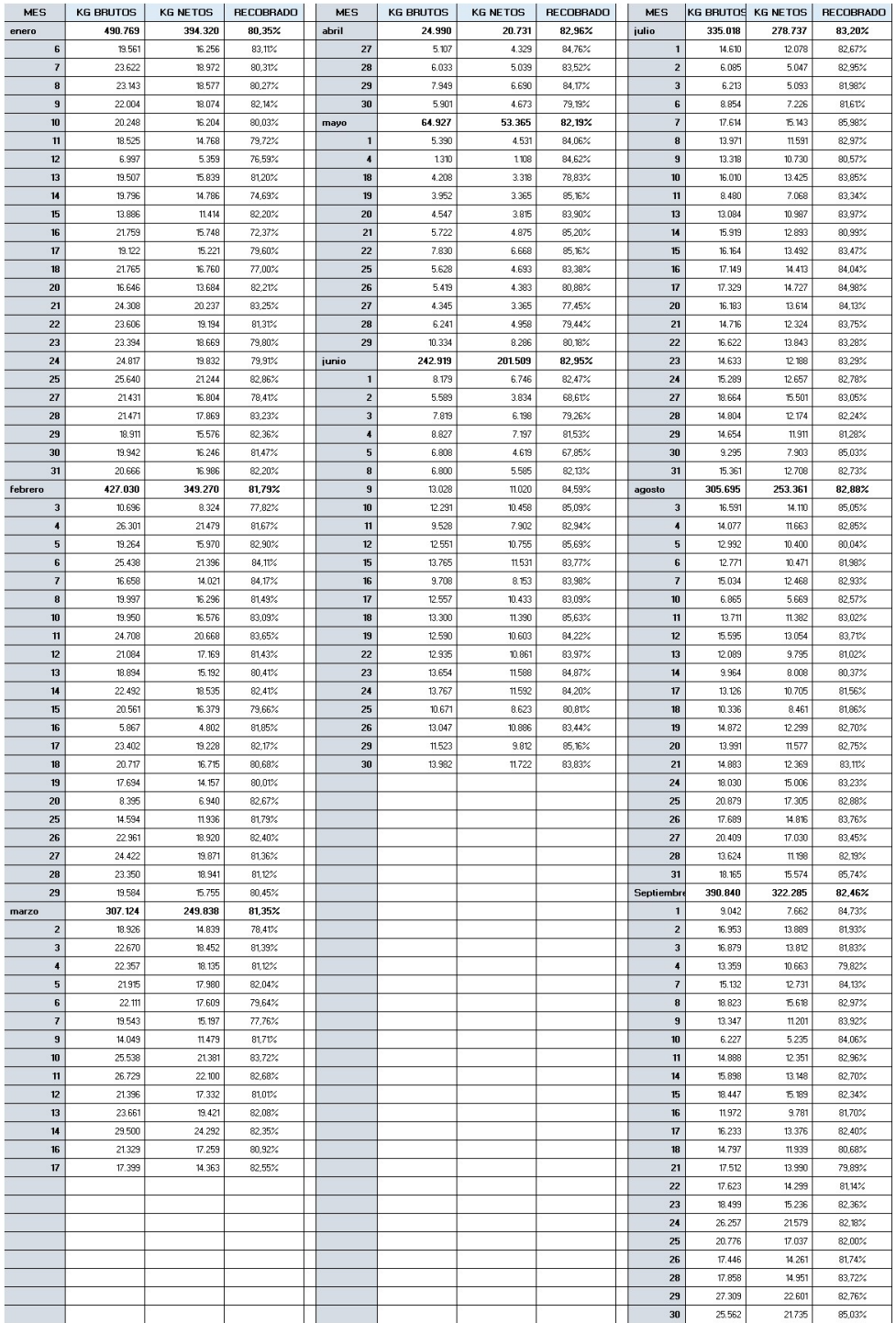

Fuente: Datos SIP 2020

## ANEXO B

## REGISTROS DEL RECOBRADO DIARIO DE OCTUBRE 2020 A MARZO DEL 2021

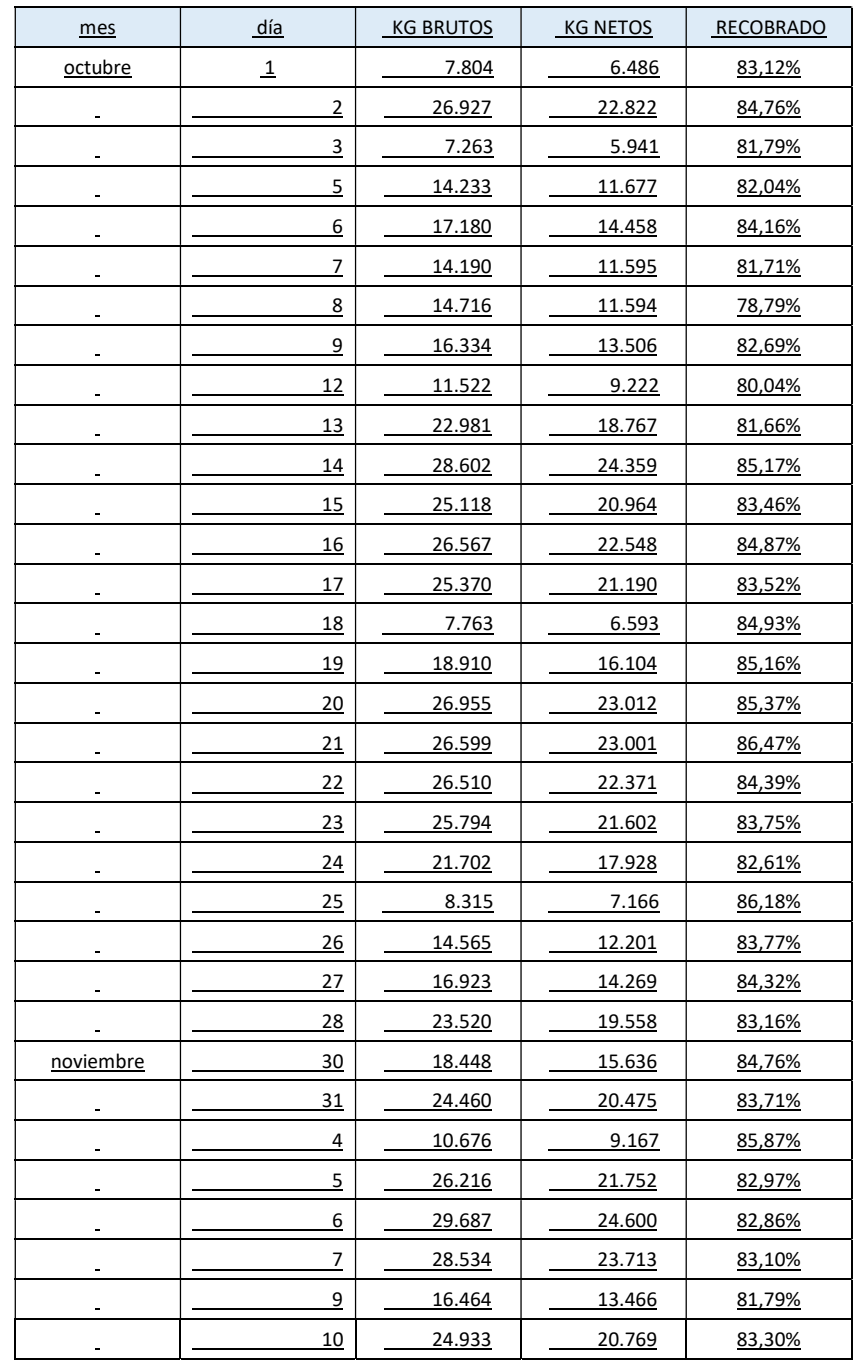

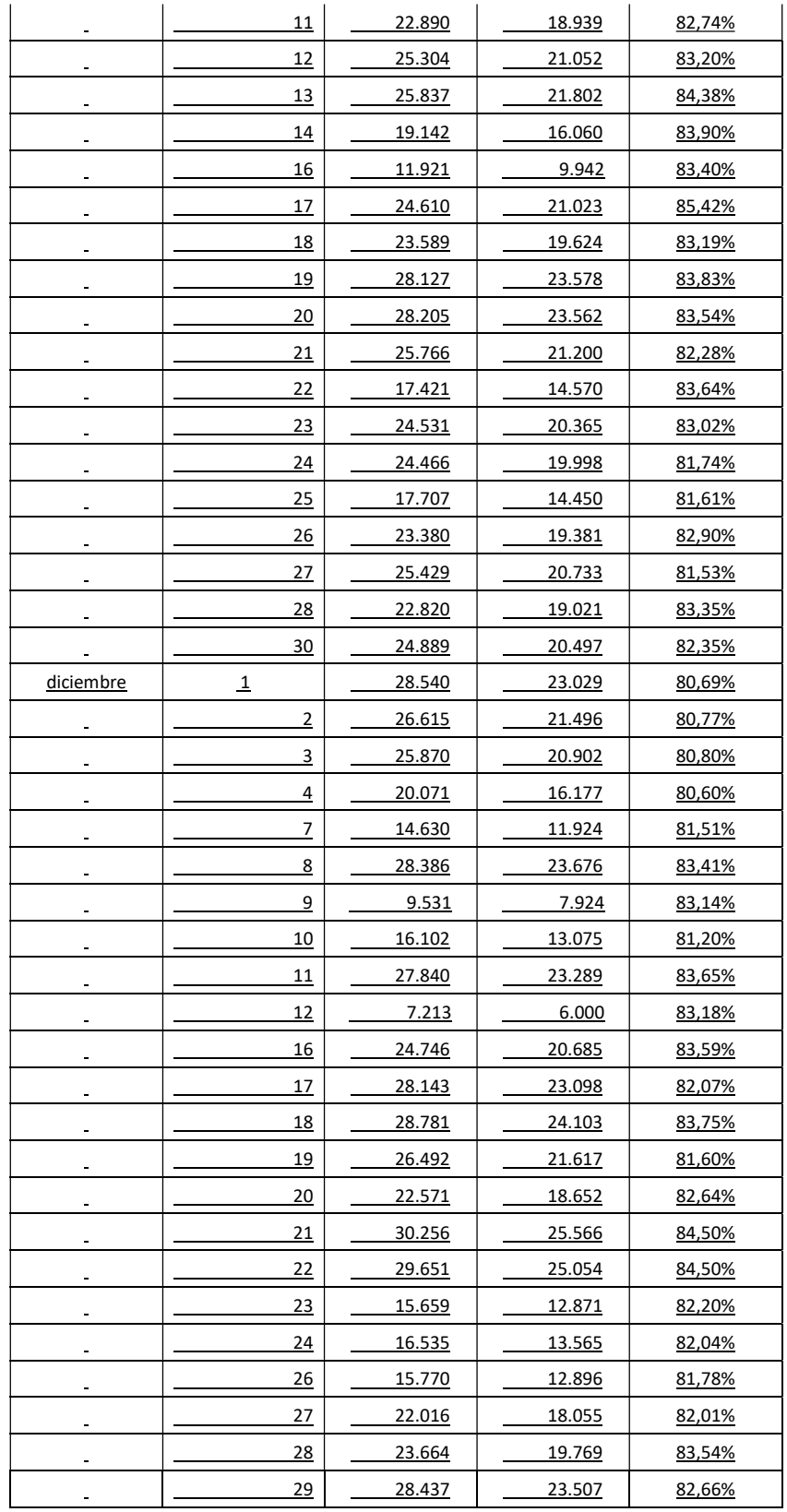

77

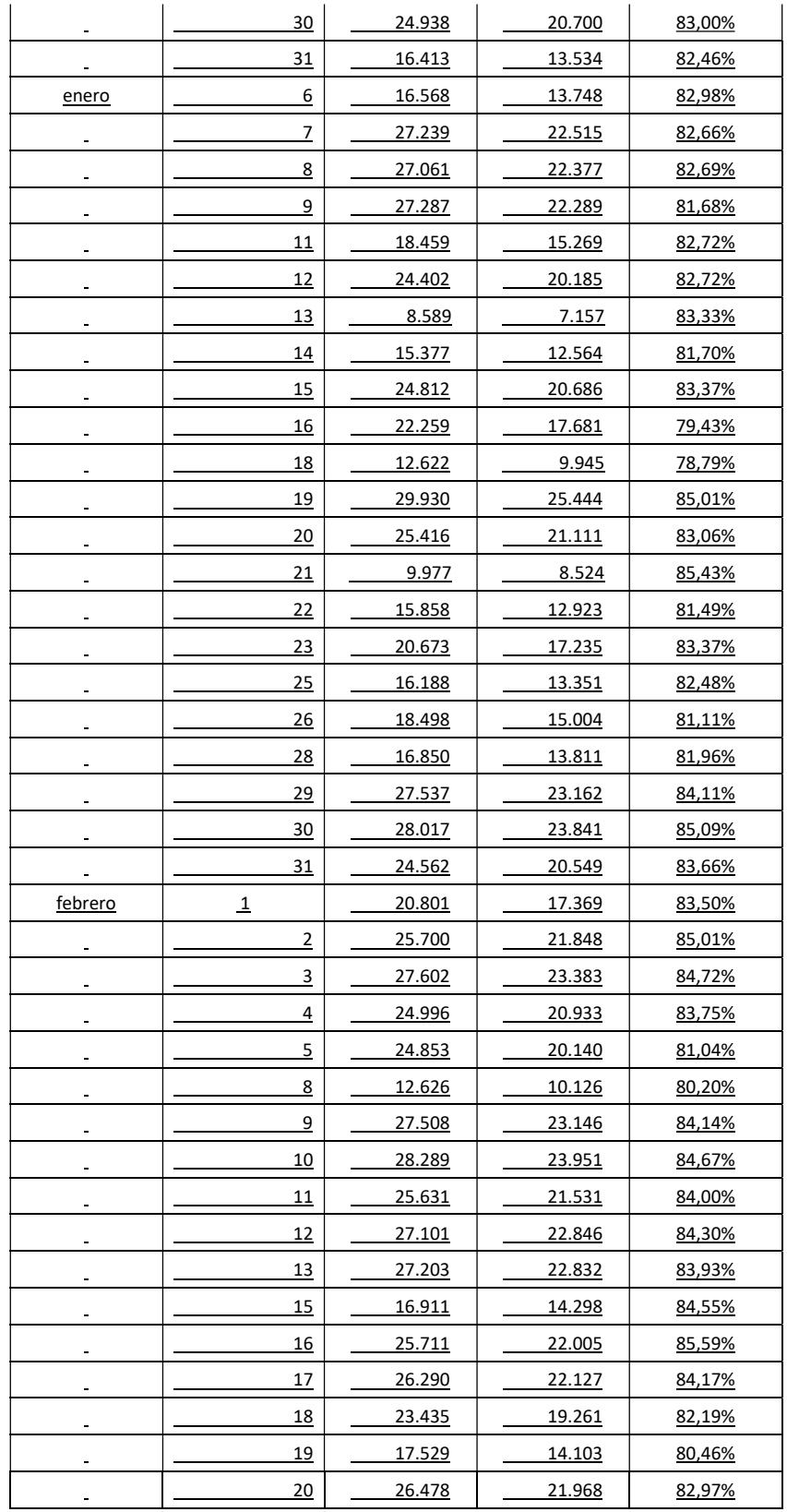

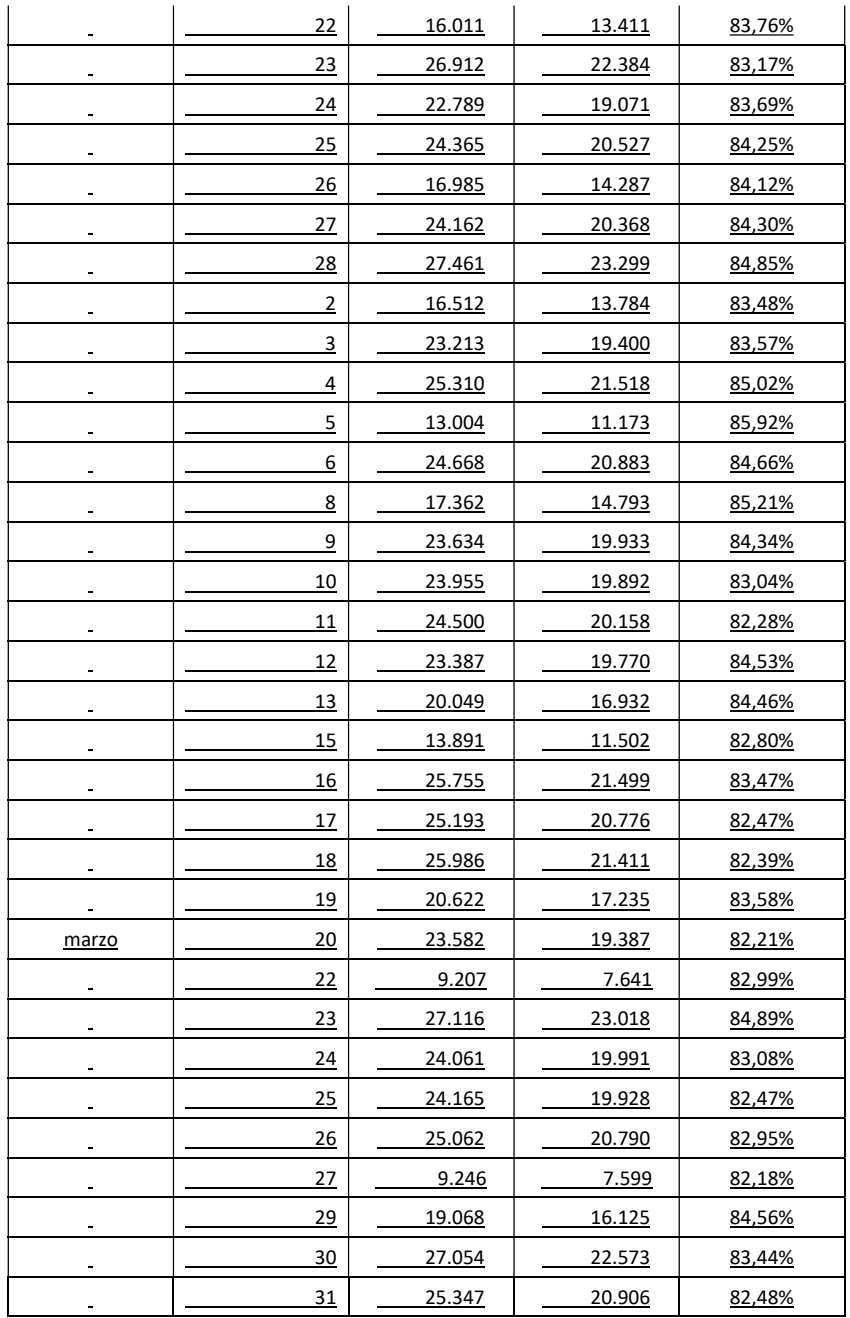

Fuente: Datos SIP 2020

# ANEXO C

## TABLA DE REGISTROS DE CHATARRAS GENERADAS EN LA SIERRA DE CORTE

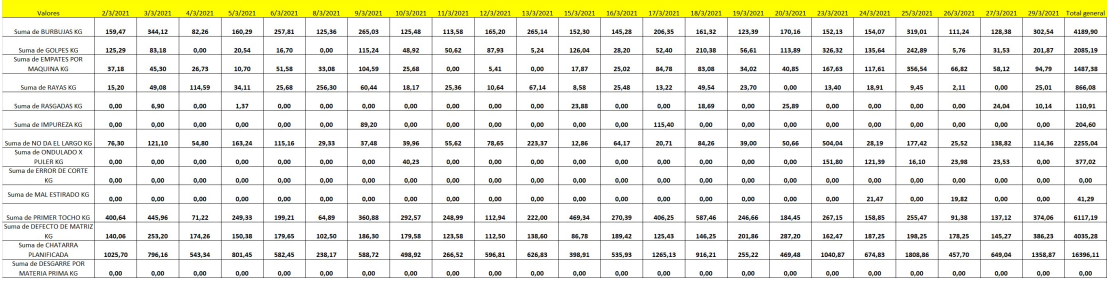

Fuente: Datos operador de sierra 2020

## ANEXO D

## TABLA DE RECOBRADOS POR REFERENCIA DEL AÑO 2020 DE ENERO A AGOSTO CON PRODUCCIONES MAYORES A 300KG

| #                       | <b>REFERENCIAS KG BRUTOS</b> |                    | <b>KG NETOS</b>    | <b>RECOBRADO</b> | #          | EFERENCIAS KG BRUTOS |                  | <b>KG NETOS</b> | RECOBRADO        | #          | <b>FERENCIAS</b> | <b>KG BRUTOS</b> | <b>KG NETOS</b> | <b>RECOBRADO</b> | #          | <b>REFERENCIAS</b> | <b>KG BRUTOS</b> | <b>KG NETOS</b> | <b>RECOBRADO</b> |
|-------------------------|------------------------------|--------------------|--------------------|------------------|------------|----------------------|------------------|-----------------|------------------|------------|------------------|------------------|-----------------|------------------|------------|--------------------|------------------|-----------------|------------------|
| $\overline{2}$          | 1583<br>1762                 | 195.401<br>162.161 | 161.044<br>132.849 | 82,42%<br>81,92% | 101<br>102 | 2439<br>1623         | 10.570<br>9.500  | 8.253<br>8.161  | 78,08%<br>85,91% | 201<br>202 | 1761<br>1581     | 4.466<br>4.583   | 3.406<br>3.366  | 76,26%<br>73,44% | 301<br>302 | 2025<br>3639       | 1.482<br>1.467   | 1.125<br>1.113  | 75,94%<br>75,88% |
| $_{\rm 3}$              | 1523                         | 133.406            | 115.063            | 86,25%           | 103        | 1993                 | 9.913            | 8.134           | 82,05%           | 203        | 3683             | 4.706            | 3.309           | 70,32%           | 303        | 3588               | 1.396            | 1.110           | 79,53%           |
| 4                       | 2233                         | 128.595            | 106.874            | 83,11%           | 104        | 1982                 | 9.330            | 7.973           | 85,46%           | 204        | 1026             | 4.160            | 3.309           | 79.54%           | 304        | 2590               | 1.332            | 1.107           | 83,11%           |
| 5<br>6                  | 1823<br>1283                 | 98.280<br>95.094   | 83.953<br>78.338   | 85.42%<br>82,38% | 105<br>106 | 3968<br>1110         | 9.798<br>9.208   | 7.857<br>7.819  | 80.18%<br>84,91% | 205<br>206 | 4002<br>3650     | 4.030<br>3.725   | 3.307<br>3.278  | 82,06%<br>88,00% | 305<br>306 | 3549<br>4031       | 1.315<br>1.353   | 1.099<br>1.078  | 83.56%<br>79,68% |
| $\overline{7}$          | 1671                         | 92.830             | 77.456             | 83,44%           | 107        | 1111                 | 9.477            | 7.805           | 82.36%           | 207        | 1722             | 3.964            | 3.138           | 79,16%           | 307        | 3913               | 1.269            | 1.070           | 84,36%           |
| $\overline{\mathbf{8}}$ | 1853                         | 79.813             | 67.722             | 84.85%           | 108        | 3940                 | 9.210            | 7.760           | 84.26%           | 208        | 1345             | 3.637            | 3.054           | 83.97%           | 308        | 2027               | 1.381            | 1.037           | 75,10%           |
| $\overline{9}$<br>10    | 1854<br>1384                 | 82.588<br>74.849   | 66.613<br>63.328   | 80,66%<br>84 61% | 109<br>110 | 2017<br>1391         | 9.377<br>9.344   | 7.712<br>7.625  | 82.24%<br>81.60% | 209<br>210 | 2544<br>1628     | 3.582<br>3.674   | 2.922<br>2.921  | 81.58%<br>79.51% | 309<br>310 | 3586<br>3557       | 1.300<br>1.221   | 1.029<br>1.022  | 79,14%<br>83.72% |
| 11                      | 1385                         | 65.994             | 56.525             | 85.65%           | 111        | 1116                 | 9.601            | 7,600           | 79.15%           | 211        | 4197             | 3.378            | 2.826           | 83.67%           | 311        | 4033               | 1.279            | 993             | 77,65%           |
| 12                      | 1388                         | 57.060             | 47.974             | 84.08%           | 112        | 1016                 | 9.053            | 7.446           | 82.25%           | 212        | 1239             | 3.715            | 2.815           | 75.78%           | 312        | 3550               | 1.497            | 976             | 65.19%           |
| 13<br>14                | 2234<br>1765                 | 54.364<br>50.123   | 45.838<br>42.524   | 84.32%<br>84,84% | 113<br>114 | 3957<br>1308         | 9.660<br>9.473   | 7.361<br>7.328  | 76.20%<br>77,35% | 213<br>214 | 3848<br>2492     | 3.238<br>3.351   | 2.806<br>2.800  | 86.64%<br>83,55% | 313<br>314 | 2393<br>2075       | 1.222<br>1.094   | 972<br>969      | 79.51%<br>88,57% |
| 15                      | 4108                         | 49.196             | 40.367             | 82.05%           | 115        | 4172                 | 9.024            | 7.320           | 81.12%           | 215        | 3747             | 3,338            | 2.772           | 83,04%           | 315        | 4008               | 1.150            | 954             | 82.91%           |
| 16                      | 2036                         | 46.623             | 38.153             | 81,83%           | 116        | 1994                 | 8.805            | 7.264           | 82,50%           | 216        | 2169             | 3.402            | 2.717           | 79,87%           | 316        | 2468               | 1.214            | 949             | 78,15%           |
| 17<br>18                | 1127<br>4106                 | 43.048<br>43.545   | 36.936<br>35.528   | 85,80%<br>81,59% | 117<br>118 | 3362<br>2823         | 8.595<br>8.319   | 7.186<br>7.111  | 83,61%<br>85,48% | 217<br>218 | 4007<br>1809     | 3.510<br>3.234   | 2.713<br>2.685  | 77,31%<br>83,04% | 317<br>318 | 1014<br>3476       | 1.187<br>1.180   | 947<br>934      | 79,80%<br>79.16% |
| 19                      | 2231                         | 40.760             | 35.004             | 85,88%           | 119        | 2168                 | 8.440            | 7.053           | 83,56%           | 219        | 4072             | 3.217            | 2.682           | 83,37%           | 319        | 1903               | 1.165            | 923             | 79,26%           |
| 20                      | 2230                         | 38.272             | 32.549             | 85,05%           | 120        | 2151                 | 8.354            | 6.995           | 83,73%           | 220        | 3544             | 4.240            | 2.676           | 63,11%           | 320        | 3238               | 1.086            | 873             | 80,38%           |
| 21<br>22                | 4111<br>1984                 | 38.909<br>37.725   | 31.877<br>31.429   | 81,93%<br>83,31% | 121<br>122 | 1162<br>2465         | 7.946<br>8.237   | 6.713<br>6.689  | 84,48%<br>81,21% | 221<br>222 | 1336<br>3304     | 3.203<br>3.212   | 2.653<br>2.579  | 82,81%<br>80,29% | 321<br>322 | 3809<br>3997       | 974<br>1.095     | 843<br>839      | 86,63%<br>76,62% |
| 23                      | 2237                         | 36.093             | 31.318             | 86,77%           | 123        | 4215                 | 9.591            | 6.456           | 67,32%           | 223        | 3970             | 3,480            | 2.549           | 73,24%           | 323        | 3620               | 953              | 831             | 87,14%           |
| 24                      | 3961                         | 36.574<br>35.998   | 31.137<br>30.801   | 85,14%<br>85,56% | 124        | 2857                 | 8.701            | 6.399<br>6.272  | 73,54%<br>90.96  | 224        | 3966             | 3.163            | 2.545<br>2.531  | 80,46%<br>78,89% | 324        | 1249               | 1.011            | 812             | 80,32%           |
| 25<br>26                | 4124<br>1825                 | 35,669             | 30.344             | 85.07%           | 125<br>126 | 4165<br>4161         | 6.896<br>7.086   | 6.132           | 86.54%           | 225<br>226 | 1645<br>3996     | 3.207<br>3.147   | 2.523           | 80.17%           | 325<br>326 | 3085<br>1112       | 1.033<br>990     | 800<br>797      | 77,47%<br>80,47% |
| 27                      | 1163                         | 35.174             | 29,678             | 84,37%           | 127        | 3421                 | 7.464            | 6.112           | 81.89%           | 227        | 4213             | 3.088            | 2.467           | 79,89%           | 327        | 4162               | 1 1 9 8          | 792             | 66,08%           |
| 28<br>29                | 2229<br>2235                 | 31.523<br>30.841   | 26,706<br>26.253   | 84.72%<br>85,12% | 128<br>129 | 1328<br>4208         | 7448<br>6943     | 6 103<br>6.075  | 81 94%<br>87,50% | 228<br>229 | 1522<br>4156     | 2884<br>3.357    | 2.448<br>2.405  | 84.87%<br>71.63% | 328<br>329 | 4176<br>4145       | 1.089<br>963     | 781<br>765      | 71 66%<br>79,42% |
| 30                      | 1707                         | 31.271             | 26.028             | 83.23%           | 130        | 2033                 | 7.237            | 6.069           | 83.86%           | 230        | 3303             | 3.005            | 2.350           | 78,20%           | 330        | 1727               | 870              | 749             | 86.13%           |
| 31                      | 1128                         | 31.087             | 25.826             | 83.08%           | 131        | 3540                 | 7.093            | 6.057           | 85.38%           | 231        | 3624             | 4.036            | 2.339           | 57.96%           | 331        | 3543               | 926              | 746             | 80.54%           |
| 32<br>33                | 1705<br>2232                 | 30.310<br>29.018   | 25.590<br>24,364   | 84,43%<br>83.96% | 132<br>133 | 4173<br>1879         | 7.348<br>6.871   | 6.055<br>6.043  | 82.40%<br>87.95% | 232<br>233 | 3706<br>3103     | 2.514<br>2.635   | 2.234<br>2.196  | 88.86%<br>83.35% | 332<br>333 | 1166<br>4036       | 935<br>890       | 715<br>707      | 76.51%<br>79.41% |
| 34                      | 3960                         | 31.426             | 24.274             | 77.24%           | 134        | 4159                 | 7.282            | 5.936           | 81.52%           | 234        | 3754             | 2.970            | 2.195           | 73.91%           | 334        | 3845               | 883              | 695             | 78.63%           |
| 35                      | 2357                         | 27.344             | 23.005             | 84,13%           | 135        | 2738                 | 7.345            | 5.853           | 79,69%           | 235        | 3082             | 2.687            | 2.177           | 81,00%           | 335        | 1985               | 807              | 675             | 83,68%           |
| 36<br>37                | 1109<br>4121                 | 26.885<br>26.879   | 22.844<br>22.357   | 84,97%<br>83,18% | 136<br>137 | 1824<br>3027         | 7.104<br>7.152   | 5.847<br>5.806  | 82,30%<br>81,18% | 236<br>237 | 1983<br>3953     | 2.672<br>2.447   | 2.173<br>2.125  | 81,34%<br>86,84% | 336<br>337 | 1424<br>4032       | 848<br>751       | 668<br>646      | 78,78%<br>86,09% |
| 38                      | 3420                         | 25.994             | 21,760             | 83,71%           | 138        | 1002                 | 7.069            | 5.789           | 81,89%           | 238        | 2282             | 2.548            | 2.117           | 83,07%           | 338        | 3749               | 700              | 620             | 88,62%           |
| 39<br>40                | 2238<br>2601                 | 25.599<br>27.527   | 21.683<br>21.507   | 84.70%<br>78,13% | 139<br>140 | 1852<br>1772         | 7.062<br>7.055   | 5.787<br>5.698  | 81.96%<br>80,76% | 239<br>240 | 4216<br>3587     | 2.626<br>2.451   | 2.098<br>2.093  | 79.88%<br>85,42% | 339<br>340 | 3755<br>1423       | 853<br>852       | 619<br>619      | 72.59%<br>72,70% |
| 41                      | 1323                         | 24.575             | 20.675             | 84,13%           | 141        | 1507                 | 6.651            | 5.612           | 84,38%           | 241        | 3937             | 2.614            | 2.084           | 79,74%           | 341        | 1054               | 912              | 613             | 67,26%           |
| 42                      | 4158                         | 24.484             | 20.643             | 84,31%           | 142        | 2522                 | 7.022            | 5.570           | 79,32%           | 242        | 3713             | 2.653            | 2.074           | 78,16%           | 342        | 2076               | 909              | 594             | 65,39%           |
| 43<br>44                | 2490<br>1747                 | 23.186<br>23.927   | 19,906<br>19.893   | 85,85%<br>83,14% | 143<br>144 | 3680<br>1267         | 6.658<br>6.764   | 5.563<br>5.496  | 83.55%<br>81.26% | 243<br>244 | 4217<br>3933     | 2.455<br>2.588   | 2.067<br>2.032  | 84,20%<br>78,53% | 343<br>344 | 3614<br>1115       | 789<br>722       | 585<br>580      | 74,13%<br>80,37% |
| 45                      | 2236                         | 24.126             | 19,608             | 81,27%           | 145        | 1505                 | 6.579            | 5.477           | 83.25%           | 245        | 2150             | 2.347            | 1.986           | 84,61%           | 345        | 4149               | 666              | 556             | 83,47%           |
| 46                      | 2312                         | 23.061             | 19.580             | 84,90%           | 146        | 3811                 | 6.366            | 5.468           | 85,89%           | 246        | 3305             | 2.451            | 1.961           | 80,01%           | 346        | 4168               | 627              | 537             | 85,70%           |
| 47<br>48                | 1444<br>1766                 | 22.801<br>23.236   | 19 465<br>18.872   | 85.37%<br>81.22% | 147<br>148 | 4152<br>2152         | 6.601<br>6.533   | 5.456<br>5.455  | 82.66%<br>83.50% | 247<br>248 | 1015<br>3641     | 2.410<br>2.398   | 1958<br>1.916   | 81.23%<br>79,88% | 347<br>348 | 1816<br>4029       | 622<br>603       | 503<br>502      | 80.96%<br>83,29% |
| 49                      | 2331                         | 21.798             | 18,800             | 86.25%           | 149        | 1706                 | 6.517            | 5434            | 83.39%           | 249        | 1059             | 2.255            | 1911            | 84,74%           | 349        | 3686               | 573              | 501             | 87,40%           |
| 50                      | 4209                         | 21.013             | 18.232             | 86.76%           | 150        | 1466                 | 6.552            | 5.395           | 82.33%           | 250        | 3921             | 2.859            | 1.898           | 66.39%           | 350        | 3958               | 635              | 499             | 78.59%           |
| 51<br>52                | 4122<br>3319                 | 21.437<br>21.803   | 18,203<br>18.184   | 84.91%<br>83.40% | 151<br>152 | 1721<br>3073         | 7.756<br>6.375   | 5.318<br>5.284  | 68.56%<br>82.89% | 251<br>252 | 3417<br>1306     | 2.295<br>2.231   | 1.874<br>1.839  | 81.63%<br>82.46% | 351<br>352 | 1764<br>4077       | 663<br>561       | 493<br>480      | 74.41%<br>85.66% |
| 53                      | 2647                         | 20.695             | 17.245             | 83,33%           | 153        | 4214                 | 7,340            | 5.269           | 71,79%           | 253        | 4139             | 2.174            | 1.838           | 84,52%           | 353        | 3830               | 611              | 480             | 78,54%           |
| 54<br>55                | 1383<br>1161                 | 21.091<br>20.186   | 17.056<br>16.990   | 80,87%<br>84,17% | 154<br>155 | 1355<br>1773         | 7.052<br>6.100   | 5.251<br>5.228  | 74,46%<br>85,70% | 254<br>255 | 3415<br>3619     | 2.265<br>2.120   | 1.821<br>1.813  | 80,43%<br>85,50% | 354<br>355 | 3648<br>3810       | 589<br>597       | 479<br>476      | 81.42%<br>79,77% |
| 56                      | 1065                         | 20.458             | 16.759             | 81,92%           | 156        | 3418                 | 6.155            | 5.204           | 84,55%           | 256        | 1832             | 2.464            | 1.807           | 73,33%           | 356        | 3545               | 530              | 473             | 89,10%           |
| 57                      | 3806                         | 18.851             | 14.910             | 79,10%           | 157        | 2187                 | 5.979            | 5.085           | 85,05%           | 257        | 4034             | 2.127            | 1.774           | 83,37%           | 357        | 4030               | 731              | 467             | 63,86%           |
| 58<br>59                | 3965<br>1108                 | 19.445<br>19.077   | 14.823<br>14.706   | 76,24%<br>77,09% | 158<br>159 | 1386<br>2940         | 6.629<br>5,900   | 5.062<br>5.061  | 76,36%<br>85,78% | 258<br>259 | 4155<br>1624     | 2.566<br>2.094   | 1.768<br>1.752  | 68,90%<br>83.65% | 358<br>359 | 3959<br>3582       | 617<br>609       | 465<br>464      | 75,44%<br>76,24% |
| 60                      | 1205                         | 17.902             | 14.627             | 81,70%           | 160        | 1808                 | 5.807            | 4.971           | 85,59%           | 260        | 2821             | 2.499            | 1.745           | 69,85%           | 360        | 3934               | 565              | 461             | 81,57%           |
| 61<br>62                | 1666<br>2836                 | 16.696<br>17,483   | 14.407<br>14.319   | 86,29%<br>81,90% | 161<br>162 | 1881<br>1883         | 5.902<br>5.824   | 4.968<br>4.968  | 84,17%<br>85,30% | 261<br>262 | 3969<br>4151     | 2.104<br>2.014   | 1.710<br>1.707  | 81,30%<br>84,74% | 361<br>362 | 3833<br>1368       | 580<br>550       | 457<br>440      | 78,84%<br>79,99% |
| 63                      | 4107                         | 17.827             | 13.566             | 76,10%           | 163        | 1630                 | 5.767            | 4.954           | 85,90%           | 263        | 3147             | 1.914            | 1.672           | 87,34%           | 363        | 1668               | 522              | 434             | 83,06%           |
| 64                      | 3071                         | 15.355             | 12.908             | 84,06%           | 164        | 2407                 | 6.348            | 4.887           | 76,97%           | 264        | 3712             | 2.063            | 1.633           | 79,18%           | 364        | 1769               | 517              | 432             | 83,54%           |
| 65<br>66                | 1280<br>1382                 | 15.064<br>17.096   | 12.803<br>12.775   | 85,00%<br>74.72% | 165<br>166 | 1309<br>1254         | 6.029<br>5.931   | 4.839<br>4.819  | 80,26%<br>81.24% | 265<br>266 | 4066<br>3972     | 2.134<br>2.296   | 1.624<br>1.572  | 76,09%<br>68,47% | 365<br>366 | 3478<br>3547       | 487<br>500       | 416<br>413      | 85,39%<br>82.55% |
| 67                      | 3640                         | 15.047             | 12.527             | 83,25%           | 167        | 2436                 | 6.157            | 4.818           | 78.26%           | 267        | 2956             | 2.191            | 1.553           | 70.89%           | 367        | 2427               | 510              | 411             | 80.67%           |
| 68<br>69                | 4171<br>2358                 | 17456<br>14.638    | 12 429<br>12.428   | 71 21%<br>84.90% | 168<br>169 | 3709<br>4125         | 5881<br>6.700    | 4.798<br>4.693  | 81,58%<br>70.04% | 268<br>269 | 1497<br>3684     | 2.033<br>1.973   | 1.548<br>1.539  | 76,16%<br>77.99% | 368<br>369 | 1640<br>2034       | 525<br>586       | 399<br>394      | 76,04%<br>67.18% |
| 70                      | 3964                         | 15.670             | 12.307             | 78.54%           | 170        | 1810                 | 5.725            | 4.650           | 81.21%           | 270        | 4028             | 1.750            | 1.517           | 86.67%           | 370        | 1610               | 467              | 392             | 84.01%           |
| 71                      | 2526                         | 14.623             | 11.812             | 80.78%           | 171        | 1148                 | 5.572            | 4.530           | 81.31%           | 271        | 3956             | 1.897            | 1.507           | 79.44%           | 371        | 2429               | 498              | 392             | 78,82%           |
| 72<br>73                | 1164<br>3707                 | 14.356<br>14.102   | 11.763<br>11.723   | 81.94%<br>83,13% | 172<br>173 | 3951<br>3724         | 6.450<br>5.207   | 4.514<br>4.457  | 69.99%<br>85,60% | 272<br>273 | 3950<br>1573     | 2.478<br>1.969   | 1.503<br>1.491  | 60.64%<br>75,71% | 372<br>373 | 2789<br>4134       | 679<br>490       | 384<br>384      | 78,36%           |
| 74                      | 1066                         | 13.785             | 11.638             | 84,42%           | 174        | 4065                 | 5.484            | 4.403           | 80,29%           | 274        | 3426             | 1.748            | 1.458           | 83,45%           | 374        | 3647               | 471              | 379             | 80,50%           |
| 75                      | 4143                         | 17.105             | 11.560<br>11.549   | 67,58%           | 175        | 3416                 | 5.409            | 4.376           | 80,91%           | 275<br>276 | 2521             | 1.953            | 1.455           | 74,54%           | 375        | 2626               | 510              | 378             | 74,01%           |
| 76<br>$\overline{77}$   | 4110<br>1627                 | 14.709<br>13.376   | 11,330             | 78,51%<br>84,70% | 176<br>177 | 3681<br>2337         | 5.205<br>5.315   | 4.305<br>4.285  | 82,72%<br>80.63% | 277        | 1370<br>4137     | 1.761<br>1.819   | 1.447<br>1.445  | 82,16%<br>79,46% | 376<br>377 | 4078<br>4075       | 428<br>507       | 375<br>372      | 87,73%<br>73.36% |
| 78                      | 4175                         | 12.817             | 11.317             | 88.29%           | 178        | 3851                 | 5.176            | 4.236           | 81.83%           | 278        | 2972             | 2.003            | 1.427           | 71.23%           | 378        | 3999               | 504              | 368             | 73,00%           |
| 79<br>80                | 2289<br>1182                 | 13.523<br>13.501   | 11.284<br>11.013   | 83,44%<br>81,57% | 179<br>180 | 4035<br>1943         | 5.270<br>5.099   | 4.217<br>4.192  | 80,03%<br>82,20% | 279<br>280 | 3428<br>3752     | 1.798<br>1.739   | 1.402<br>1.376  | 78,00%<br>79,15% | 379<br>380 | 3980<br>2610       | 427<br>475       | 366<br>366      | 85,82%<br>76,91% |
| 81                      | 1305                         | 13.291             | 10.950             | 82,39%           | 181        | 3541                 | 4.808            | 4.172           | 86,77%           | 281        | 4064             | 1.638            | 1.373           | 83,81%           | 381        | 4083               | 462              | 336             | 72,82%           |
| 82                      | 1521                         | 12.727             | 10.919             | 85,79%           | 182        | 4157                 | 5.129            | 4.108           | 80,08%           | 282        | 3971             | 1.915            | 1.369           | 71,50%           | 382        | 4102               | 460              | 334             | 72,63%           |
| 83<br>84                | 4123<br>2467                 | 12.439<br>12.037   | 10.239<br>10.016   | 82.32%<br>83,21% | 183<br>184 | 2775<br>4167         | 5.056<br>5.921   | 4.092<br>3.910  | 80,94%<br>66,04% | 283<br>284 | 4140<br>3419     | 1.609<br>1.682   | 1.368<br>1.364  | 85.01%<br>81,07% | 383<br>384 | 1829<br>3841       | 483<br>430       | 328<br>321      | 67.90%<br>74,55% |
| 85                      | 1149                         | 12.004             | 9.971              | 83,06%           | 185        | 2338                 | 4.576            | 3.871           | 84.60%           | 285        | 1114             | 1.586            | 1.323           | 83.42%           | 385        | 4207               | 406              | 318             | 78,31%           |
| 86                      | 1106                         | 12.565             | 9.857              | 78,45%           | 186        | 4160                 | 4.591            | 3.840           | 83,64%           | 286        | 3748             | 1.661            | 1.313           | 79,07%           | 386        | 3268               | 387              | 318             | 82,25%           |
| 87<br>88                | 1708<br>1884                 | 11.961<br>12327    | 9.845<br>9659      | 82.32%<br>78.36% | 187<br>188 | 1027<br>1626         | 4.736<br>4 4 0 7 | 3.821<br>3755   | 80,67%<br>85.19% | 287<br>288 | 2044<br>1187     | 1.596<br>1.526   | 1.292<br>1.290  | 80.95%<br>84 53% | 387<br>388 | 1887<br>4115       | 361<br>366       | 310<br>302      | 85.85%<br>82 60% |
| 89                      | 1847                         | 12.694             | 9.635              | 75.90%           | 189        | 1452                 | 4.471            | 3.728           | 83.39%           | 289        | 3801             | 1.521            | 1.278           | 84.00%           | 389        | 4001               | 342              | 301             | 87,90%           |
| 90                      | 1625                         | 11.301             | 9.489              | 83.97%           | 190        | 2364                 | 4.477            | 3.712           | 82.93%           | 290        | 2428             | 1.524            | 1.269           | 83.25%           |            |                    |                  |                 |                  |
| 91<br>92                | 2648<br>4212                 | 11.298<br>11.276   | 9.428<br>9.396     | 83.45%<br>83,33% | 191<br>192 | 1184<br>3606         | 4.403<br>4.586   | 3.705<br>3.662  | 84.14%<br>79,85% | 291<br>292 | 4067<br>3422     | 1.586<br>1.644   | 1.267<br>1.256  | 79.86%<br>76,39% |            |                    |                  |                 |                  |
| 93                      | 4166                         | 12.833             | 9,386              | 73.14%           | 193        | 2020                 | 4.374            | 3.631           | 83.03%           | 293        | 3836             | 1.542            | 1.238           | 80.27%           |            |                    |                  |                 |                  |
| 94<br>95                | 4210<br>1107                 | 10.966<br>10.927   | 9.180<br>9.136     | 83,71%<br>83,61% | 194<br>195 | 1882<br>3445         | 4.259<br>4.600   | 3.621<br>3.592  | 85,02%<br>78,10% | 294<br>295 | 3533<br>3935     | 1.490<br>1.558   | 1.236<br>1.233  | 82,95%<br>79,12% |            |                    |                  |                 |                  |
| 96                      | 4211                         | 10.544             | 9.042              | 85.75%           | 196        | 1658                 | 4.161            | 3.577           | 85.96%           | 296        | 3542             | 1.494            | 1.222           | 81.84%           |            |                    |                  |                 |                  |
| 97                      | 4192                         | 10.650             | 8.713              | 81,81%           | 197        | 1158                 | 4.235            | 3.564           | 84,16%           | 297        | 3948             | 1.511            | 1.222           | 80,91%           |            |                    |                  |                 |                  |
| 98<br>99                | 2029<br>3708                 | 10.109<br>10.749   | 8.502<br>8.351     | 84.11%<br>77,69% | 198<br>199 | 1032<br>1880         | 4.190<br>4.093   | 3.498<br>3.455  | 83,48%<br>84,43% | 298<br>299 | 1009<br>1709     | 1.497<br>1.368   | 1.220<br>1.191  | 81.51%<br>87,11% |            |                    |                  |                 |                  |
| 100                     | 3705                         | 10.333             | 8.338              | 80,69%           | 200        | 1346                 | 4.024            | 3.434           | 85,35%           | 300        | 4202             | 1.395            | 1.143           | 81,97%           |            |                    |                  |                 |                  |

Fuente: Datos SIP 2020

# ANEXO E

## TABLA DE REGISTROS DEL RECOBRADO POR TURNO DEL MES DE MARZO 2021

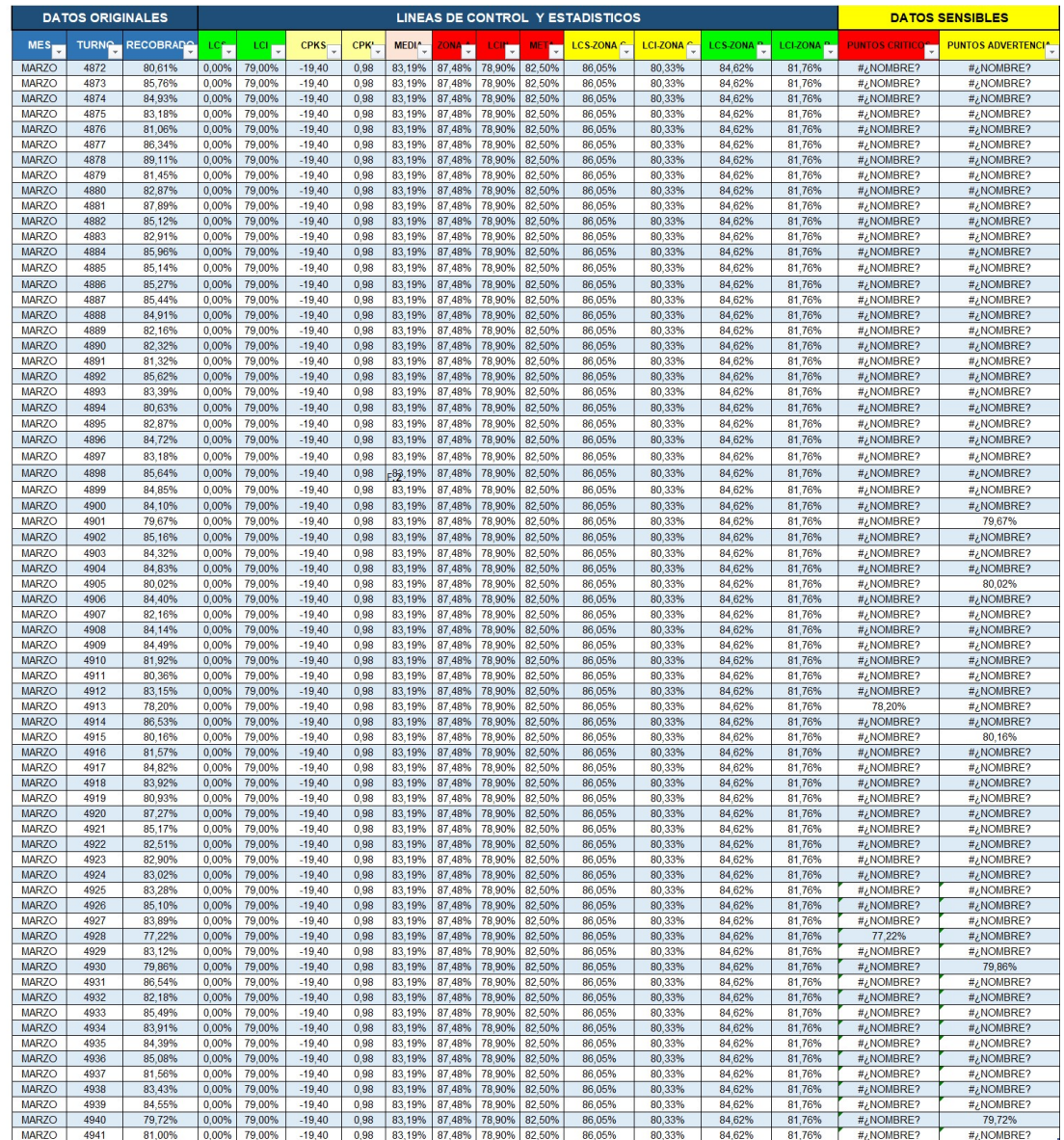

Fuente: Autor

## ANEXO F

## TABLA DE REGISTROS DEL RECOBRADO POR DIA DEL MES DE MARZO 2021

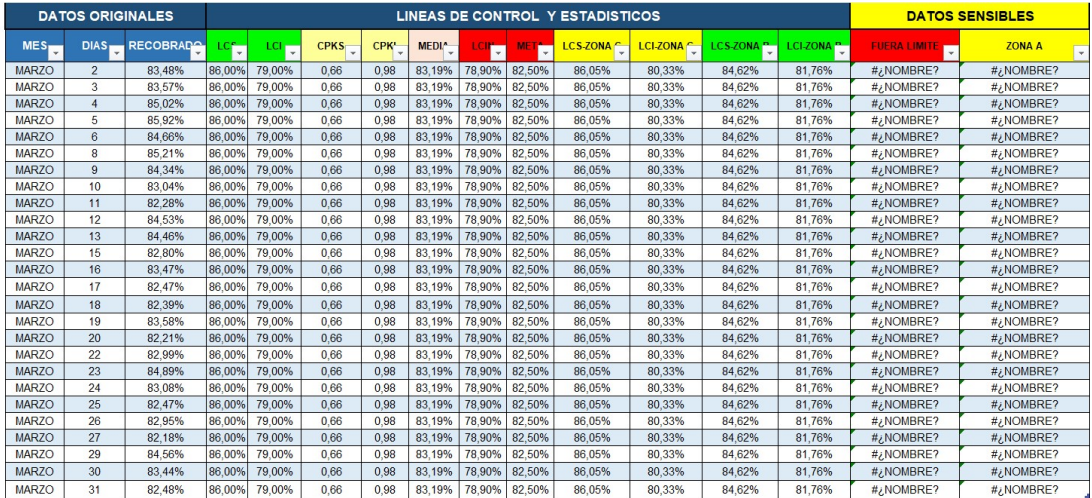

Fuente: Autor